### **REPUBLIQUE ALGERIENNE DEMOCRATIQUE ET POPULAIRE**

وزارة التــــــــــــــــــــــــــــــــــــــــــــــــــــــــــــــــــــــــعـــليـــــم العـــــــــــــــايل و البــــــــــــــــــــــحث العــــــــــلـــمــــــي

**Ministère de l'Enseignement Supérieur et de la Recherche Scientifique**

جـــــــــــــــــــــــــــــــــــامعة أيب بـكــــــر بــلــقــــايـد – تــــلمســـــــــــــــــــــــــــــــــان – Université Aboubakr Belkaïd– Tlemcen – Faculté de TECHNOLOGIE

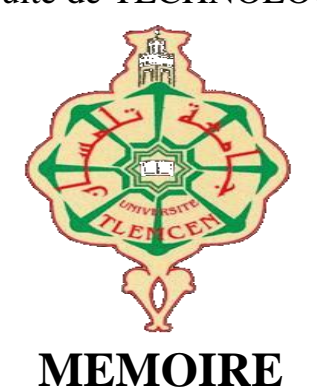

Présenté pour l'obtention du **diplôme** de **MASTER**

**En** : Génie Mécanique

**Spécialité** : Construction Mécanique

**Par** : Mr. MOUSSOUNI Abdelfetah

**Sujet** 

# **Conception d'un Simulateur Dynamique des Rotors**

Soutenu publiquement, le 30/08/2020, devant le jury composé de :

Mr. HAMZA CHERIF Sidi Mohamed MCA Univ. Tlemcen Président Mr. BOUKHALFA Abdelkrim Professeur Univ. Tlemcen Encadreur Mr. CHORFI Sidi Mohamed MCB Univ. Tlemcen Co-Encadreur Mr. BELALIA Sid Ahmed Professeur Univ. Tlemcen Examinateur

**Année universitaire** : 2019/2020

## **Remerciements**

On remercie dieu le tout puissant de nous avoir donné la santé et la volonté d'entamer et de

terminer ce mémoire.

Je tiens à remercier vivement mes directeurs de mémoire, Monsieur BOUKHALFA

Abdelkrim et Monsieur CHORFI Sidi Mohamed, pour avoir dirigé ce travail et pour ses

enseignements très enrichissants.

J'exprime ma reconnaissance à tous les membres de jury, Monsieur HAMZA Chérif Sidi

Mohamed et Monsieur BELALIA Sidi Ahmed d'avoir accepté de lire ce travail et d'apporter

les critiques nécessaires à la mise en forme finale de cet ouvrage.

Mes remerciements s'adressent aussi à tous mes enseignants de département Génie

Mécanique.

Mes remerciements vont aussi à tous mes amis et mes collègues.

Je remercie tous ceux qui ont aidés de près ou de loin, à la réalisation de ce travail.

## **Dédicace**

C'est grâce à ALLAH seul que j'ai pu achever ce travail, je le dédie a :

Ma chère mère et mon cher père qui m'ont toujours encouragé et soutenue durant toute ma

vie.

Ma petite sœur Marwa et mes chères frères Mohamed islam & Abdelilah.

Mes grands-mères et mes grands-pères et toute la famille MOUSSOUNI et BENMOSTEFA.

Tous mes amis.

Tous ceux que j'ai connus de près ou de loin.

Abdelfetah MOUSSOUNI

# Table des matières

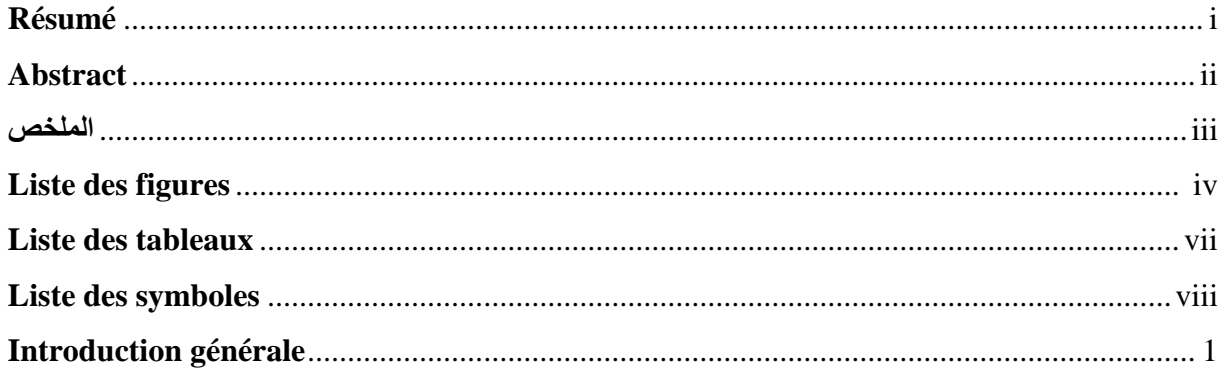

## Chapitre 1 : Généralités sur les rotors

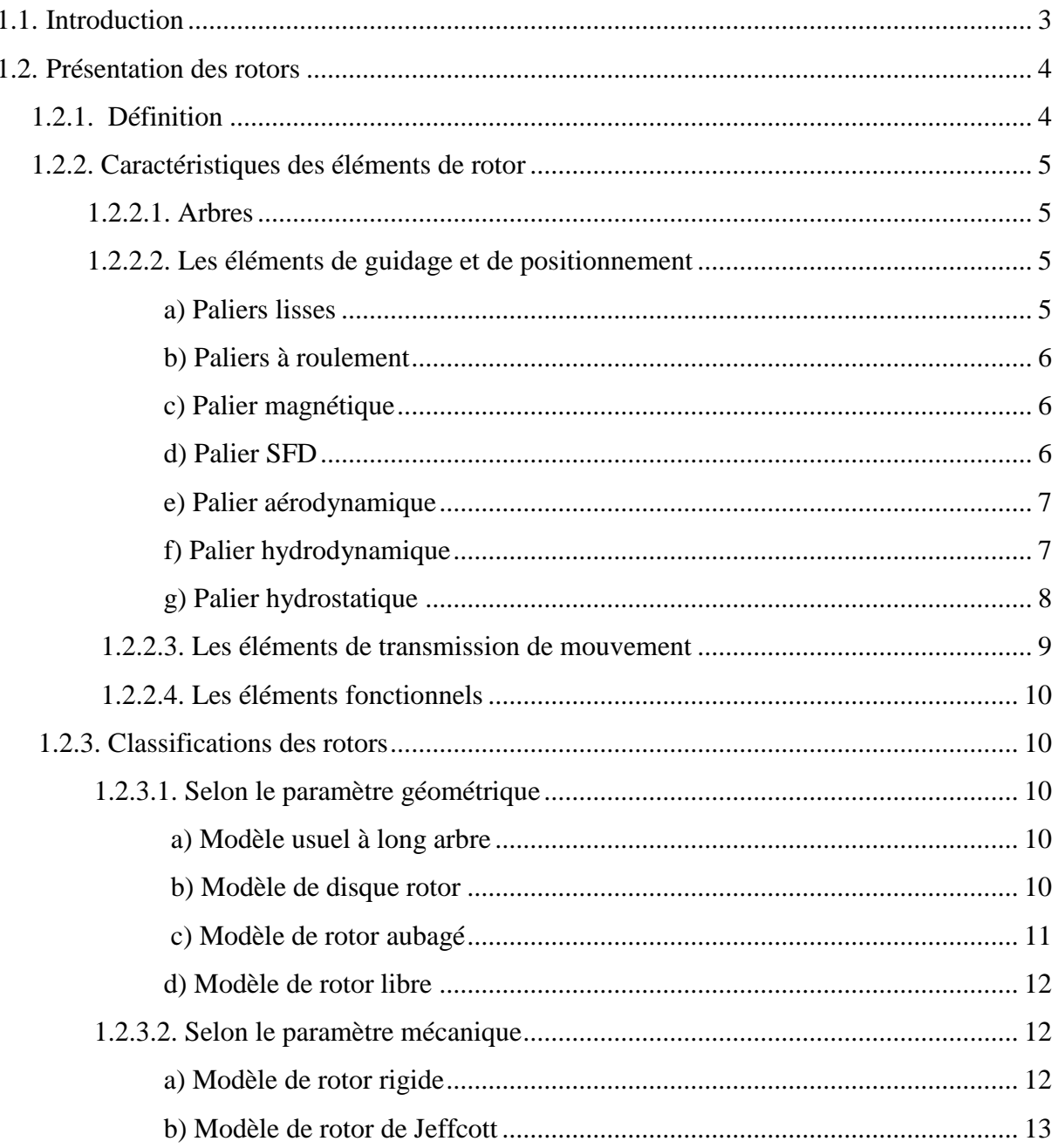

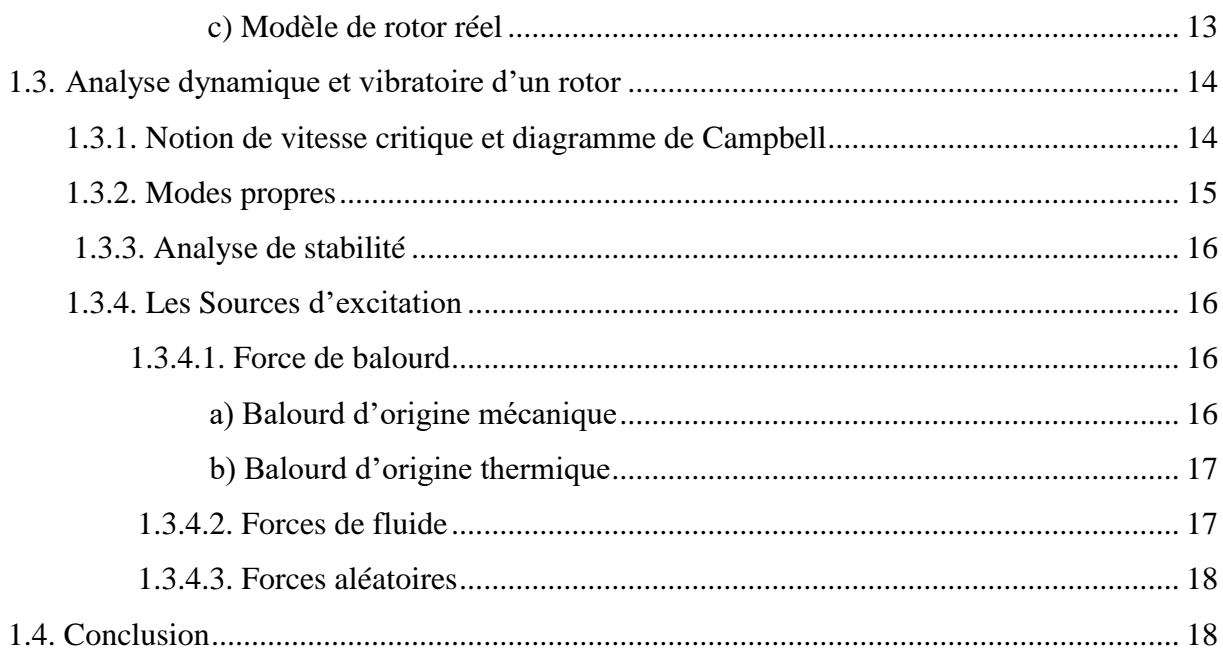

## **Chapitre 2: Analyse fonctionnelle**

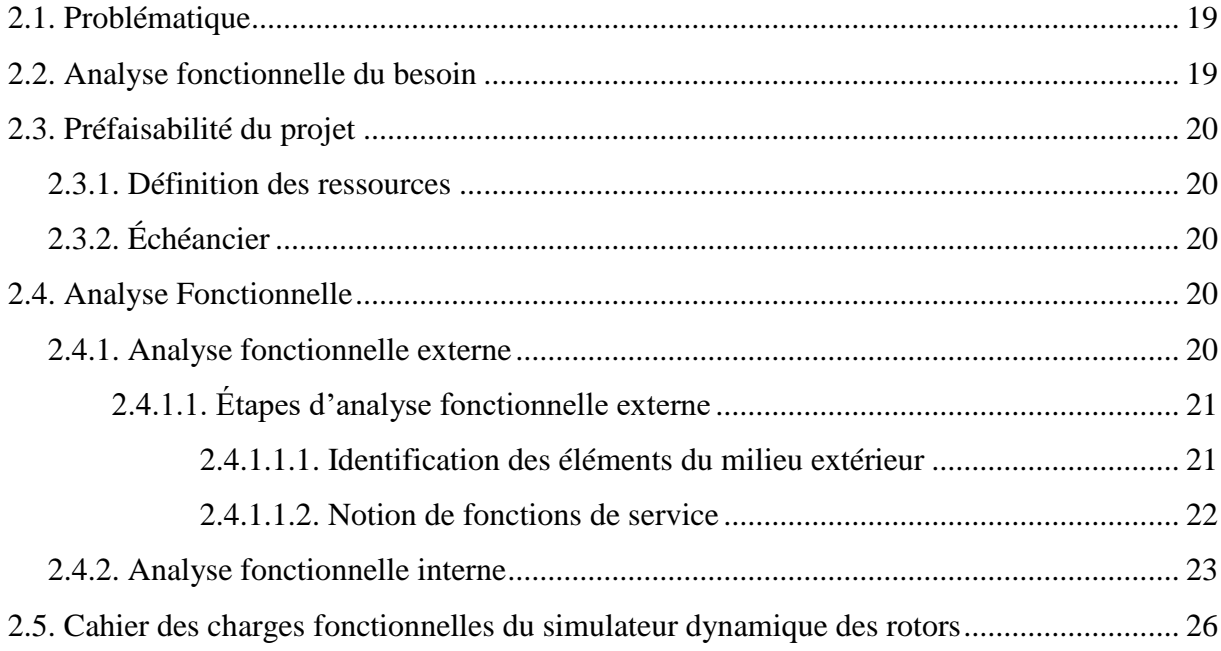

## **Chapitre 3 : Dimensionnement**

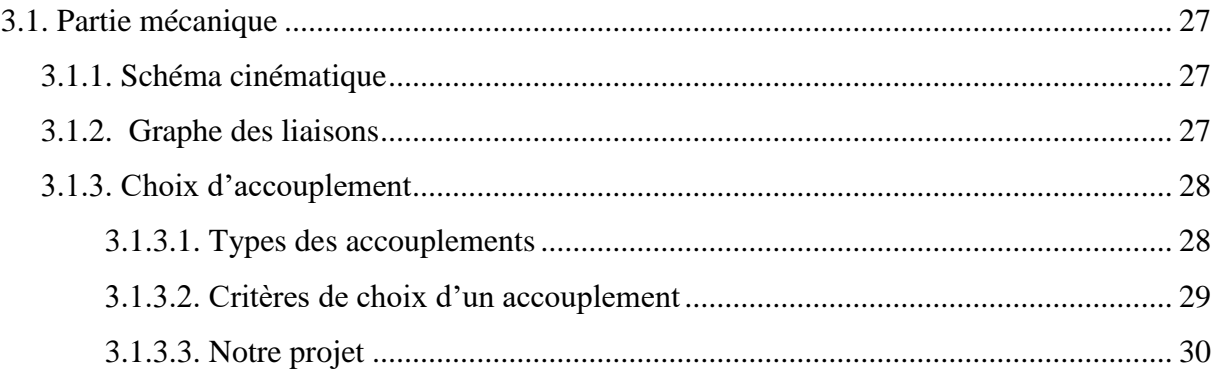

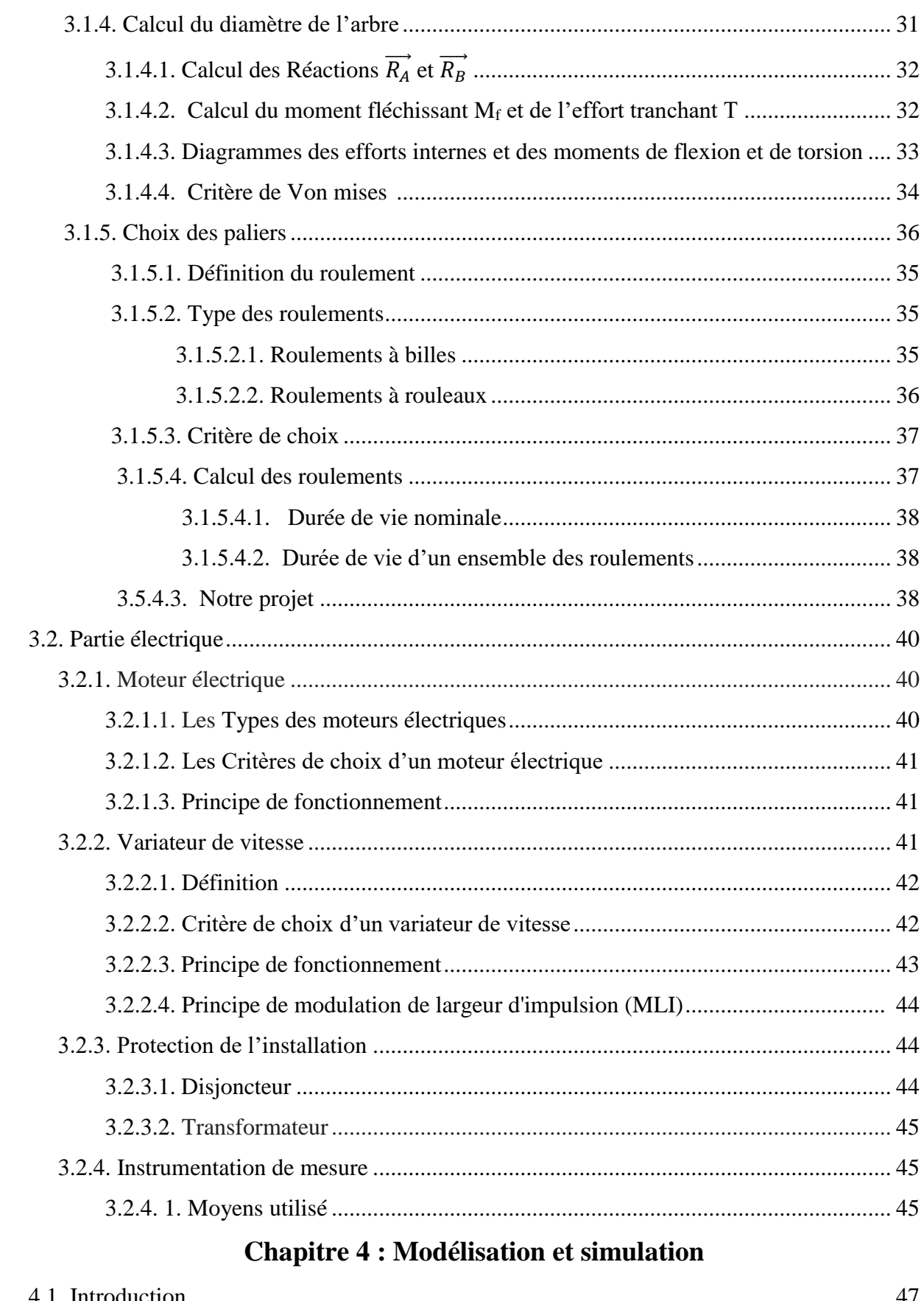

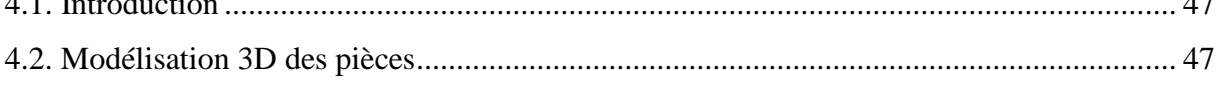

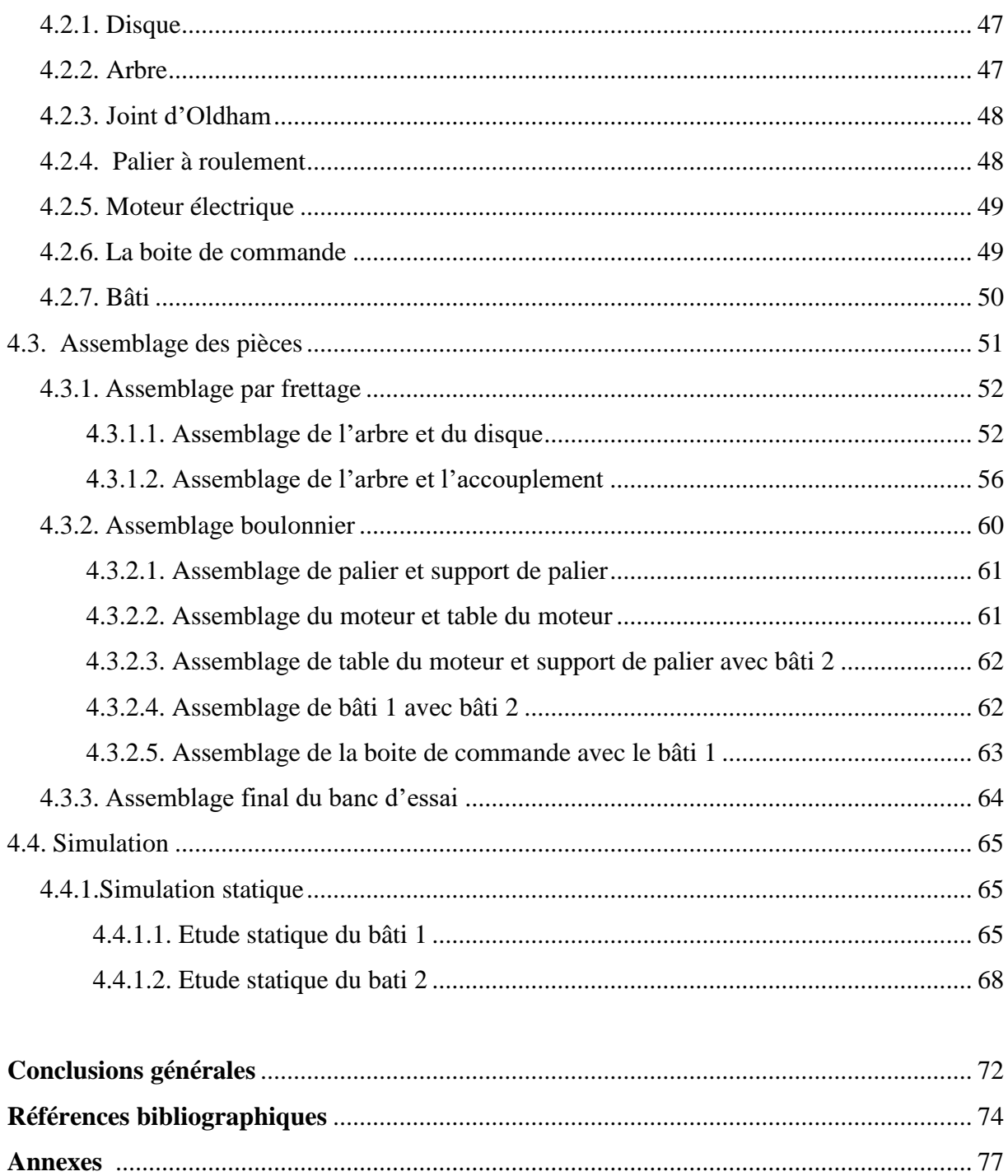

## **Résumé**

Les machines tournantes sont un facteur important de l'évolution qu'a vu l'humanité depuis la naissance de l'industrie. Elles sont des outils importants de production et de transformation d'énergie. Afin d'éviter la dégradation du système, le dysfonctionnement et les pannes catastrophiques. La maintenance par le diagnostic vibratoire joue un rôle important dans l'amélioration de la sécurité et des performances de ces machines tournantes. Notre travail dans ce mémoire de projet de fin d'étude consiste à faire l'étude et la conception d'un simulateur dynamique (banc d'essai) des rotors pour permettre d'analyser le comportement dynamique des machines tournantes et diagnostiquer les défauts mécaniques engendrant des vibrations, et aussi pour valider un système expert de maintenance conditionnelle et prédictive des machine tournantes. Pour cela, une analyse fonctionnelle, un calcul dimensionnel plus une modélisation avec une simulation numérique à l'aide d'un code de calcul sont élaborés afin de valider le modèle créé qui nous permettre d'entamer sans problèmes la réalisation de ce banc d'essai.

**Mots clés** : simulateur dynamique, banc d'essai, machines tournantes, rotors, vibration, défauts mécaniques, maintenance.

### **Abstract**

Rotating machines are an important factor in the evolution of humanity since the beginning of the industry. They are an important tools for the production and transformation of energy. In order to avoid system degradation, malfunction and catastrophic lost. Maintenance through vibration diagnostics plays an important role in improving the safety and performance of these rotating machines. Our work in this end-of-study project dissertation consists of studying and designing a dynamic simulator (test bench) for rotors to analyze the dynamic behavior of rotating machines and diagnose mechanical faults. generating vibrations, and also to validate an expert system of conditional and predictive maintenance. As well as, a functional analysis, a dimensional calculation plus a modeling with a numerical simulation using a calculation code are developed in order to validate the model created which will allow us to start without problems the realization of this teste bench.

**Keywords**: dynamic simulator, test bench, rotating machines, rotors, vibration, mechanical faults, maintenance.

### **الملخص**

تعد اآلالت الدوارة عامالً مهًما في التطور الذي شهدته البشرية منذ والدة الصناعة. إنها أدوات مهمة إلنتاج الطاقة وتحويلها. من أجل تجنب تدهور النظام والخلل والفشل الكارثي. تلعب الصيانة من خالل تشخيص االهتزاز دو ًرا مهًما في تحسين سالمة وأداء هذه اآلالت الدوارة. مهمتنا في هذه المذكرة هي دراسة وتصميم جهاز محاكاة ديناميكي )منصة اختبار) للدوارات لتحليل السلوك الديناميكي للآلات الدوارة وتشخيص الأعطال الميكانيكية التي تولد الاهتزازات ، وكذلك للتحقق من صحة نظام خبير للصيانة المشروطة والتنبؤية لآلالت الدوارة. لهذا الغرض، تم تطوير تحليل وظيفي وحساب لألبعاد باإلضافة إلى التصميم والمحاكاة باستخدام برنامج حساب من أجل التحقق من صحة النموذج الذي تم إنشاؤه والذي سيسمح لنا بالبدء دون مشاكل في انشاء هذا الجهاز.

**الكلمات المفتاحية**: محاكي ديناميكي، منصة اختبار، آالت دوارة، دوارات، اهتزاز، أعطال ميكانيكية، صيانة.

# Liste des figures

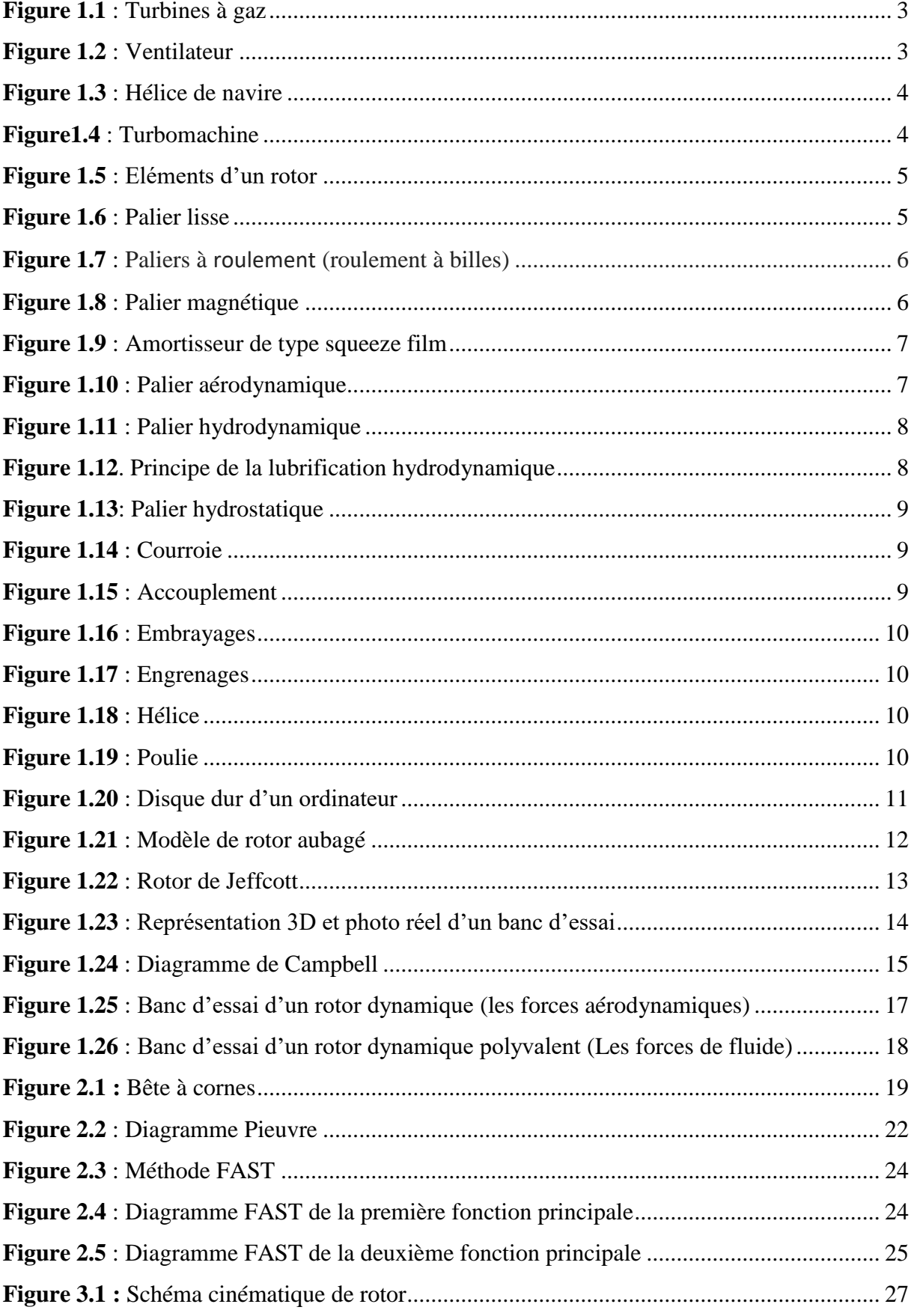

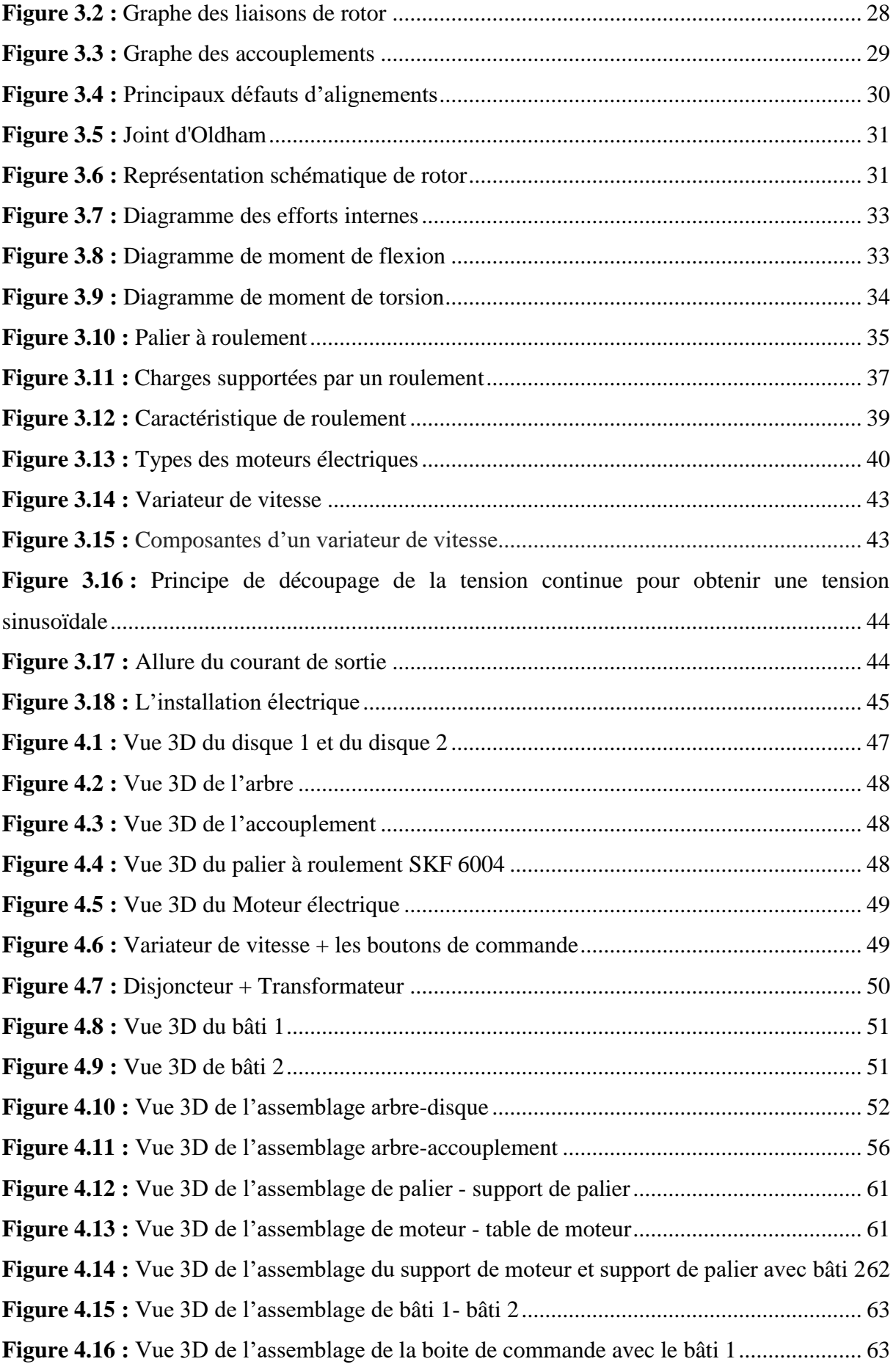

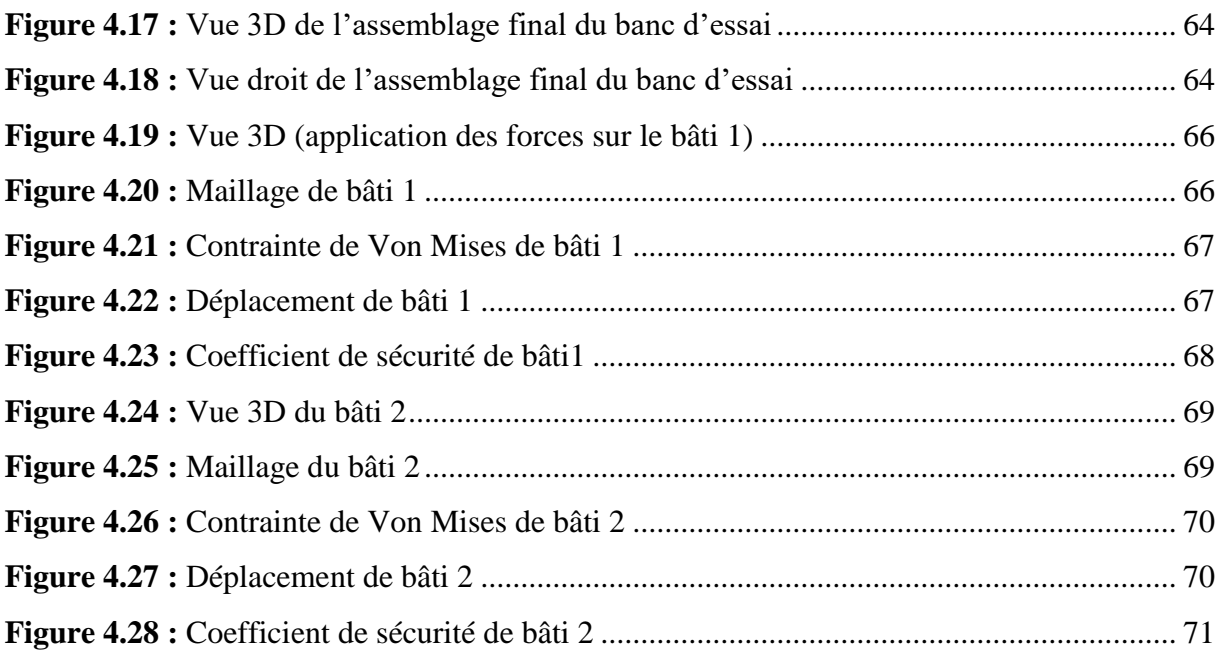

# **Liste des tableaux**

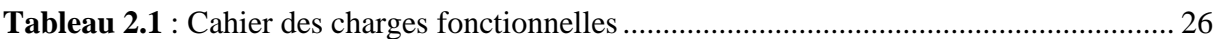

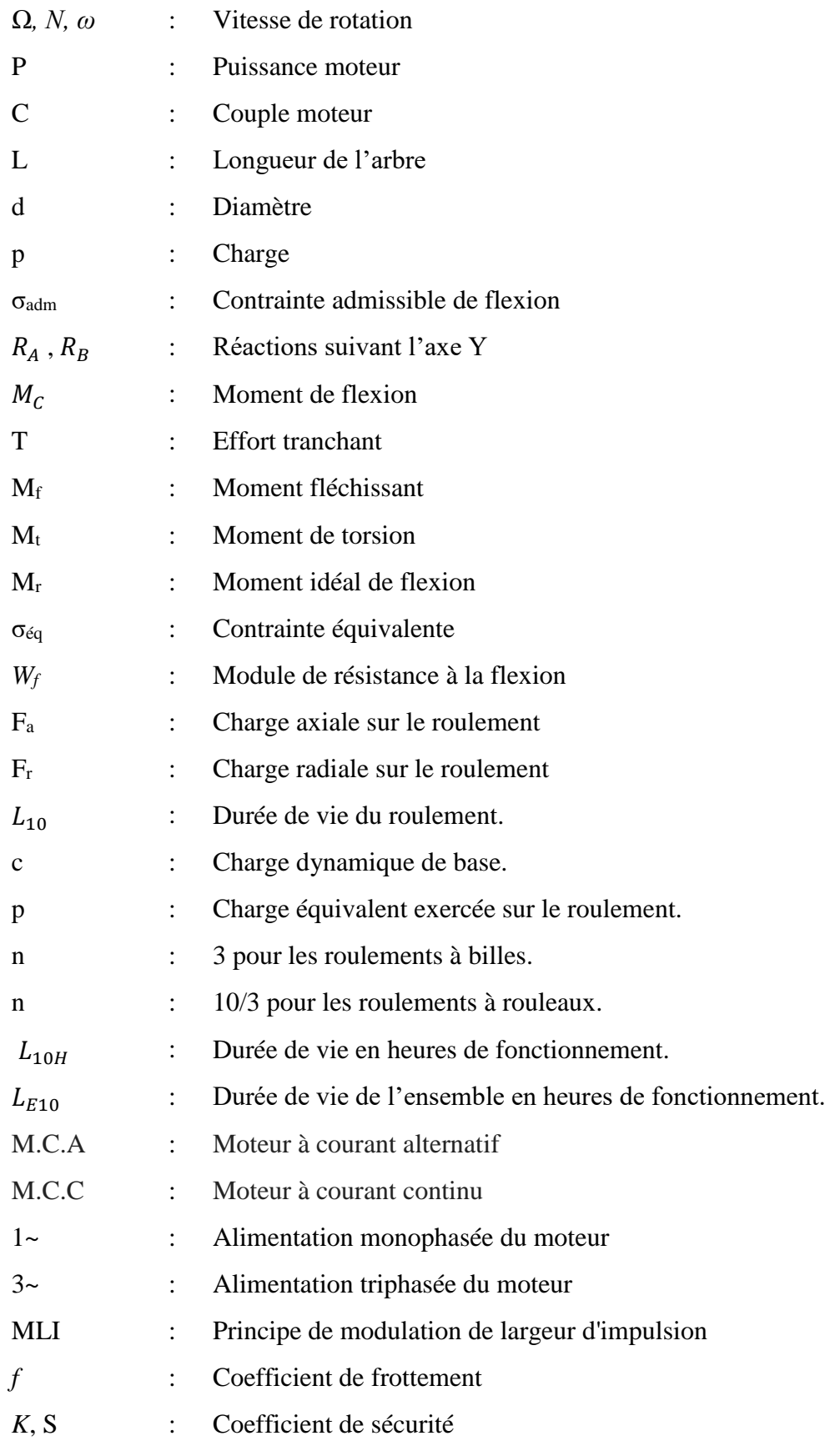

# **Liste des symboles**

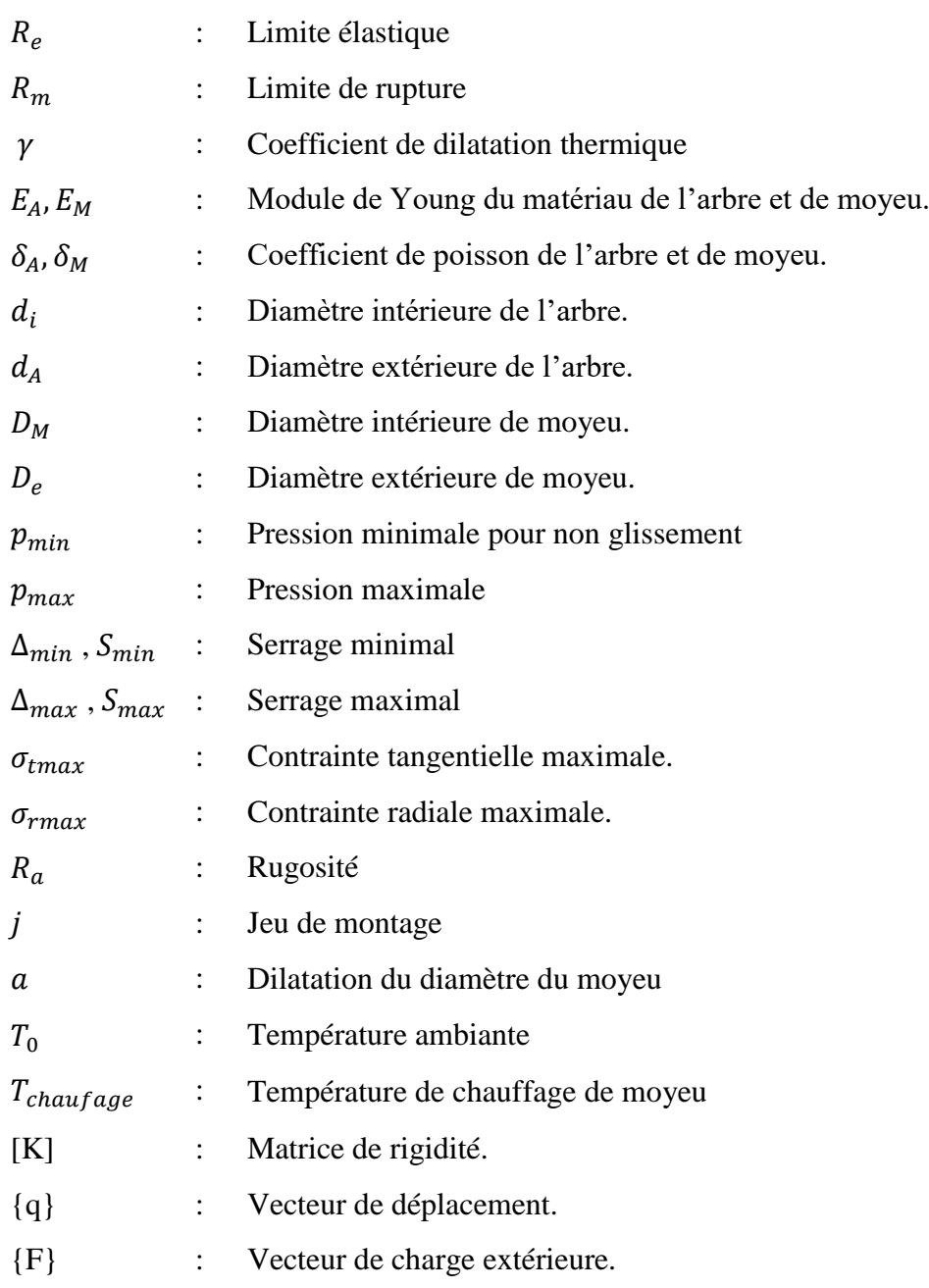

## **Introduction générale**

Les machines tournantes sont un facteur important de l'évolution qu'a vu l'humanité depuis la naissance de l'industrielle. Elles sont des outils importants de production et de transformation d'énergie. Cela nous pousse à œuvrer pour la compréhension du comportement des machines tournantes dans le but de les préserver et de les exploiter d'une manière optimale.

La maintenance n'a cessé de se développer et de s'améliorer depuis des années, vu les progrès technologiques enregistrés, dans plusieurs domaines, surtout en matière d'électronique et d'informatique. Parmi ces techniques qui ont bénéficié de cet essor technologique, on cite la maintenance par le diagnostique vibratoire des machines tournantes.

En effet, la technique offre la possibilité d'ordonner des interventions ciblées sur la machine avant la panne ce qui permet de mieux gérer l'entretien d'un parc des machines. Ceci permet de programmer les arrêts, en réduisant les risques d'interruptions intempestifs de la production causés par des pannes subites et même de réduire le nombre des interventions systématiques de la maintenance préventive.

L'utilisation de la méthode de maintenance prédictive par les techniques vibratoires nécessite une maîtrise des méthodes de diagnostique des machines. L'utilisateur doit savoir poser les capteurs aux bons endroits, doit savoir utiliser l'instrumentation, doit interpréter correctement les signaux vibratoires mesurés en corrélant entre signaux et anomalies naissantes, doit savoir estimer le degré de nocivité de ces défauts et enfin doit prédire leur évolution. C'est pourquoi, un simulateur de machines tournante est un outil didactique utile et nécessaire.

L'objectif de ce travail est faire l'étude et la conception d'un simulateur de dynamique des rotors pour la compréhension d'une manière optimale du comportement des machines tournantes et met en évidence des phénomènes vibratoires à savoir l'effet des défauts mécaniques pour différents types d'excitations, afin de valider un système expert de maintenance conditionnelle et prédictive des machine tournantes.

Ce mémoire se compose de quatre chapitres :

Le premier chapitre est réservé pour des généralités sur les machines tournantes et les Caractéristiques des éléments de rotor.

Le deuxième chapitre est consacré à l'analyse fonctionnelle du projet qui consiste à bien définir le besoin, caractériser et ordonner les fonctions de banc d'essai afin de construire et d'identifier les sous-systèmes du projet.

Le troisième chapitre est réservé pour dimensionner les différentes pièces de notre simulateur qui se compose de deux parties :

Partie mécanique : rotor (arbre, disque, palier).

Partie électrique : système d'entraînement (moteur électrique), un système de commande (variateur de vitesse, disjoncteur).

Le quatrième chapitre est pour la modélisation des pièces du notre banc d'essai numérique en 3D, suivi par une simulation statique du bâti à l'aide du logiciel SolidWorks, afin de valider le choix des solutions technologiques.

Enfin, on clôture ce mémoire par une conclusion générale.

## **1. Généralités sur les rotors**

#### **1.1. Introduction**

La dynamique des rotors est l'étude de la dynamique et de la stabilité des machines tournantes. Elle joue un rôle important dans l'amélioration de la sécurité et des performances de ces systèmes. Les machines tournantes sont considérablement utilisées dans l'industrie moderne par le biais de diverses applications, allant des centrales électriques aux équipements aérospatiaux et aux systèmes de propulsion marine, les turbines à gaz (Figure 1.1) et à vapeur, les compresseurs, les ventilateurs (Figure1.2) et les hélices de navires (Figure 1.3).

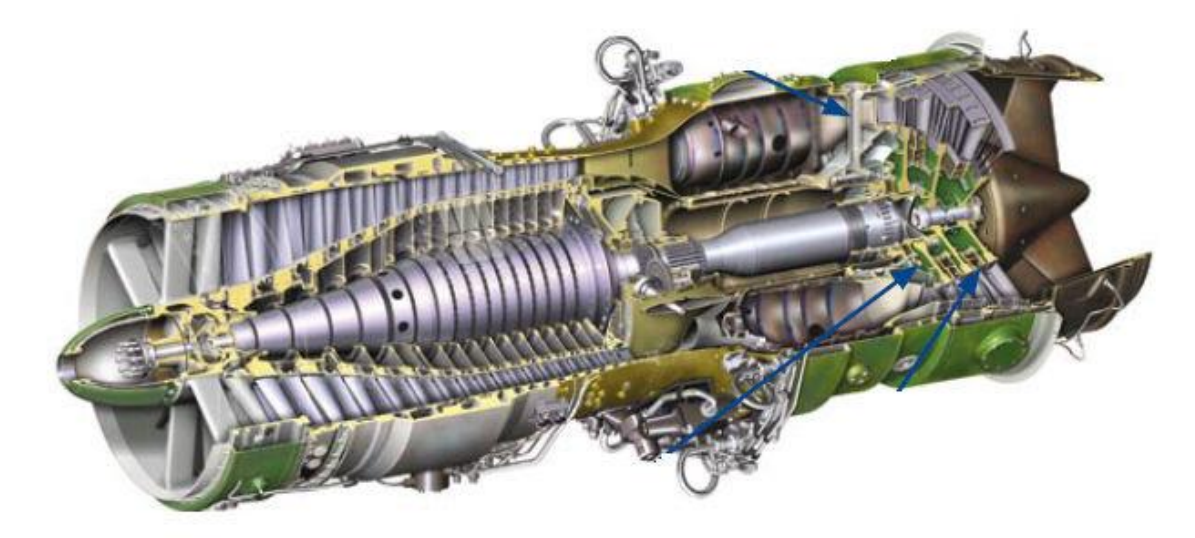

**Figure 1.1** : Turbines à gaz **[1]**.

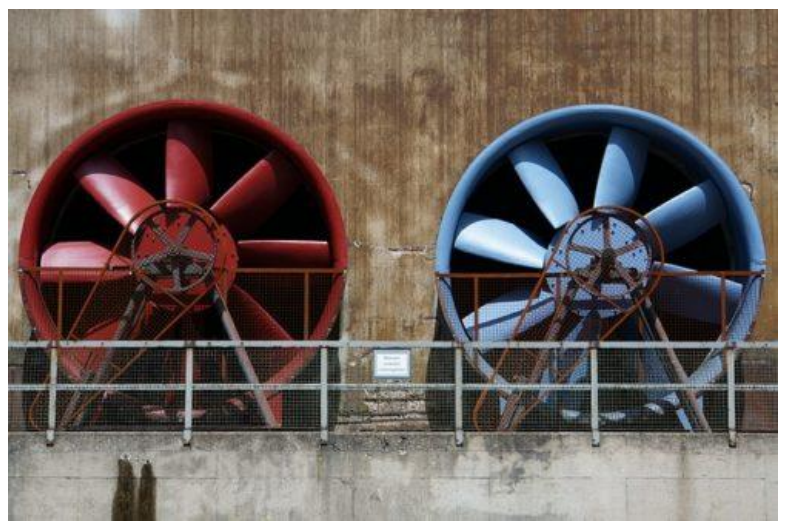

**Figure 1.2** : Ventilateur **[2]**.

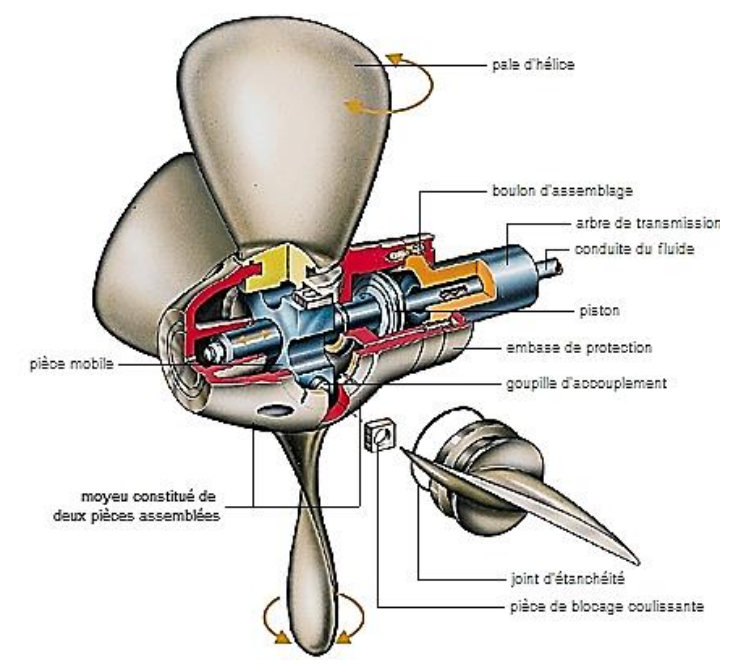

**Figure 1.3** : Hélice de navire **[3]**.

La nécessité constante d'augmenter à la fois les performances et le rendement des machines tournantes et à concevoir des machines avec une partie plus flexible et la vitesse de rotation de plus en plus élevées.

#### **1.2. Présentation des rotors**

#### **1.2.1. Définition**

Le terme rotor est utilisé dans plusieurs domaines. Le plus souvent, il désigne la partie en rotation d'une machine, mécanique ou électrique, qui interagit avec la partie fixe (statique) appelée le [stator.](https://fr.wikipedia.org/wiki/Stator) Le rôle principal des rotors est de transformer un mode d'énergie selon les applications auxquelles ils sont destinés, Le champ d'application des rotors est vaste, nous les trouvons dans les satellites géostationnaires animés d'une rotation libre, dans les machines tournantes industrielles telles que les pompes, les turbines ou turbomachines (Figure1.4) et les compresseurs.

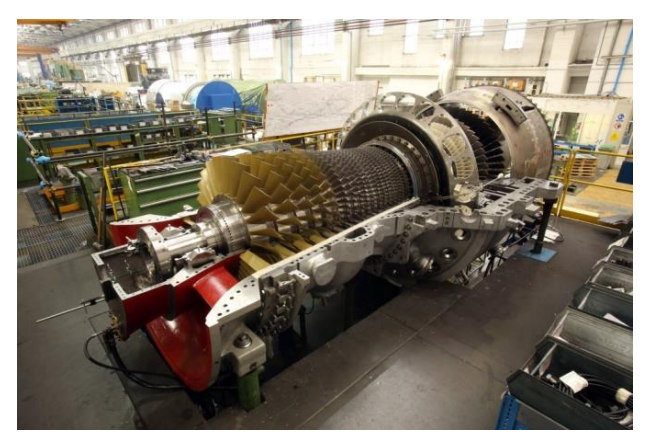

**Figure1.4** : Turbomachine **[4]**.

#### **1.2.2. Caractéristiques des éléments de rotor**

Les différents organes intervenant dans une machine tournante (Figure 1.5) sont classés comme ci- dessous :

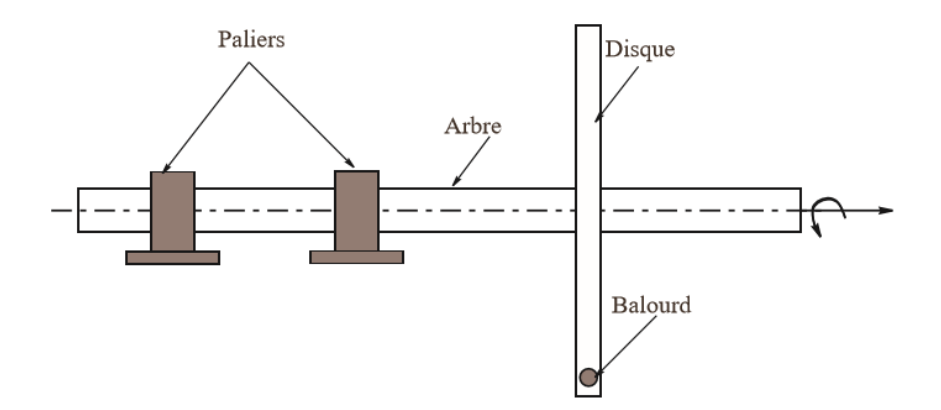

**Figure 1.5** : Eléments d'un rotor **[5]**.

#### **1.2.2.1. Arbres (éléments principaux des machines tournantes)**

L'arbre dans une machine tournante est un organe de transmission assurant le mouvement de rotation et aussi un élément de liaison pour les autres organes de la machine. L'ensemble des éléments tournants, assemblés sur l'arbre est appelé rotor.

#### **1.2.2.2. Les éléments de guidage et de positionnement**

Les paliers sont des organes utilisés en construction mécanique pour supporter et guider, en rotation, des arbres de transmission suivant l'usage désiré, ces paliers peuvent être :

**a) Paliers [lisses](https://fr.wikipedia.org/wiki/Palier_lisse)** : où les arbres qui reposent sur des coussinets sont soumis au [frottement](https://fr.wikipedia.org/wiki/R%C3%A9sistance_au_glissement)  [de glissement](https://fr.wikipedia.org/wiki/R%C3%A9sistance_au_glissement) entre les surfaces en contact (Figure 1.6).

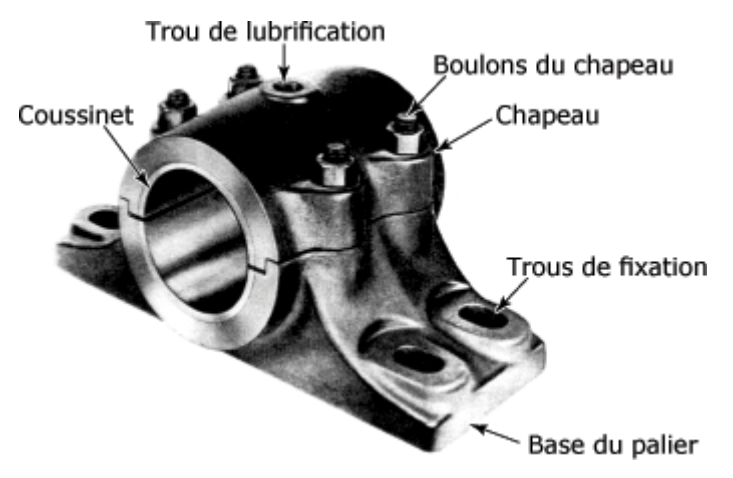

**Figure 1.6** : Palier [lisse](https://fr.wikipedia.org/wiki/Palier_lisse) **[6]**.

**b) Paliers à [roulement](https://fr.wikipedia.org/wiki/Roulement_m%C3%A9canique)** : où le contact s'effectue par l'intermédiaire des billes *(*Figure 1.7), d'aiguilles ou de rouleaux contenus dans des cages.

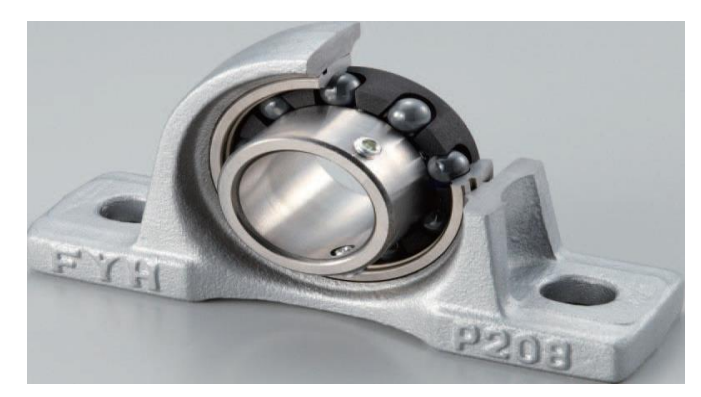

**Figure 1.7** : Paliers à [roulement](https://fr.wikipedia.org/wiki/Roulement_m%C3%A9canique) (roulement à billes) **[6]**.

**c) Palier magnétique** : les paliers magnétiques actifs permettent la sustentation sans contact d'un rotor tournant à très haute vitesse et très haute température (Figure 1.8)

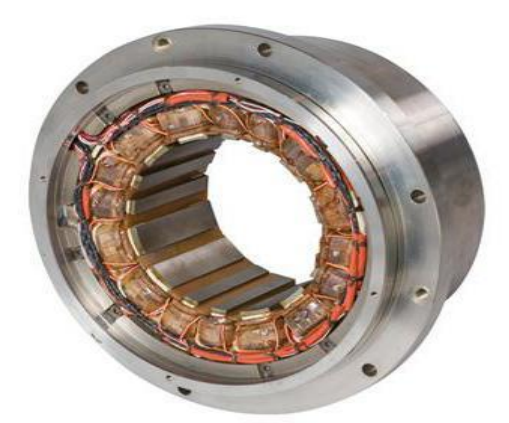

**Figure 1.8** : Palier magnétique **[6]**.

**d) Palier SFD : Squeeze Film Damper, Amortissement de type squeeze film** ou également appelé film fluide amortisseur ou l'amortisseur à film écrasé. Le mouvement de l'arbre dû à son excitation extérieure est alors amorti par un film mince confiné entre le roulement et le carter, comme illustré dans la figure 1.9. Pour des conditions de fonctionnement industrielles, le SFD est muni de systèmes d'alimentation et d'étanchéité.

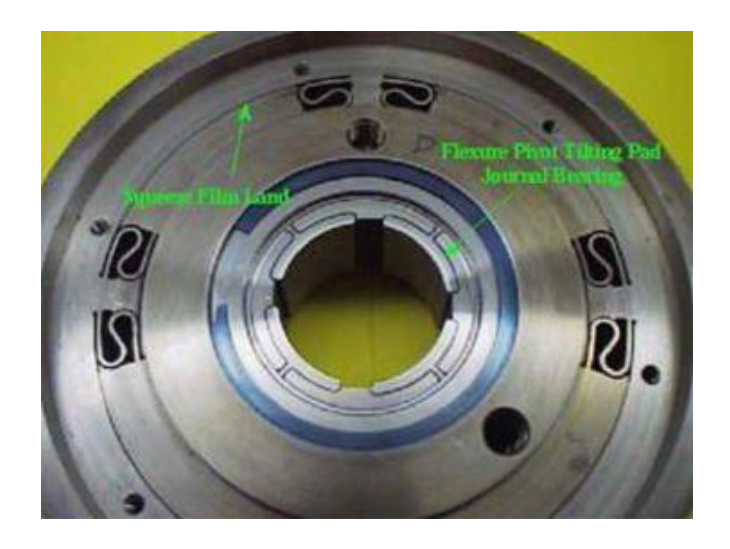

**Figure 1.9** : Amortisseur de type squeeze film **[6]**.

**e) Palier aérodynamique** : les paliers aérodynamique (à aire, à gaz) ont reçu dans ces dernières décennies une attention considérable et trouvent des applications de plus en plus nombreuses dans les cas où des vitesses élevées (Figure 1.10).le principe de fonctionnement reste comme les paliers hydrodynamique sauf à la place de fluide en trouve l'aire ou bien le gaz dans les paliers aérodynamique.

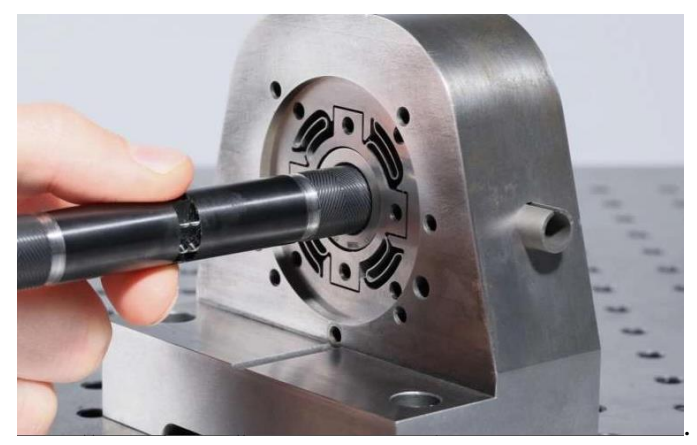

**Figure 1.10** : Palier aérodynamique **[6]**.

**f) Palier hydrodynamique** : lorsque les vitesses des machines tournantes augmentent et atteignent les vitesses critiques, les paliers fluides deviennent nécessaires car ils fournissent un amortissement au système de rotor.

La lubrification dans le palier hydrodynamique (illustré dans la figure 1.11) a pour rôle de supprimer tout contact entre les deux surfaces à l'aide de la présence d'un film fluide dont la pérennité doit être assurée sous la charge à supporter.

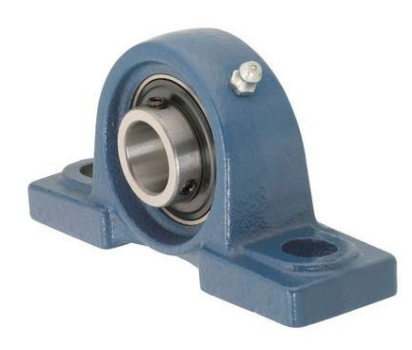

**Figure 1.11** : Palier hydrodynamique **[6]**.

Le mécanisme de la lubrification hydrodynamique est présenté dans la figure 1.12.

- Au repos, l'espace entre les deux surfaces du palier est rempli par le lubrifiant. Il est remarqué que la charge a écrasé le film d'huile en bas (figure 1.12.a).
- La rotation lente entraîne l'arbre à roller vert la droite (figure 1.12.b).
- Lorsque la rotation devient plus rapide, plus d'huile adhérant à la surface tente d'entrer dans la zone de contact jusqu'à ce qu'une pression suffisante soit créée juste avant la zone de contact pour soulever l'arbre (figure 1.12.c).

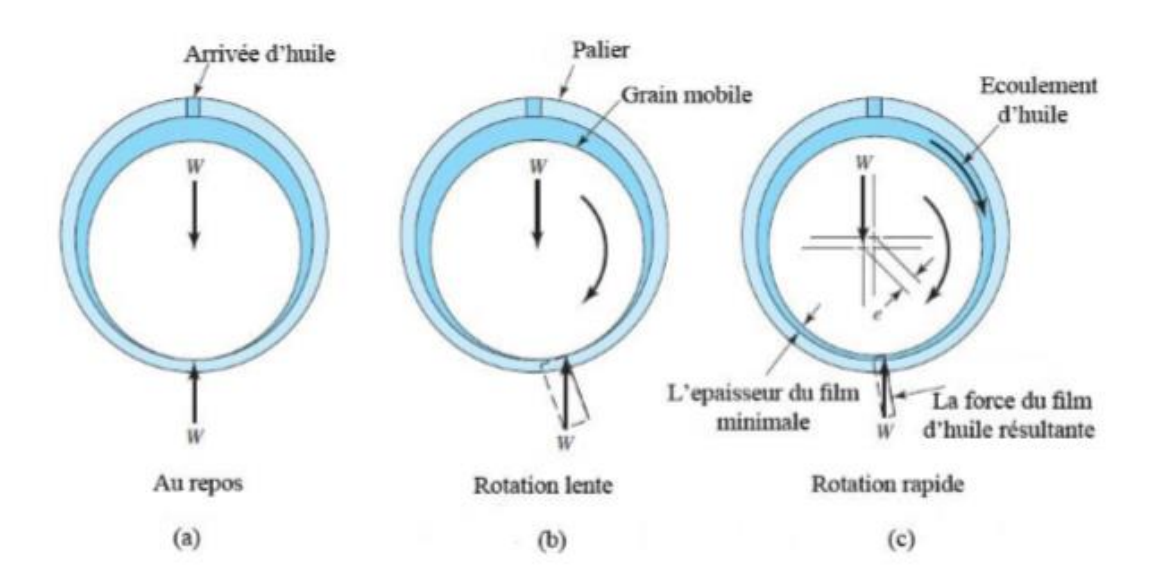

**Figure 1.12**. Principe de la lubrification hydrodynamique **[7]**.

**g) Palier hydrostatique**, dans un palier hydrostatique, la séparation des surfaces est faite par un fluide sous pression introduit par un système extérieur ce qui permettre de supporter une charge et d'annuler tout contact métal-métal. Le palier hydrostatique présenté dans la figure 1.13 peuvent supporter des fortes charges, même dans l'absence de la rotation du rotor, et ils fournissent une rigidité et un amortissement élevés.

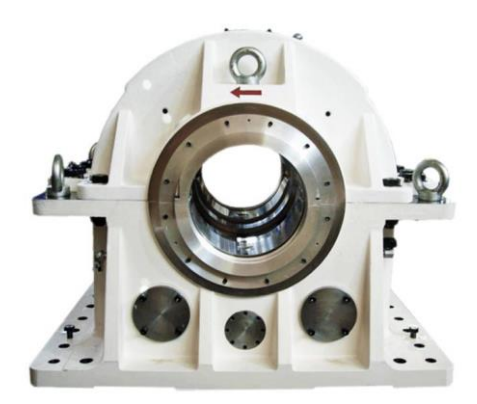

**Figure 1.13**: Palier hydrostatique **[6]**.

- **1.2.2.3. Les Eléments de transmission de mouvement (engrenages, courroies, joints d'accouplement, embrayages, etc.)**, voir les figures 1.14-1.17, situé après l'actionneur du mouvement de rotation transmet celui-ci vers l'effecteur. Dans la chaîne cinématique du mécanisme à concevoir, il peut avoir les rôles différents suivants :
	- $\checkmark$  Transmetteur du mouvement de rotation.
	- $\checkmark$  Transmetteur du couple.
	- $\checkmark$  Transmetteur de puissance.

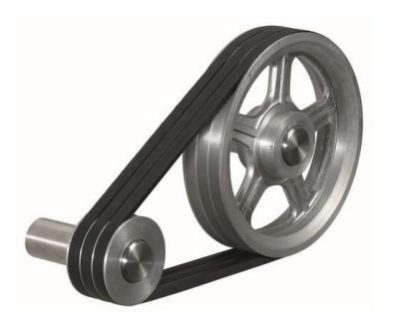

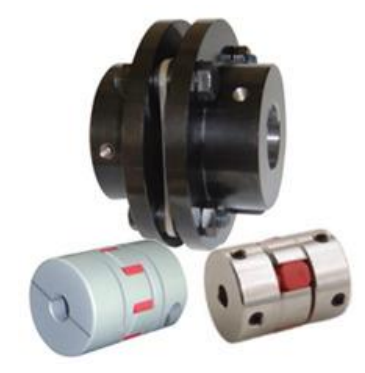

**Figure 1.14** : Courroie **[6]**. **Figure 1.15** : Accouplement **[6]**.

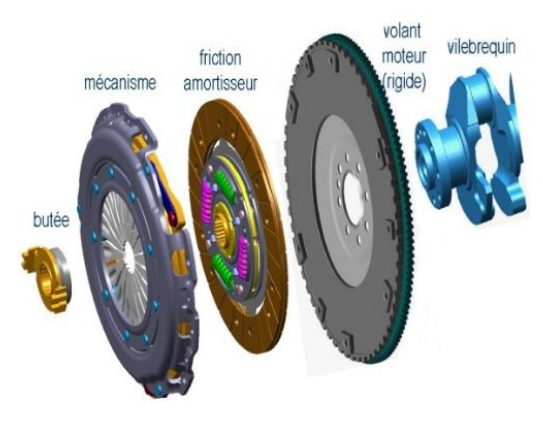

**Figure 1.16** : Embrayages **[6]**. **Figure 1.17** : Engrenages **[6]**.

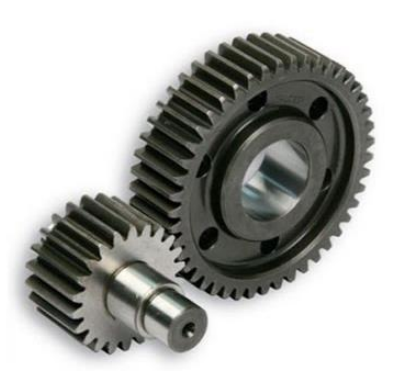

**1.2.2.4. Les éléments fonctionnels** (poulie, hélices, etc.), voir les figures 1.18 et 1.19.

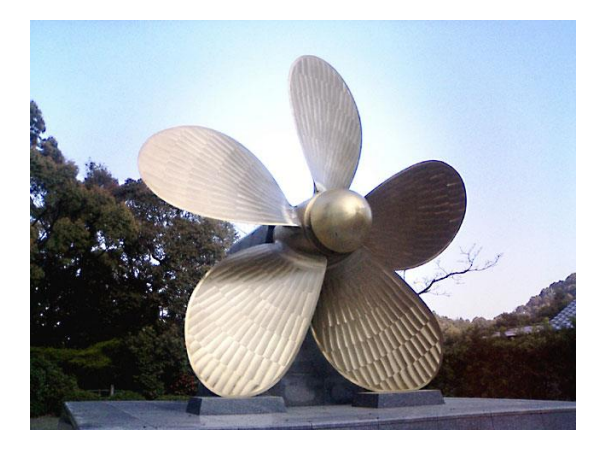

**Figure 1.18** : Hélice **[3]**. **Figure 1.19** : Poulie **[6]**.

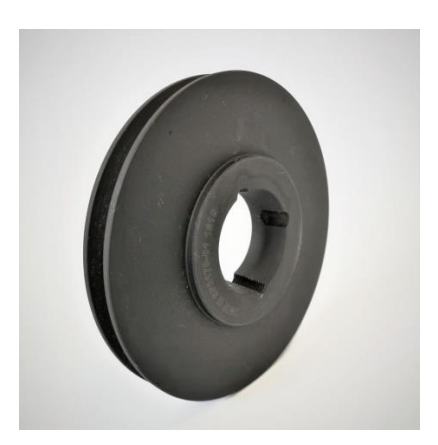

#### **1.2.3. Classifications des rotors**

Suivant les éléments principaux de rotor (arbre, disque, support) on peut classer les rotors industriels selon deux paramètres.

#### **1.2.3.1. Selon le paramètre géométrique :**

- **a) Modèle usuel à long arbre** : les dimensions de l'arbre sont plus grandes à celui de disque. Il est bien adapté pour modéliser les rotors des différentes machines tournantes industrielles (turbine, générateur, …etc.). La majorité des travaux de recherche concernant l'étude de comportement vibratoire et dynamique des machines industrielles sont focalisées sur ce modèle.
- **b) Modèle de disque rotor** : les dimensions du disque sont plus grandes à celles de l'arbre. Ce modèle est bien adapté pour étudier le comportement dynamique de quelques que machine industrielle par exemple, un disque dur d'un ordinateur (Figure 1.20), micro turbine, turbine hydraulique etc. Parmi les recherches effectuées sur ce modèle, nous évoquons par exemple les travaux tentative au début de H. Lamb et R.

Southwell **[8]**, ils ont traité le comportement dynamique d'un disque en rotation à l'aide de la théorie des vibrations des membranes. Récemment on trouve les travaux de G. Genta et A. Tonoli **[9]** qui étudiés en détaille, analytiquement et numériquement le comportement vibratoire en torsion, en flexion axiale d'un disque rotor.

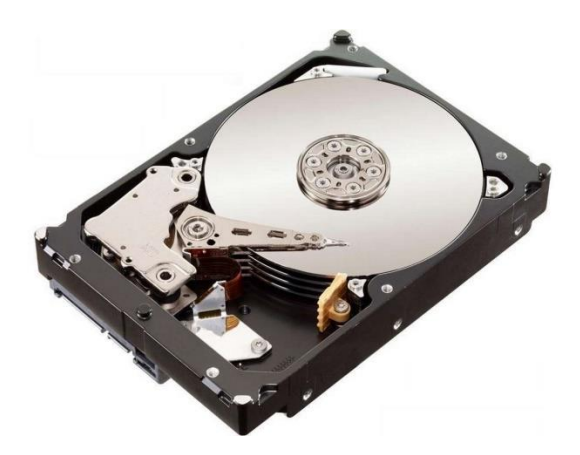

**Figure 1.20** : Disque dur d'un ordinateur **[10]**.

**c) Modèle de rotor aubagé** : ce modèle est bien adapté pour étudier le comportement vibratoire de quelques rotors ayant une structure aubagé (Figure1.21) (hélicoptère, aérogénérateur, turboréacteur, soufflerie industrielle…etc.). L'étude de comportement dynamique de ce modèle reste assez compliquée, car le mode vibratoire du rotor est lié aux différents phénomènes combinatoires (aérodynamique, aéroélasticité, hydrodynamique…etc.). John F. Ward **[11]** et K. Sinhas **[12]** présentent une solution approximative pour étudier et identifier le comportement vibratoire en déterminant les fréquences et les modes propres de résonance d'un rotor aubagé soumis à une force radiale concentrée qui due au vorticité aérodynamique. D'autre part V.L. Gulyaev avec son équipe font une série des études sur un rotor aubagé en fonction de leur rigidité et leur flexibilité, dans un premier temps V.L. Gulyaev, I.L. Solv'en et S.N. Khodo **[13]** exprimés les équations de mouvement et tracé l'allure d'amplitude en fonction de fréquence d'un rotor aubagé en deux pales supposé parfaitement rigide monté sur un arbre élastique en cinq dégrées de liberté, ont conclus que la variation des amplitudes en fonction de vitesse de rotation a une forme régulière en précision cylindrique ou conique ; dans une seconde temps V.L.Gulyaev, et P.P. Lizunov **[14]** étudié le comportement dynamique d'un rotor aubagé avec des pales flexible monté sur des articulations cylindrique supposées élastique et monté sur un arbre flexible; et enfin V.L. Gulyaev et I.L. Solv'en **[15]** étudié le comportement dynamique d'un rotor aubagé contenue des pales flexible, connecté par un disque supposé parfaitement rigide et monté sur un arbre flexible. Alan. D. Wight **[16]** et son équipe développés un banc d'essais et en parallèle un code de calcul numérique (ADMAS) dans le but et de minimiser le maximum les phénomènes de battement des pales d'un aérogénérateur (éolienne). B.O.AL-Bedoor **[17]** étudié le phénomène de couplage entre la flexion des pales et la torsion de l'arbre en tenant compte les effets de gravité et les forces axiales due à la flexion des pales, les résultats de simulation obtenue sont basés sur la méthode des éléments fini, ils montrent qu'il y a un très grand couplage entre la flexion des pales et la torsion des arbres et la matrice d'amortissement est non linéaire et dépend particulièrement aux déformations de torsion et la vitesse de torsion.

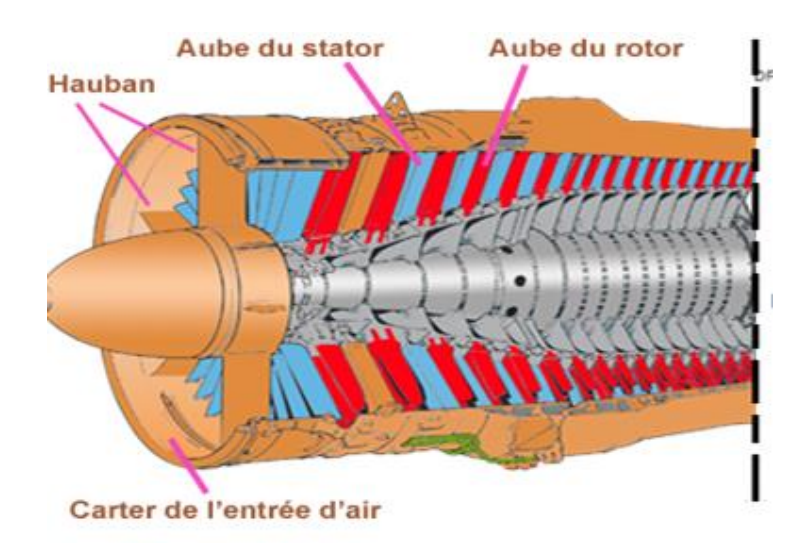

**Figure 1.21** : Modèle de rotor aubagé **[1].**

**d) Modèle de rotor libre** : ce modèle de rotor est caractérisé par l'absence des suspensions (paliers, support). Il est bien atterré l'attention des chercheurs dans les dernières années pour développer et étudier le comportement dynamique des projectiles, satellites géostationnaires. P. Hughes **[18]** et P.W. Fortescue et J. Stark **[19]** sont considéré parmi les premiers chercheurs qui lui étudier le comportement dynamique de ce genre de rotor, la majorité des travaux qui sont suivi sont faites par les méthodes de simulation numérique. La validation des résultats jusqu'à nos jours reste difficile de raison de complexité de réaliser des bancs d'essais expérimentaux de ce modèle.

#### **1.2.3.2. Selon le paramètre mécanique :**

**a) Modèle de rotor rigide** : un rotor peut être considéré comme rigide lorsqu'il tourne à des vitesses sensiblement inférieures à la vitesse critiques associées à la flexion de

l'arbre **[20]**. Outre la simplicité du modèle découlant d'une telle hypothèse, la réalisation de calculs pour un rotor rigide est intéressante d'un point de vue de dimensionnement de bâti. En effet, la charge dynamique est entièrement transmise au palier.

**b) Modèle de rotor de Jeffcott :** c'est un modèle simple utilisé pour étudier le comportement dynamique en flexion des rotors industrielles, la configuration de ce modèle est caractérisée par des points matériels attachés dans un arbre non massique dans le but de négliger les effets gyroscopiques. Leur comportement dynamique a été étudié par Jeffcott (Figure 1.22) en 1919 **[21]**. Ce modèle est très souvent utilisé par les chercheurs dans un but phénoménologique, car il permet une interprétation plus directe de l'influence de quelque phénomène sur le comportement dynamique de système.

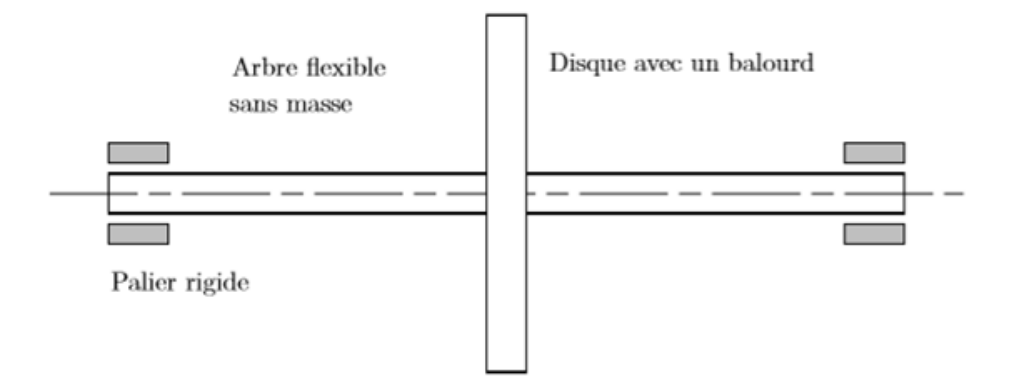

**Figure 1.22** : Rotor de Jeffcott **[21]**.

**c) Modèle de rotor réel :** la combinaison entre le modèle de rotor rigide et le modèle de rotor de Jeffcott ne représente que de manière très approximative la dynamique d'un rotor réel, c'est le modèle de rotor flexible quand il tourne avec des vitesses supérieures à la première vitesse critique en flexion **[22]**. Ce modèle a été l'objet d'étude de plusieurs chercheurs comme M. Dougdag et son équipe **[23]** qui a caractérisé un banc d'essai de simulation de machine tournante (Figure 1.23).

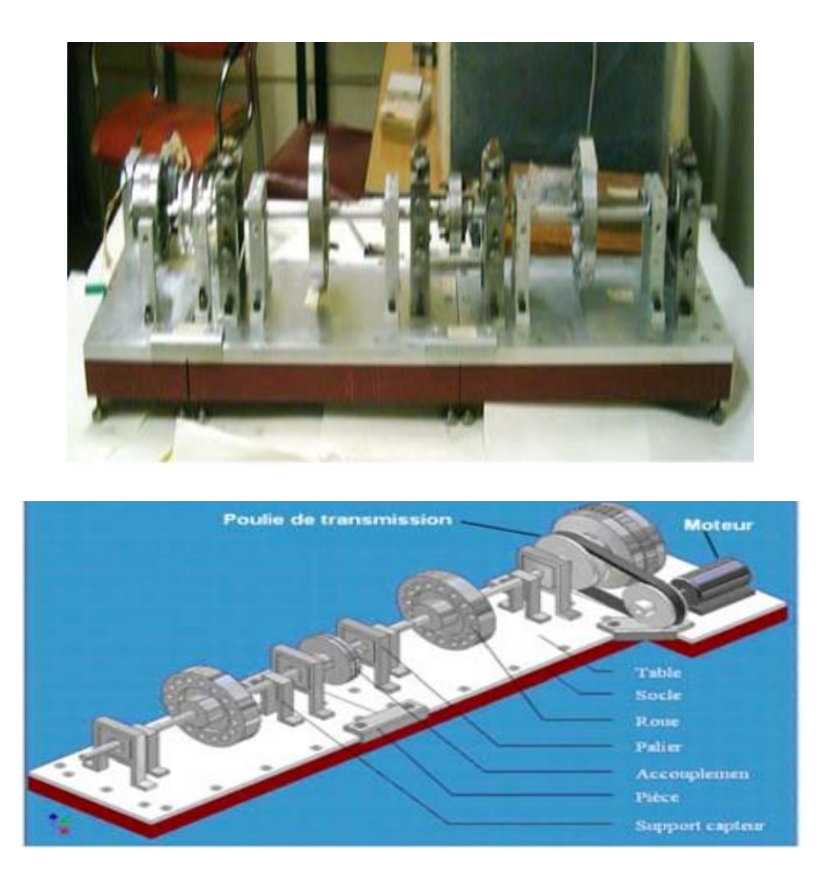

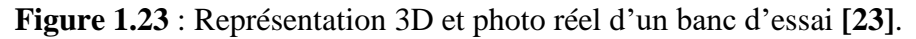

#### **1.3. Analyse dynamique et vibratoire d'un rotor**

L'étude de comportement dynamique et vibratoire d'un rotor flexible nécessite de connaître la notion de vitesse critique et les techniques d'analyse de stabilité.

#### **1.3.1. Notion de vitesse critique et diagramme de Campbell**

Parmi les phénomènes classiquement observés en dynamique des rotors, on à la notion de vitesse critique, l'une des premières citations concernant la notion de vitesse critique remonte à la fin de XVIII siècle lors d'essais expérimentaux réalisés par Dunkerley. Il définit alors la vitesse critique comme la vitesse où, de manière analogue à la résonance d'une structure élastique non tournant, les vibrations de la machine atteignent des niveaux élevés. Dans notre jour la notion de vitesse critique a évolué d'une manière à se rattache d'un point de vue théorique à la notion de valeurs propres du système tournant « la vitesse critique correspond à la vitesse coïncide avec une des fréquences propres du système ». L'analyse dynamique de système montre que pour un système (rotor) conservatif en rotation, les modes propres due aux effets gyroscopiques ont des formes complexe deux à deux conjugués et dont les pulsations et les fréquences sont purement imaginaires avec une forte dépendance de la vitesse de rotation **Ω**. Ce dernier permet nous de construire un utile de base pour déterminer les vitesses critiques de façon a tracé le graphe représentant l'évolution de fréquence propre en fonction de la vitesse de rotation, ce graphe s'appelle le diagramme de Campbell **[24]** (Figure 1.24).

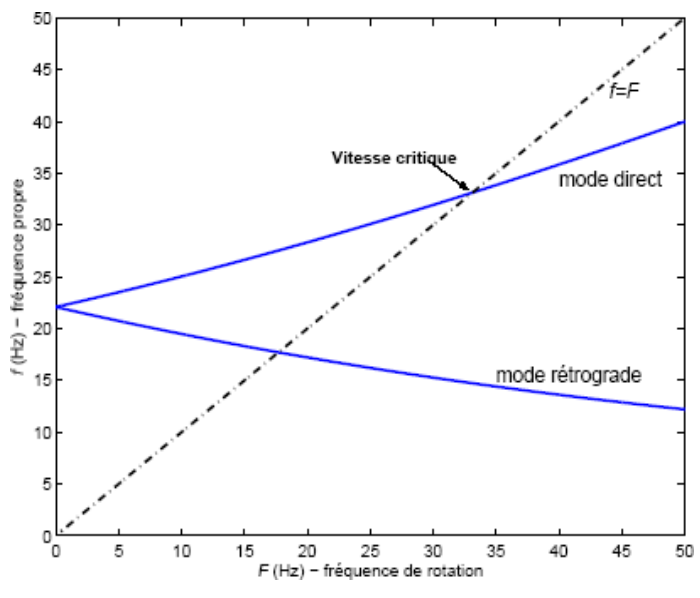

**Figure 1.24** : Diagramme de Campbell **[24]**.

Le diagramme de Campbell illustré sur la figure I.24 est caractérise un rotor axisymétrique. La fréquence propre au repos est double : du fait de la symétrie, il existe deux modes de vibration de déformées identiques qui sont dans deux plans orthogonaux qui s'intersectent sur l'axe longitudinal du rotor. Lorsque les forces gyroscopiques augmentent, la séparation des modes donne naissance à une mode direct excitable par la force de balourd et un mode rétrograde non sollicité par l'excitation synchrone.

L'excitation majeure par les forces synchrones des balourds, permet nous de détecter les phénomènes de résonance et donc les vitesses critiques en reportant la droite d'équation  $f = \Omega$ , appelée droit d'excitation synchrone, sur le diagramme de Campbell (Figure 1.21). Les points d'intersection avec les courbes des fréquences propres directes fournissent les vitesses auxquelles les résonances ont lieu donc les vitesses critiques de système. Les points d'intersection avec les fréquences propres rétrogrades n'ont pas d'intérêt à première vue puisqu'elles ne peuvent être excitées par un balourd.

#### **1.3.2. Modes propres**

Les modes propres représentent la déformée du rotor sous une fréquence donnée. Le premier mode correspond à la déformée de l'arbre sous la première fréquence propre.

#### **1.3.3. Analyse de stabilité**

L'analyse de stabilité dans l'étude de comportement vibratoire et dynamique d'un rotor flexible est nécessaire puisqu'il a considéré comme un système dynamique régit par des systèmes d'équation différentielle. La définition de stabilité recouvre la définition de Laypunov pour l'analyse de la stabilité des points d'équilibre et la définition de Poincaré pour la notion de stabilité orbitale **[25]**. On peut prédire les seuils de l'instabilité d'un système dynamique et en particulièrement en dynamique des rotors à partir des diverses techniques :

- $\checkmark$  Signe de la partie réelle des valeurs propres complexe du système d'équations en mouvement libre. Si la fréquence propre est donnée par *s=−a ± jb,* le seuil d'instabilité est déterminé quand *a* devient négatif (partie réelle positive) **[26]**. Avec ce critère on peut estimer la fréquence ainsi que le mode pour lequel le système deviendra instable
- Le critère de Routh-Hrwitz permet d'analyser la stabilité de systèmes autonomes **[5]**. L'utilisation de ce critère est intéressante pour des systèmes à faible nombre de degrés de liberté, pour lesquels des expressions analytiques du polynôme caractéristique associé au mouvement perturbé peuvent être déduites. Elle devient, toutefois, complexe pour des systèmes comportant un nombre élevé de degrés de liberté. De plus, ce critère ne fournit pas la fréquence d'instabilité.

#### **1.3.4. Les Sources d'excitation**

Le rotor en rotation est soumis à des excitations diverses, d'amplitudes et de fréquences très différentes. Ces excitations peuvent d'être de nature périodique, aléatoire ou a impulsion, nous traitons en particulière quelle mode d'excitation directe à la machine.

#### **1.3.4.1. Force de balourd**

Sont des forces périodiques propre aux machines tournantes, elles correspondent aux forces d'inertie générées par le mouvement rotatif des masses excentrées et non équilibrées de rotor.

Un balourd peut avoir comme initiateur plusieurs origines ; défauts d'usinage, d'assemblage des rotors ou de montage. Les rotors peuvent aussi se déformer sous l'influence d'un échauffement dissymétrique. Quelques phénomènes pouvant causer l'apparition de balourd, sont décrits comme suit :

#### **a) Balourd d'origine mécanique**

 **Perte de matière** « ailette, rupture d'une aube, etc. », un balourd peut être provoqué par une perte de matière, par exemple par la perte d'une ailette ou la rupture d'une aube. On observe alors une élévation instantanée des niveaux de vibrations.

- **Fluage**, un balourd peut être aussi observé suite à un phénomène de fluage créant une déformation permanente de l'arbre et générant des vibrations élevées. Ce phénomène est souvent rencontré après une période d'arrêt prolongée de la machine.
- **Érosion,** dépôt de matière, l'érosion des aubes conduit, dans la plupart des cas, à la création d'un balourd. Le balourd se manifeste alors avec une évolution lente des vibrations à la fréquence de rotation.

#### **b) Balourd d'origine thermique**

- **Déformation des rotors**, un balourd peut se manifester suite à une déformation dissymétrique du rotor sous l'effet de contraintes thermiques, ceci se produit lorsque les rotors ne sont pas homogènes, ou lorsque la température n'est pas répartie de façon uniforme. Ce genre de phénomène peut être détecté en corrélant les variations de température et de vibrations. La rapidité de l'évolution renseignera sur l'origine du défaut.
- **Glissement et dilatation contrariée des bobinages de machines électriques**, un balourd peut se manifester aussi suite à une mauvaise dilatation du bobinage provoquant une torsion du rotor, ce qui produit d'importants niveaux de vibration.

#### **1.3.4.2. Forces de fluide**

Ces forces sont propres aux machines tournantes, elles sont de nature périodique ou aléatoire et très important surtout dans le cas de présence des instabilités de fluide (écoulement turbulent, phénomène de cavitation. etc.) (Figure 1.25). Deux types des forces que l'on peut rencontrer dans la majorité des études des machines tournantes, les forces aérodynamiques **[29]** et les forces hydrodynamiques. Ces forces, on réalité soit ont des influences directes sur le comportement dynamique de rotor si elles sont concentrées par exemple dans les joints, les paliers et les butées hydrodynamiques, Childs **[27]** et Diwald **[28]** ou d'un arbre fonctionne directement dans un fluide.

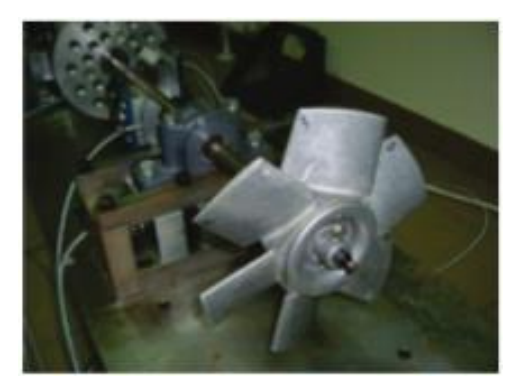

**Figure 1.25** : Banc d'essai d'un rotor dynamique(les forces aérodynamiques) **[29]**

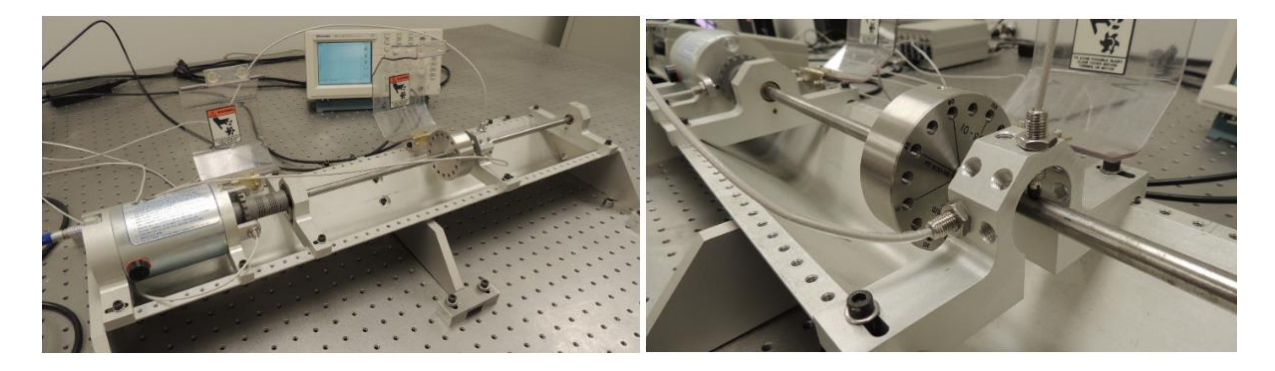

**Figure 1.26** : Banc d'essai d'un rotor dynamique polyvalent (Les forces de fluide) **[30]**.

#### **1.3.4.3. Forces aléatoires**

Autres forces aléatoires qui peuvent être excités sauf les forces d'instabilité hydrodynamique ou aérodynamique, on a les forces de choc qui peuvent être engendre dans une machine tournante par des impacts ou autre, et on a les forces de séisme. M. Duchemin **[31]** et son équipe publiés un article exprimé le comportement dynamique d'un rotor soumis à un force de choc, leurs travaille ont été faites par de simulations numériques et enfin luis validé par des essais expérimentaux. B. Samali **[32]** procédé une étude sur un rotor soumise à une force d'excitation aléatoire de type séisme dont le modèle est considéré comme un rotor rigide supporté par des paliers ont trois dégrée de liberté pour son mouvement.

#### **1.4. Conclusion**

Les notions fondamentales de la dynamique des rotors ont été bien examinées dans ce chapitre avec une présentation des différents éléments qui composent un rotor actuel. On est évoqué les différents travaux importants des chercheurs sur différents axes et phénomènes liés à ce problème. On constate que la majorité des recherches au début ont été basé sur la détermination des vitesses critiques et les modes de déformations des rotors et les différents facteurs qui lui influés, mais à notre jour les études sont visées vers l'étude de stabilité et les phénomènes non linéaires qui peuvent êtres rencontrés et traités expérimentalement par des bans d'essai adéquats.

## **2. Analyse fonctionnelle**

#### **2.1. Problématique**

Le produit envisagé est un simulateur dynamique des rotors dans le but de la conception et le développement d'un banc d'essai et de simulation pour analyser le comportement dynamique des machines tournantes. Ce simulateur sert à analyser et diagnostiquer les défauts mécaniques engendrant des vibrations (balourd, désalignement, jeu mécanique, etc.).

#### **2.2. Analyse fonctionnelle du besoin**

Une fois le besoin est identifié, Il faut l'énoncer clairement. Il s'agit d'exprimer avec rigueur le but et les limites de l'étude.

La méthode d'expression du besoin repose sur trois questions :

- $\checkmark$  A qui le produit rend-il service ?
- $\checkmark$  Sur quoi le produit agit-il ?
- $\checkmark$  Dans quel but ?

On obtient ainsi le diagramme Bête à cornes **[33]** donné dans la figure 2.1.

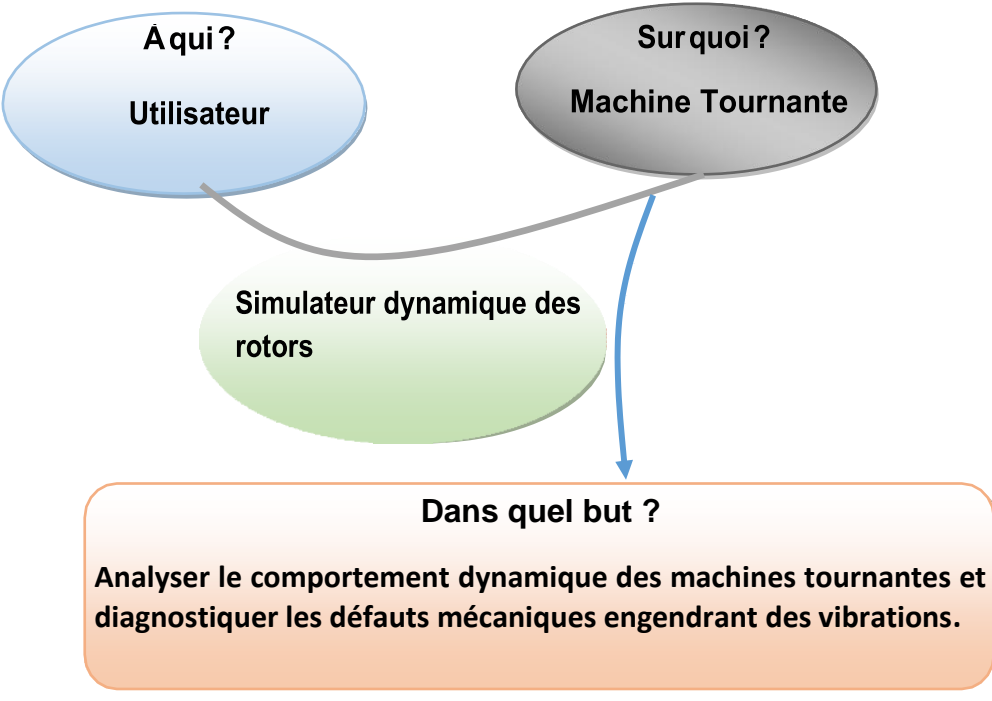

**Figure 2.1 :** Bête à cornes.

Les réponses à ces trois questions aboutissent à un énoncé du besoin, qui doit être rédigé de la façon suivante :

 Le simulateur dynamique des rotors rend service à l'utilisateur en lui permettre d'analyser le comportement dynamique des machines tournantes et diagnostiquer les défauts mécaniques engendrant des vibrations.

#### **2.3. Préfaisabilité du projet**

Pour savoir si un projet est faisable, il faut que les objectifs de conception soient raisonnables et techniquement réalisables compte tenu des ressources existantes. L'avant-projet doit être confronté aux réalités de l'environnement.

#### **2.3.1. Définition des ressources**

Il est question dans cette partie des connaissances scientifiques et techniques essentielles pour créer le système. Il faut être en mesure de les connaître, et si possible, de les faire évoluer suivant les besoins du projet.

- $\checkmark$  Connaissances scientifiques : mécanique, informatique, automatique, électronique, ...
- $\checkmark$  Connaissances techniques : d'ajustage, de soudage, de montage, ...
- $\checkmark$  Ressources documentaires : bibliothèques, ressources en ligne, cours, ...
- $\checkmark$  Ressources logicielles : SolidWorks, ANSYS, ...
- $\checkmark$  Ressources matérielles : machines de tournage, fraisage, perçage, soudage, ...
- $\checkmark$  Ressources humaines : encadreurs, enseignants, ingénieurs de laboratoires, ...
- $\checkmark$  Ressources financières : autofinancement, aides financières, ...

#### **2.3.2. Échéancier**

L'échéancier de projet permet d'inventorier l'ensemble des activités du projet, en identifiant les dates de début et de fin de projet. Il faut connaitre aussi le temps alloué à la réalisation du projet. Dans notre cas :

- $\checkmark$  Début du projet : janvier 2020.
- $\checkmark$  Fin du projet : juin 2020.
- $\checkmark$  Temps alloué à la réalisation du projet : 5 mois.

#### **2.4. Analyse Fonctionnelle**

L'analyse fonctionnelle permet de décrire un système par les fonctions qu'il doit remplir, mais aussi les contraintes qui vont subir. Elle consiste à rechercher, caractériser, ordonner, hiérarchiser et valoriser les fonctions **[33]**. Cette analyse est divisée en deux parties :

- $\checkmark$  Analyse fonctionnelle externe.
- $\checkmark$  Analyse fonctionnelle interne.

#### **2.4.1. Analyse fonctionnelle externe**

L'analyse fonctionnelle externe décrit le point de vue de l'utilisateur, et ne s'intéresse au produit qu'en tant que « boite noire » capable de fournir des services dans son environnement durant son cycle d'utilisations.Elle va permettre de traduire le besoin par des fonctions à réaliser : les fonctions de service.
# **2.4.1.1. Étapes d'analyse fonctionnelle externe**

L'analyse fonctionnelle du besoin est une démarche relativement longue, qui conditionne grandement la réussite du projet et demande donc beaucoup de rigueur et de soin :

- 1. Identification des phases de vie du produit.
- 2. Pour chaque phase de vie (à minima les principales) :
	- a. Identification et caractérisation des éléments du milieu extérieur.
	- b. Identification des fonctions de service.
	- c. Caractérisation des fonctions de service.

### **2.4.1.1.1. Identification des éléments du milieu extérieur**

#### **a. Définition**

Pour identifier les fonctions du produit, il faut être capable de décrire son environnement, appelé « milieu extérieur ». Toutes les entités qui sont identifiées comme extérieures au produit sont appelées éléments du milieu extérieur **[34]**.

#### **b. Remarque**

Un élément du milieu extérieur, doit pouvoir être défini de façon objective pour tous les protagonistes de l'étude, on ne peut pas définir entièrement un élément par des critères objectifs, alors cet élément n'est pas un élément du milieu extérieur.

L'examen de l'environnement du système, conduit à :

- $\checkmark$  Identifier les composantes extérieures (tout ce qui est en contact direct ou indirect avec le produit).
- $\checkmark$  Etablir les relations entre le produit et les composantes extérieures.

Dans notre cas, les éléments du milieu extérieur sont :

- Utilisateur.
- Machine tournante.
- Matériel de diagnostic.
- Moteur.
- Variateur de vitesse.
- Energie électrique.
- Environnement.
- **·** Bâti.
- Norme de sécurité.

# **2.4.1.1.2. Notion de fonctions de service**

## **a. Définition d'une fonction suivant la norme AFNOR X50151**

Action d'un produit ou de l'un de ses constituants exprimée exclusivement en termes de finalité **[34]**.

### **b. Identification des fonctions de service**

On identifie les fonctions de service grâce à un outil graphique : le graphe des interacteurs ou graphe fonctionnel « Diagramme Pieuvre », voir figure 2.2.

- $\checkmark$  Les relations du produit avec son milieu extérieur (pour une phase de vie donnée) sont représentées par des traits.
- $\checkmark$  Chaque trait correspond à une fonction de service.
- Chaque trait doit relier le produit à un élément du milieu extérieur ou bien relier plusieurs éléments du milieu extérieur en passant par le produit.

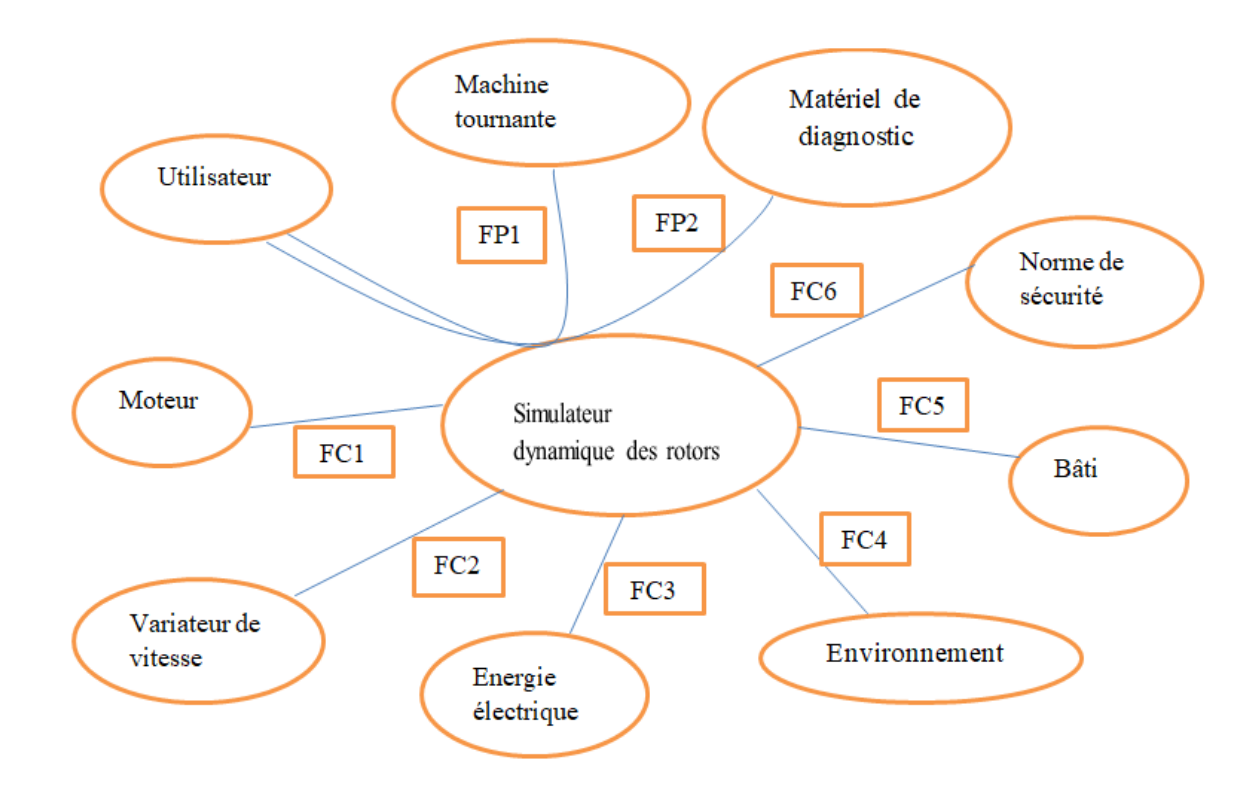

**Figure 2.2** : Diagramme Pieuvre.

# **c. Classification des fonctions de service**

# **Fonctions Principales (FP)**

Fonction de service qui met en relation deux éléments milieu extérieur (ou plus), via le produit. Les fonctions principales traduisent obligatoirement des actions réalisées par le produit. Il peut être nécessaire de mettre en relation plus de deux éléments milieu extérieur par une seule fonction principale, mais c'est un cas à éviter dans la mesure du possible.

# **Fonctions Contraintes (FC)**

Fonction de service qui met en relation le produit avec un seul élément du milieu extérieur. Chaque élément du milieu extérieur doit être relié au produit par au moins une fonction contrainte. Les fonctions contraintes traduisent la plupart du temps une adaptation du produit à son milieu extérieur.

# **Expression des fonctions**

L'expression des fonctions est normalisée par l'AFNOR **[34]** : une fonction se compose d'un verbe ou d'un groupe verbal caractérisant l'action, et de compléments représentant les éléments du milieu extérieur concernés par la fonction. Le sujet de la phrase n'apparait pas, mais il renvoie toujours au produit.

- **FP1** : Analyser le comportement dynamique d'une machine tournante.
- **FP2** : Diagnostiquer les défauts mécaniques qui engendrent les vibrations.
- **FC1** : Utiliser un moteur électrique.
- **FC2** : Changer la vitesse de rotor.
- **FC3** : Utiliser énergie électrique.
- **FC4** : Respecter l'environnement.
- **FC5** : Assurer le fonctionnement silence du banc d'essai.
- **FC6** : Respecter les normes de sécurité pour les utilisateurs.

#### **2.4.2 Analyse fonctionnelle interne**

L'analyse fonctionnelle interne, décrit le point de vue concepteur en charge de fournir le produit devant répondre aux besoins exprimés. Le système n'est plus considéré comme une boîte noire, mais au contraire l'analyse va porter sur l'intérieur de la boîte pour comprendre ses fonctionnalités internes. Le système est considéré comme un assemblage de constituants dont chacun remplit certaines fonctions vis-à-vis des autres. L'analyse fonctionnelle interne met en évidence les fonctions techniques.

La méthode FAST, voir figure 2.3, s'appuie sur une technique interrogative. En partant d'une fonction principale, elle présente les fonctions dans un enchaînement logique en répondant aux trois questions suivantes :

- $\checkmark$  Pourquoi ? pourquoi une fonction doit-elle être assurée ?
- $\checkmark$  Comment ? comment cette fonction doit-elle être assurée ?
- $\checkmark$  Quand ? Quand cette fonction doit-elle être assurée ?

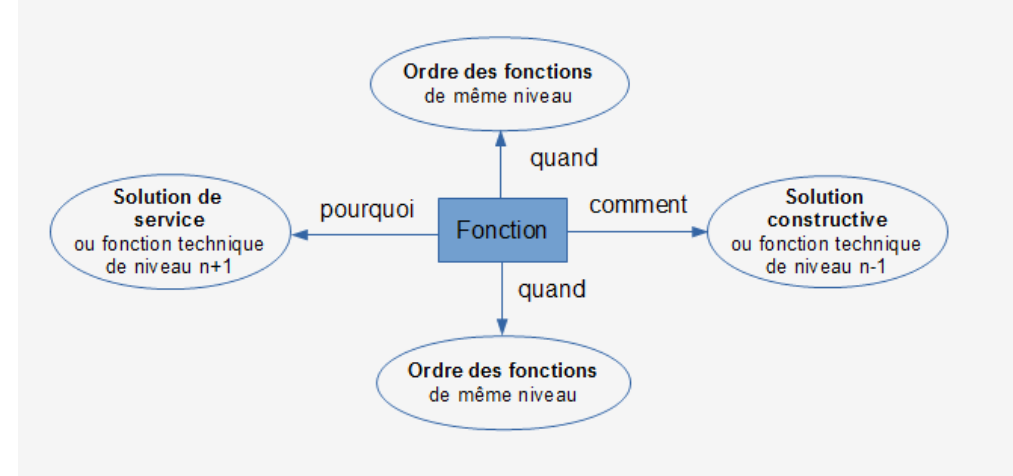

**Figure 2.3** : Méthode FAST **[34]**.

Le diagramme FAST de la fonction principale « Analyser le comportement dynamique d'une machine tournante » est donné par la figure 2.4.

Le diagramme FAST de la fonction principale « Diagnostiquer les défauts mécaniques qui engendrent les vibrations » est donné par la figure 2.5.

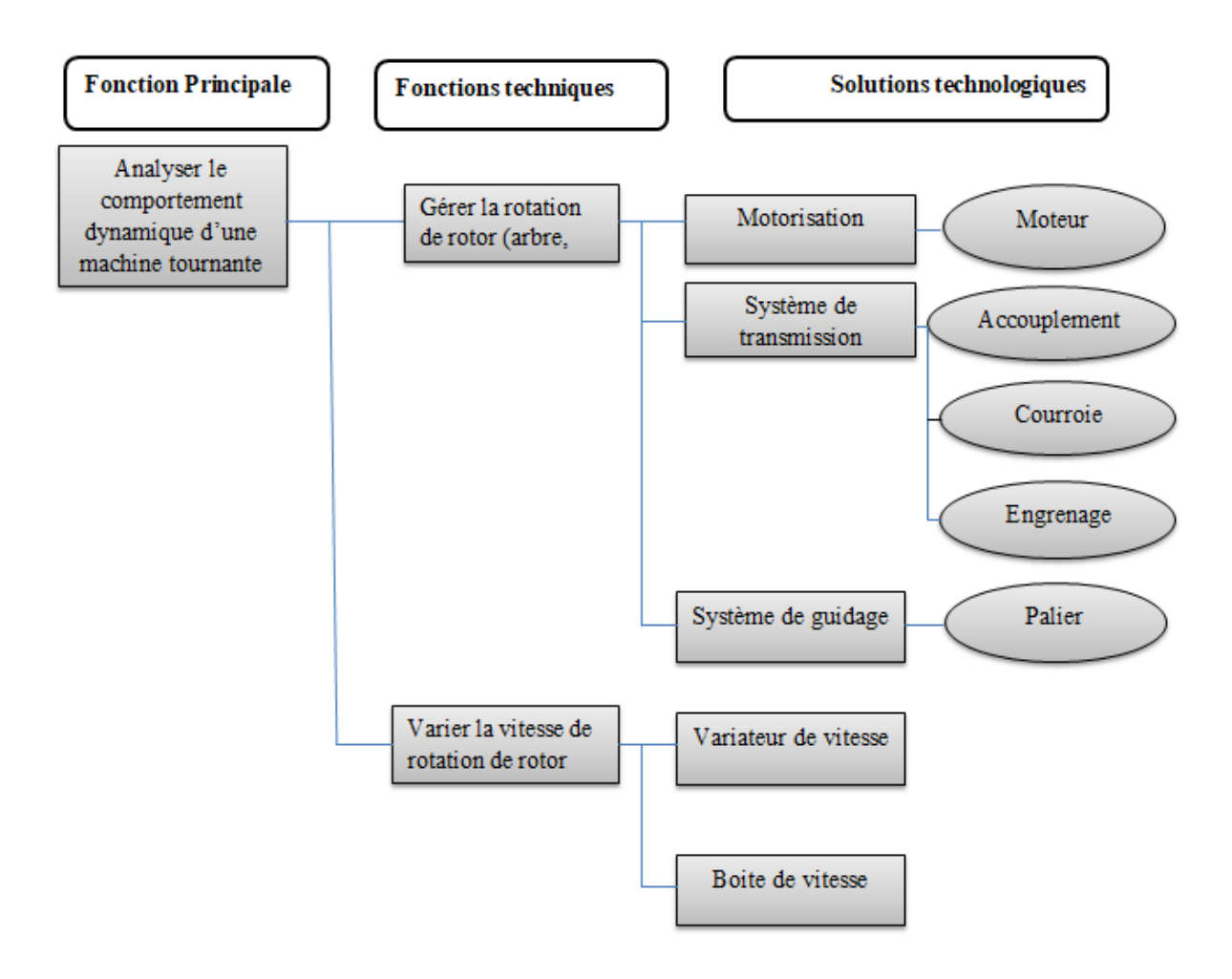

**Figure 2.4** : Diagramme FAST de la première fonction principale.

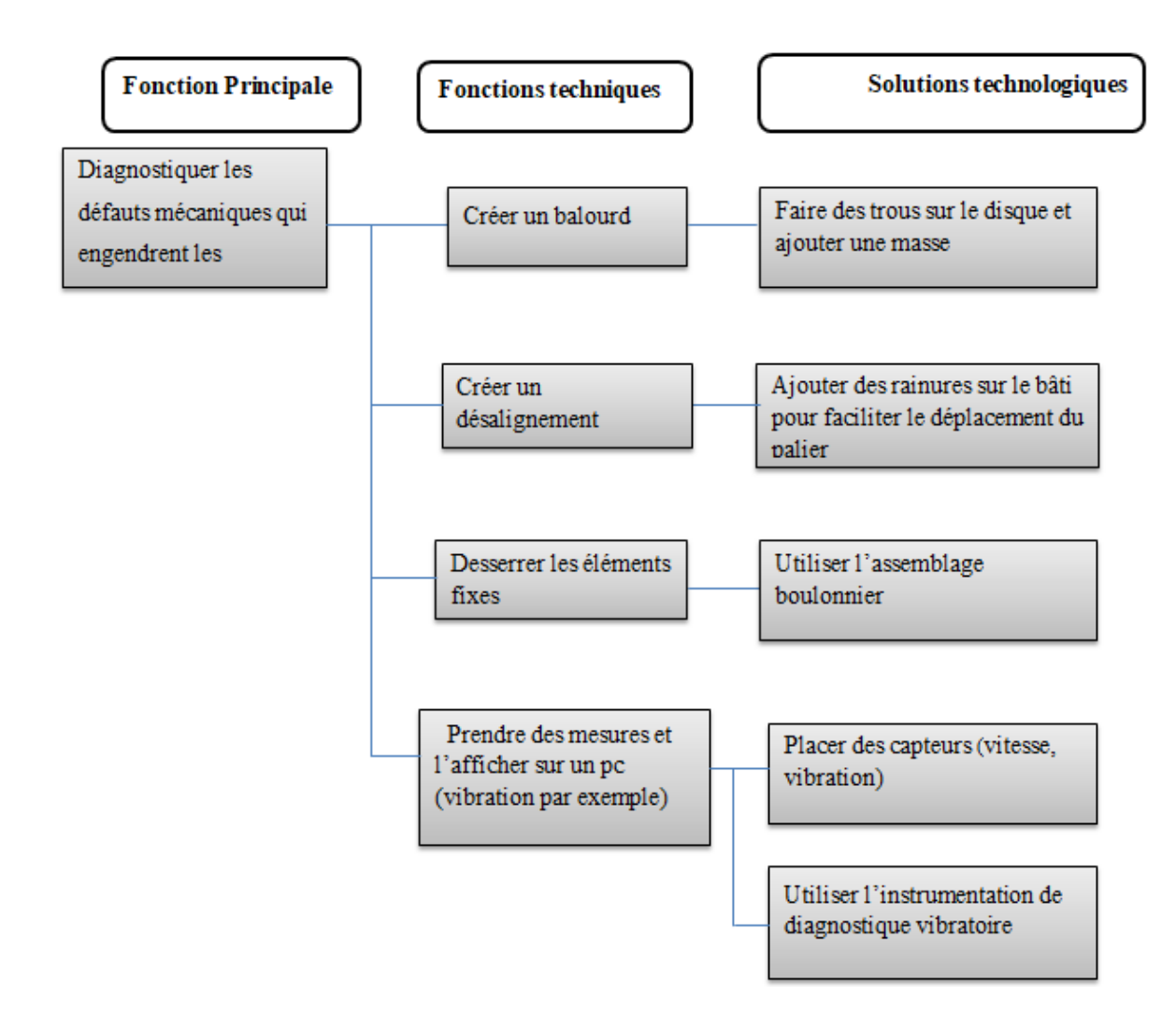

**Figure 2.5** : Diagramme FAST de la deuxième fonction principale.

# **2.5. Cahier des charges fonctionnelles du simulateur dynamique des rotors**

Le cahier des charges fonctionnelles (CDCF) donné par le tableau 2.1 est un document formalisant un besoin, en détaillant les fonctionnalités attendues du système, ainsi que les contraintes (techniques, réglementaires, budgétaires...) auxquelles il est soumis.

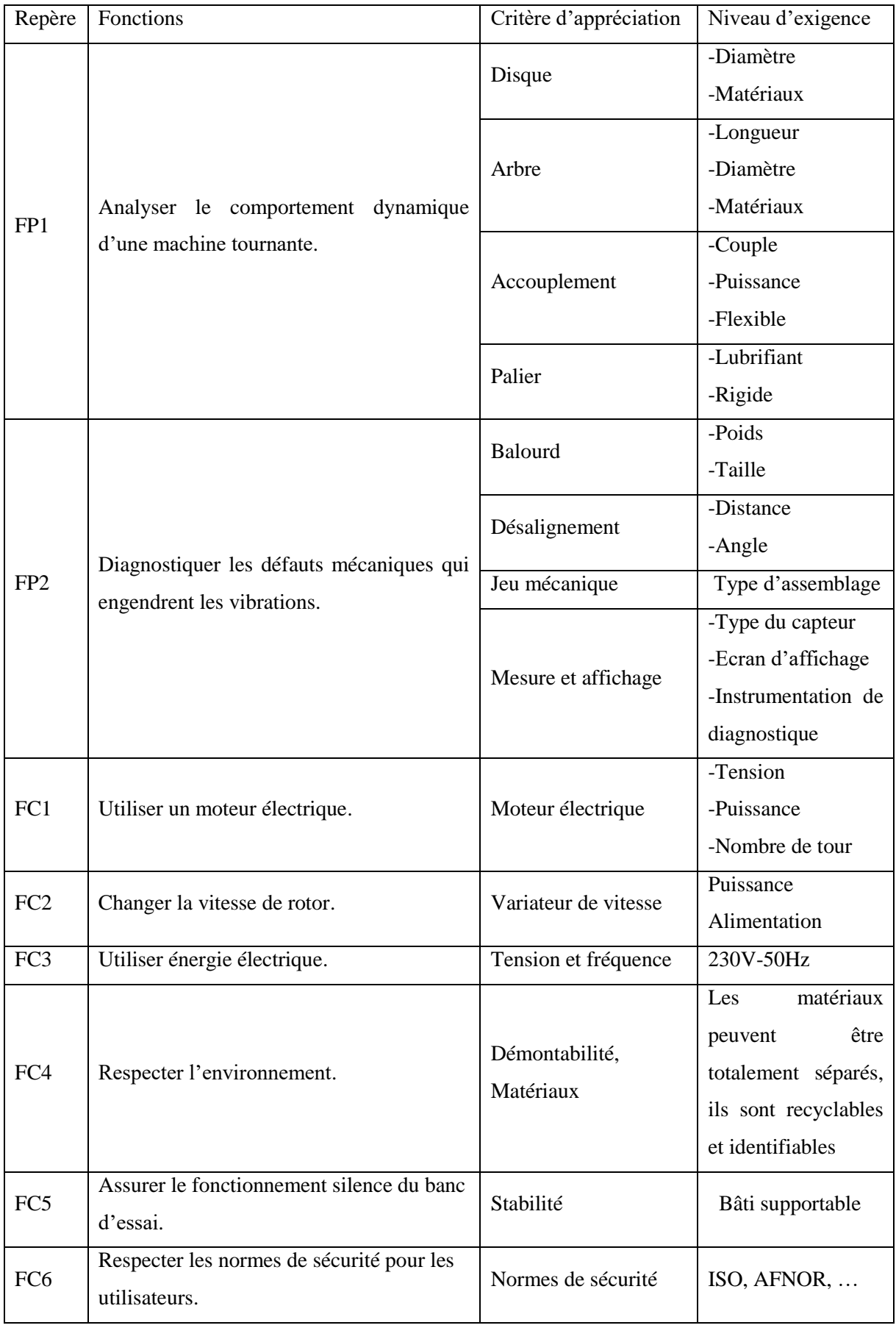

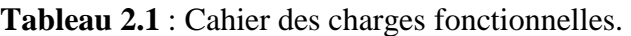

# **3. Dimensionnement**

Lors de l'étude d'un mécanisme, la modélisation des pièces, des liaisons et des actions mécaniques va permettre de déterminer les performances de ce mécanisme et son dimensionnement. La modélisation et la schématisation cinématiques sont des moyens privilégiés pour expliquer le fonctionnement d'un mécanisme et pour exprimer certaines caractéristiques grâce à un paramétrage adéquat. Pour cela nous présentons ce chapitre en deux parties mécanique et électrique.

#### **3.1. Partie mécanique**

### **3.1.1. Schéma cinématique**

Le schéma cinématique **[35]** est un outil de représentation fonctionnelle. Il met en évidence l'agencement des différentes liaisons mécaniques d'un mécanisme, voir figure 3.1.

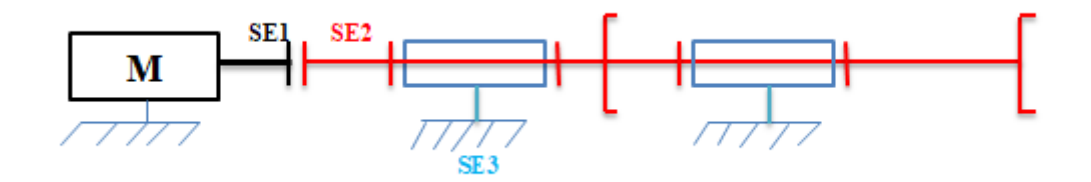

**Figure 3.1 :** Schéma cinématique de rotor.

Afin de simplifier la représentation du mécanisme et la schématisation qui en résulte, il faut commencer par regrouper tous les éléments en contact n'ayant aucun mouvement relatif pendant l'usage du mécanisme à l'exception des pièces déformables. Chaque groupe constitue une classe d'équivalence selon la relation "pas de mouvement relatif" et sera affecté d'un même repère (celui de la pièce la plus représentative du groupe par sa forme ou sa fonction).

**SE1** : arbre moteur.

**SE2** : arbre de rotor ; les disques

**SE3** : bâti (fixe) ; palier

# **3.1.2. Graphe des liaisons**

Le graphe des contacts est un outil descriptif qui permet de faire le bilan des solides et des contacts entre les solides d'un mécanisme (figure 3.2).

- $\checkmark$  La liaison pivot d'axe  $(\overrightarrow{OX})$  entre SE2 et SE3 est réalisée grâce à des paliers à roulements.
- $\checkmark$  La liaison entre SE1 et SE2 est réalisée grâce à l'accouplement joint d'Oldham.

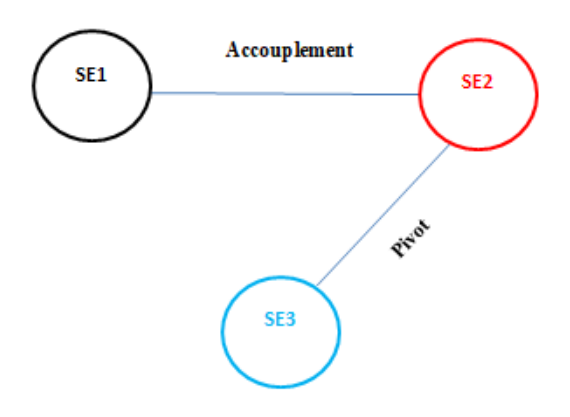

**Figure 3.2 :** Graphe des liaisons de rotor.

# **3.1.3. Choix d'accouplement**

Les accouplements [36] sont utilisés pour transmettre la vitesse et le couple ou la puissance, entre deux arbres de transmission en prolongement l'un de l'autre comportant éventuellement des défauts d'alignement.

# **3.1.3.1. Types des accouplements**

La figure 3.3 donne les différents types d'accouplement :

- **Accouplement permanent** : il est dit permanent lorsque l'accouplement des deux arbres est permanent dans le temps. Le désaccouplement n'est possible que par démontage du dispositif.
- **Accouplement temporaire** : il est dit temporaire lorsque l'accouplement ou le désaccouplement peuvent être obtenus à n'importe quel moment, sans démontage du dispositif, suite à une commande extérieure (intervention humaine ou commande automatisée).

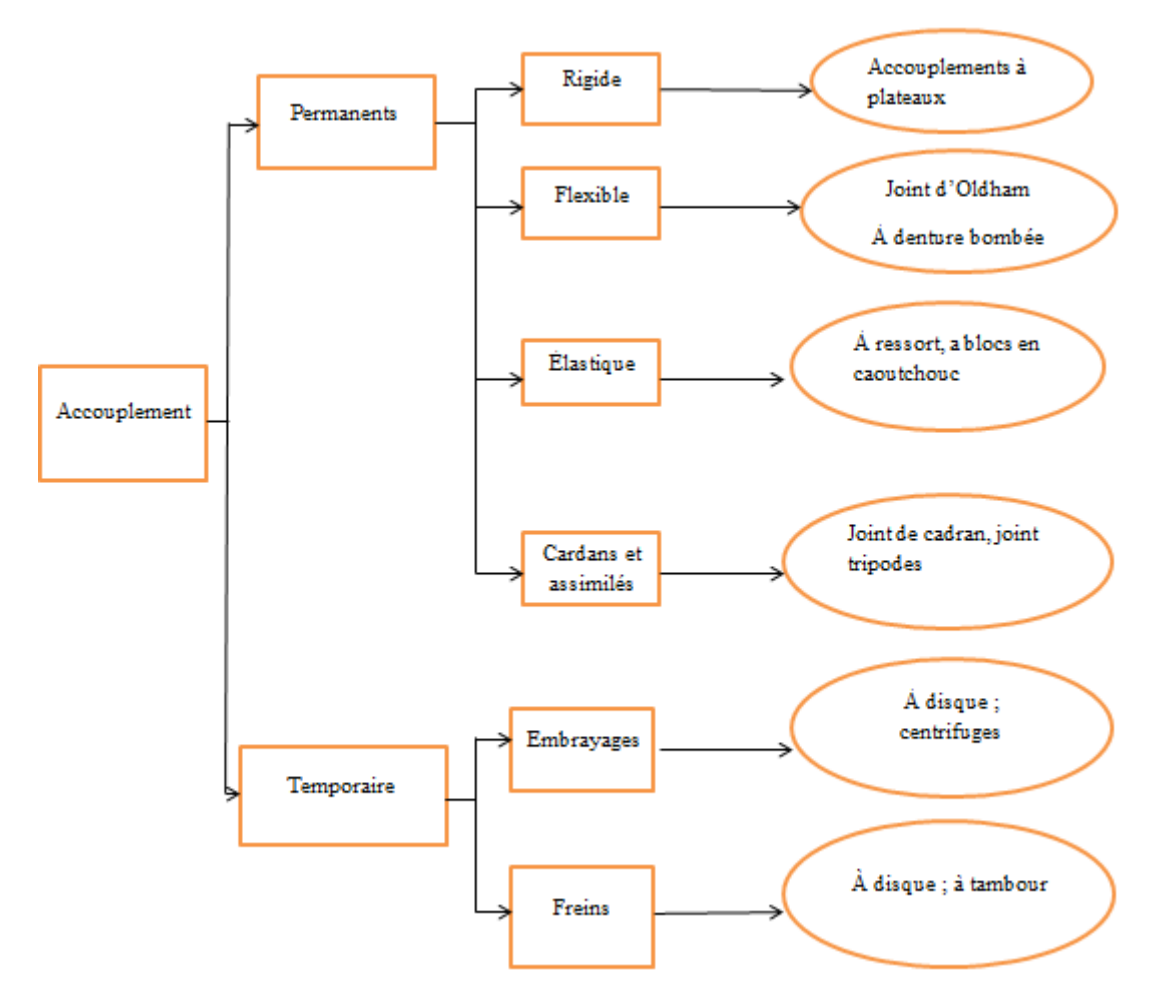

**Figure 3.3 :** Graphe des accouplements.

# **3.1.3.2. Critères de choix d'un accouplement**

Les critères de choix d'un accouplement sont :

- **-** Couple à transmettre.
- **-** Puissance à transmettre.
- **-** Vitesse de rotation.
- **-** Défaut d'alignement.

# **a) Relation entre le couple et la puissance et vitesse de rotation**

Ils sont liés par la formule :

$$
P = C. \quad \omega = \frac{C \cdot \pi N}{30} \tag{3.1}
$$

Avec :

- P : puissance transmise en watts.
- C : couple transmis en N.m.
- ω : vitesse de rotation en rad/s.
- N : vitesse de rotation en tr/min

# **b) Défauts d'alignements des accouplements**

Le choix d'un type d'accouplement dépend d'abord des défauts d'alignement (figure 3.4) pouvant exister entre les deux arbres : désalignements radial, axial, angulaire et écart en torsion.

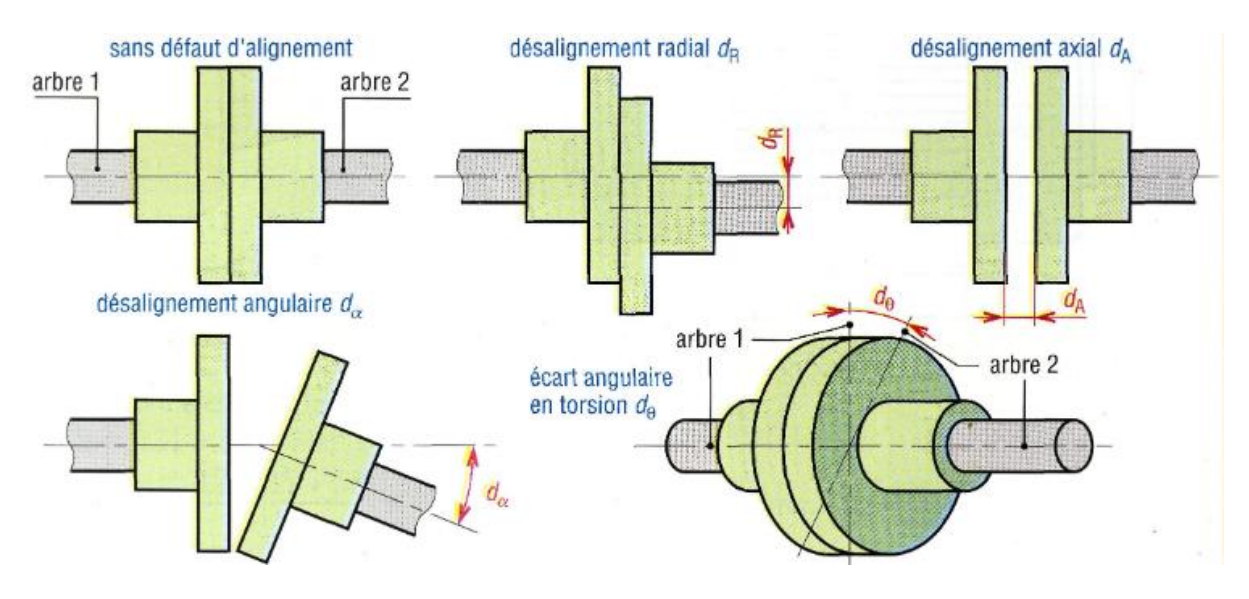

**Figure 3.4 :** Principaux défauts d'alignements **[36]**.

# **3.1.3.3. Notre projet**

# **Données :**

- $P = 0.37$  KW
- $N = 2800$  tr/min

 $C = 1260$  N.mm

# **Solution :**

On a choisi le joint d'Oldham donnée par la figure 3.5. C'est un accouplement non flexible en torsion, Il est composé de deux moyeux à tenon et d'un disque intermédiaire à deux rainures orthogonales. Ce [joint de transmission](https://fr.wikipedia.org/wiki/Joint_de_transmission) a pour avantages :

- **-** Une excellente compacité tant que la distance entre les axes est faible
- **-** Homocinétique c'est-à-dire qu'à tout instant, les vitesses des deux [arbres](https://fr.wikipedia.org/wiki/Arbre_(m%C3%A9canique)) d'entrée et de sortie sont égales.

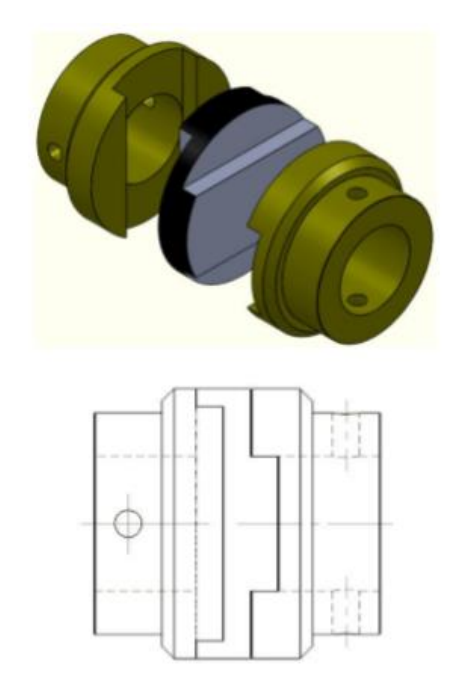

**Figure 3.5 :** Joint d'Oldham **[36].**

# **3.1.4. Calcul du diamètre de l'arbre**

La figure 3.6 montre un arbre en acier de section circulaire de diamètre d et de longueur L=1200 mm. Nous dimensionnons cet arbre utilisé dans notre banc d'essai selon les données montrées ci-dessous.

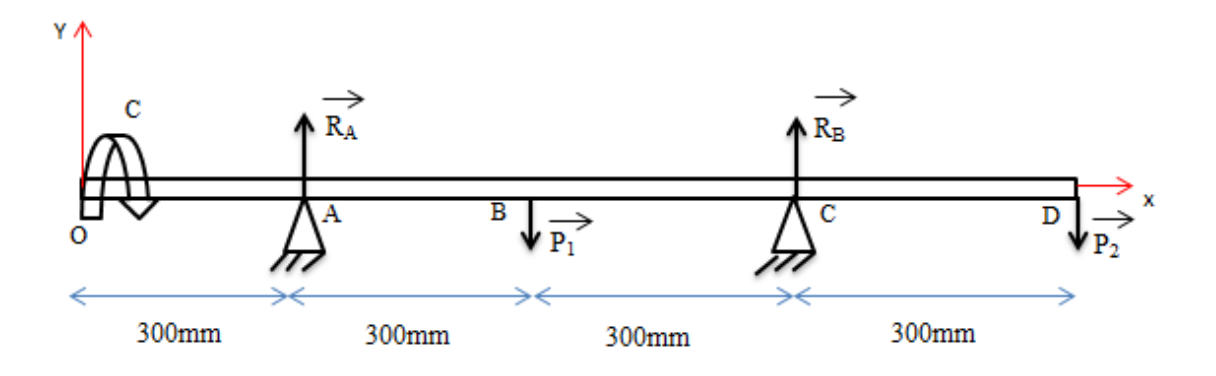

**Figure 3.6 :** Représentation schématique de rotor

# **Données :**

La charge au niveau du point  $\bf{B}$  est :  $P_1 = 2.5$  N

La charge au niveau du point  $D$  est :  $P_2 = 1.5 N$ 

Couple moteur  $(C) = 1260$  N.mm

La contrainte admissible de flexion pour l'acier est :  $\sigma_{\text{adm}} = 200 \text{ N/mm}^2$ 

# On a:

- La partie **OA** travaille en torsion
- $\triangleright$  La partie **AD** travaille en Flexion + Torsion

# **3.1.4.1. Calcul des Réactions**  $\overrightarrow{R_A}$  **et**  $\overrightarrow{R_B}$

$$
\Sigma \vec{F}_{y} = \vec{0} \tag{3.2}
$$

$$
R_A + R_B = P1 + P2 \tag{3.3}
$$

$$
\Sigma \vec{M}_{/\mathbf{C}} = \vec{0} \tag{3.4}
$$

$$
R_A .600 - P_1 .300 + P_2 .300 = 0 \tag{3.5}
$$

AN :

$$
R_A = 0.5\ N
$$

On remplace la valeur de R<sup>A</sup> dans l'équation (3) :

 $R_B$ = 3.5 N

## **3.1.4.2. Calcul du moment fléchissant M<sup>f</sup> et de l'effort tranchant T**

### $1$ **ére tronçon**  $: 0 \le x \le 300$

$$
T_1(x) = R_A = 0.5 N \tag{3.6}
$$

$$
M_{f1}(x) = R_A. x = 0.5.x
$$
 (3.7)

 $M_{\text{fl}}(0) = 0 \text{ N.mm}$  $M_{f1}$  (300) =150 N.mm

 $2$ **éme tronçon :**  $300 \le x \le 600$ 

$$
T_2(x) = R_A - P_1 = 0.5 - 2.5 = -2 N
$$
 (3.8)

$$
M_{f2}(x) = R_A.x - P_1. (x-300) = 0.5.x - 2.5. (x-300)
$$
 (3.9)

 $M_{f2}(300) = 150$  N.mm

 $M_{f2}(600) = -450$  N.mm

# **3éme tronçon : 600** ≤ **x** ≤ **900**

$$
T_3(x) = R_A - P_1 + R_B = 0.5 - 2.5 + 3.5 = 1.5N
$$
 (3.10)

$$
M_{f3}(x) = R_A.x - P_1. (x-300) + R_B (x -600)
$$
 (3.11)

 $= 0.5x - 2.5 (x-300) + 3.5 (x -600)$ 

 $M_{f3}(600) = -450$  N.mm  $M_{f3}(900) = 0 N.mm$ 

### **3.1.4.3. Diagrammes des efforts internes et des moments de flexion et de torsion**

Les figures 3.7, 3.8 et 3.9 représentent respectivement les digrammes des efforts internes et des moments de flexion et de torsion de la partie **AD** de l'arbre, voir figure 3.6.

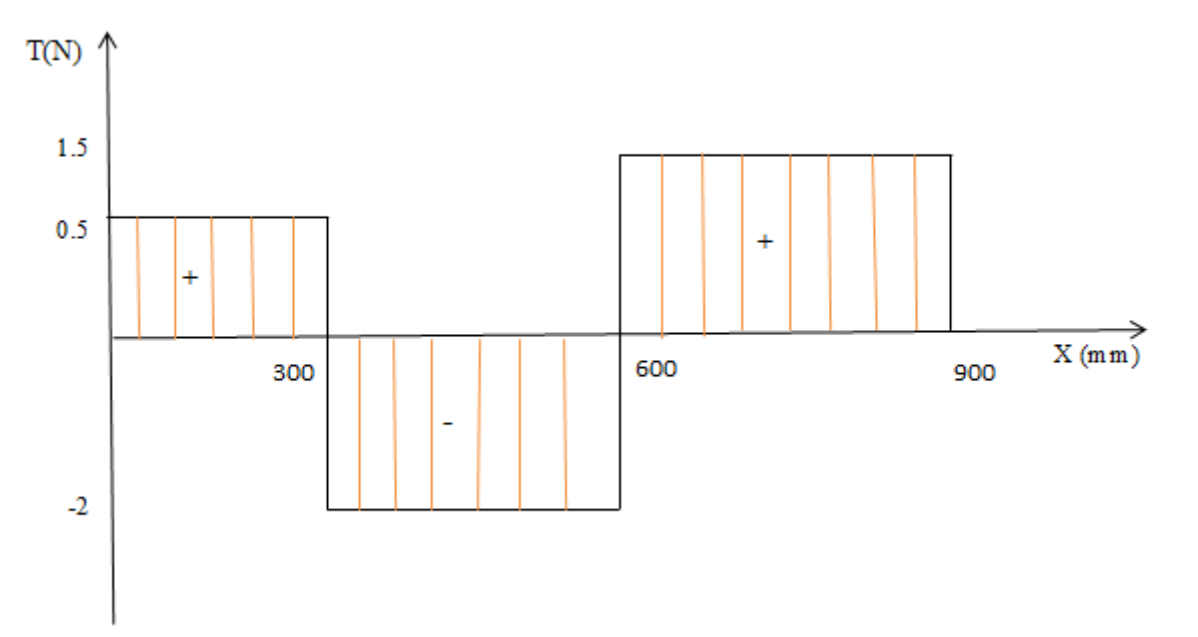

**Figure 3.7 :** Diagramme des efforts internes.

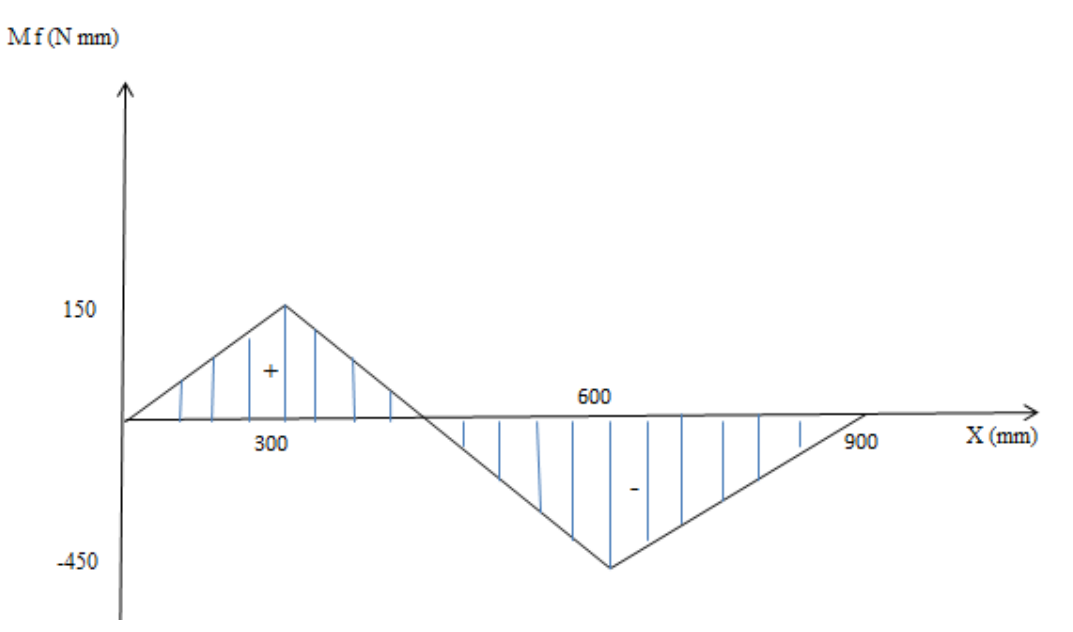

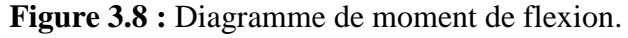

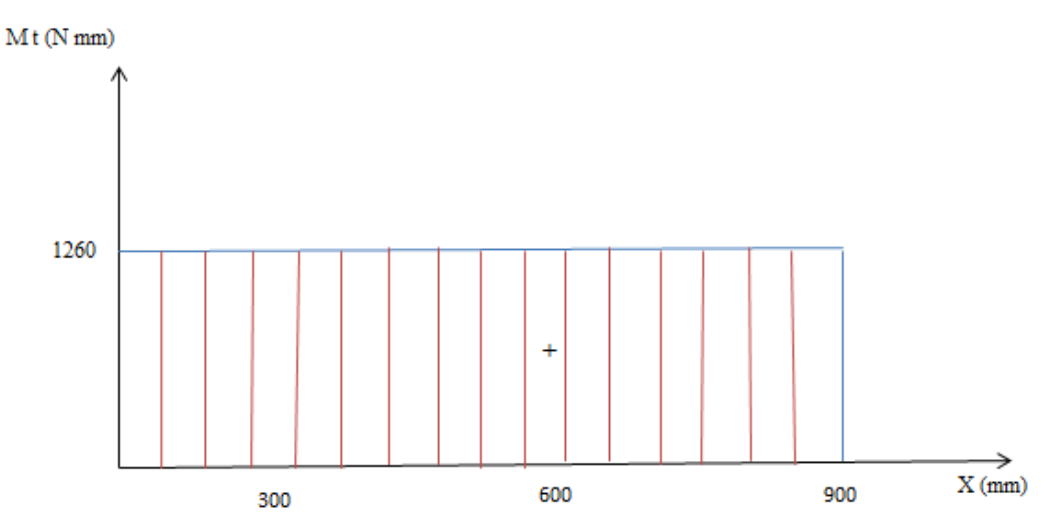

**Figure 3.9 :** Diagramme de moment de torsion.

Suivant ces diagrammes, le point le plus sollicité est le point **C** (palier 2).

 $M_{f \text{ max}} = 450 \text{ N}$ .mm

 $M_t$ <sub>max</sub>=1260 N.mm

# **3.1.4.4. Critère de Von mises**

Suivant le critère de Von mises **[36]**, le moment idéal de flexion ou le moment réduit est :

$$
M_r = \sqrt{M_{fmax}^2 + 0.75M_t^2}
$$
 (3.12)

AN:

$$
M_r = \sqrt{450^2 + 0.75.1260^2}
$$
 (3.13)

$$
M_r = 1180,33 N/mm
$$

On applique la condition de résistance pour calculer le diamètre de l'arbre d.

$$
\sigma_{\text{eq}} \le \sigma_{\text{adm}} \tag{3.14}
$$

$$
\frac{M_r}{W_f} \le \sigma_{\text{adm}} \tag{3.15}
$$

Avec :

σéq est la contrainte équivalente et *W<sup>f</sup>* est le module de résistance à la flexion.

$$
W_f = \frac{\pi \cdot d^3}{32} \tag{3.16}
$$

Alors à partir des équations (15) et (16) on trouve :

$$
d \ge \sqrt[3]{\frac{32.Mr}{\pi \sigma_{adm}}}
$$
\n(3.17)

AN:

$$
d \ge \sqrt[3]{\frac{32.1180,33}{\pi .200}}
$$
\n(3.18)\n
$$
d \ge 4 \text{ mm}
$$

# **3.1.5. Choix des paliers**

Pour réaliser la liaison pivot dans notre projet on utilise des paliers à roulement (figure 3.10).

# **3.1.5.1. Définition du roulement**

Un roulement est un composant de :

- $\checkmark$  Bague intérieure.
- $\checkmark$  Éléments roulants (billes, rouleaux, tonneaux).
- $\checkmark$  Cage (maintien en position relative des éléments).
- $\checkmark$  Bague extérieure.

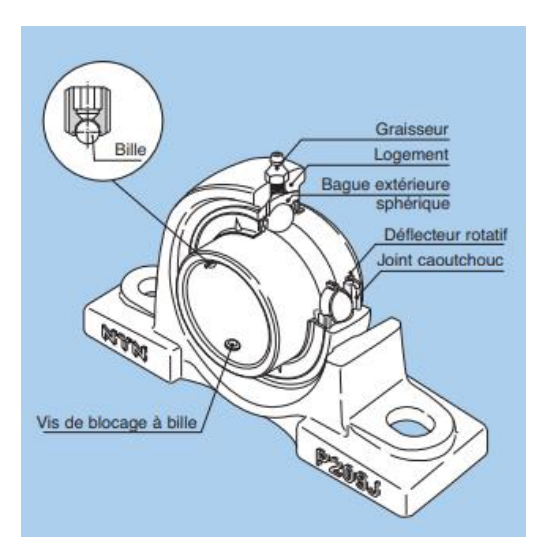

**Figure 3.10 :** Palier à roulement **[36]**.

# **3.1.5.2. Type des roulements**

# **3.1.5.2.1. Roulements à billes**

- **a)** Roulements à billes à contact radial : très économiques, ce sont les plus utilisés en petites et moyennes dimensions. Ils supportent tous les types de charges (modérées à moyennes) : axiales, radiales et combinées.
- **b)** Roulements à contact oblique : ils supportent tous les types de charge mais uniquement des charges axiales dans un seul sens (point d'application le centre de poussée J). Les bagues ne sont pas séparables. Les angles de 15°, 25° et 40° sont les plus courants.
- **c)** Roulements à rotule sur billes : le chemin extérieur est sphérique. Ils supportent tous les types de charges, mais faiblement les charges axiales. L'angle de rotulage, assez important (entre 2,5 et 4°), autorisent les défauts d'alignement des portées de paliers et des flexions d'arbres élevées. Les variantes à alésage conique s'utilisent avec des manchons de serrage ou de démontage (pour montage sur arbre lisse avec paliers semelle ou applique).
- **d)** Butées à billes : peu utilisées, elles supportent des charges axiales uniquement dans un seul sens. Les vitesses de rotation sont limitées à cause de la force centrifuge sur les billes. Certaines versions ont des rondelles sphériques pour compenser des défauts d'alignement. Ne réalisant aucun centrage arbre/logement, elles doivent être montées avec d'autres types de roulements.

### **3.1.5.2.2. Roulements à rouleaux**

L'effort de contact rouleau/chemin est réparti sur une ligne (un « point » dans le cas des billes). En conséquence, à taille identique, ils supportent des charges plus élevées que les roulements à billes (capacités de charge plus élevées).

- **a)** Roulements à rouleaux cylindriques : ils supportent des charges radiales importantes mais pas les charges axiales, sauf les versions épaulées NJ avec Fa  $\approx$  Fr/10. Les vitesses de rotation permises sont assez élevées. Les deux bagues sont dissociables ou séparables, ce qui facilite les montages et démontages. Ils compensent peu, ou pas, les défauts d'alignement et les flexions d'arbres, les versions à deux rangées ne compensant rien. En conséquence, les portées d'arbre et de logement devront présenter une très bonne coaxialité.
- **b)** Roulements à rotule sur rouleaux : ils présentent les mêmes caractéristiques que les versions sur billes. Les rouleaux ont la forme de tonnelets. La capacité de charge est très élevée et les vitesses permises modérées. Les frottements internes élevés imposent une lubrification à l'huile.
- **c)** Roulements à rouleaux coniques : ils présentent les mêmes principes que les billes à contact oblique : P, point d'application des charges ; charges axiales dans un seul sens ; montage minimum par paire et en opposition ; possibilité de réglage du jeu interne de fonctionnement par pré-charge.
- **d)** Butées à rotule sur rouleaux Elles se comportent comme une rotule et supportent des charges axiales élevées. La vitesse de rotation doit être modérée. Elles sont généralement lubrifiées à l'huile (pour grosse machinerie).

**e)** Roulements à aiguilles Souvent utilisés, comparables aux roulements à rouleaux cylindriques, ils sont peu encombrants radialement et de prix modique ; ils supportent uniquement des charges radiales. Il existe un grand nombre de variantes et certaines ne sont pas normalisées. Ils peuvent être montés sans bague intérieure (douilles et roulements) et même sans bague extérieure (cages à aiguilles). La dureté requise des chemins en contact avec les éléments roulants doit être au minimum de 58 HRc (Ra de l'ordre de 0,4 maxi).

# **3.1.5.3. Critère de choix**

Le critère de choix de roulement est suivant :

- $\checkmark$  Nature des charges : axiale, radial ou combinée, voir figure 3.11.
- $\checkmark$  Vitesse de rotation.
- $\checkmark$  Perturbations : chocs, vibrations.
- Longévité, duré de vie souhaitée.
- $\checkmark$  Conditions ambiantes : pollution, température, lubrification.

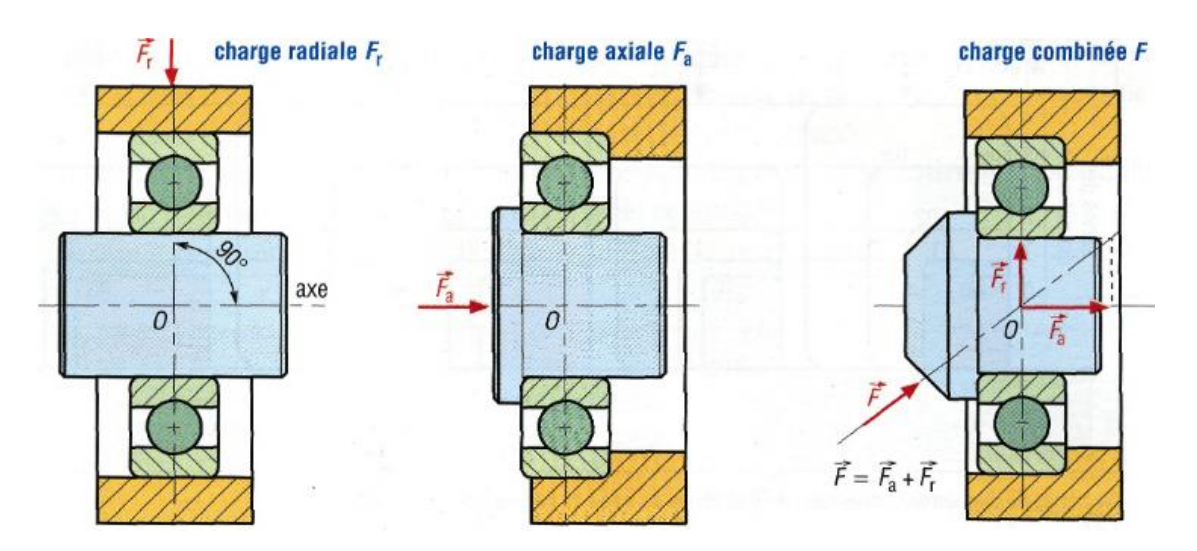

**Figure 3.11 :** Charges supportées par un roulement **[36]**.

#### **3.1.5.4. Calcul des roulements**

Les données nécessaires sont :  $F_a$ ,  $F_r$ , N, et le diamètre de l'arbre d.

- **- Calcul de vérification :** Ils sont destinés à vérifier la durée de vie d'un roulement dont les dimensions nécessaires sont connues.
- **- Calcul de détermination :** L'objectif est de choisir un roulement et ses dimensions connaissant une durée de vie souhaitée. Il est nécessaire de procéder par itération (calculs de vérification successifs à partir de roulements judicieusement choisis) avant d'envisager un choix définitif.

#### **3.1.5.4.1. Durée de vie nominale**

Lorsque les roulements travaillent dans des conditions de fonctionnement normales, les surfaces de chemin de roulement et d'élément roulants sont continuellement soumises à des pressions qui conduisent à leur écaillage. Ceci est dû à la fatigue de la matière et peut entraîner un disfonctionnement du roulement. La durée de vie d'un roulement est le nombre de tours effectués par celui-ci, avant que n'apparaissent les premiers écaillages des surfaces du chemin de roulement ou des éléments roulants.

$$
L_{10} = \left(\frac{c}{p}\right)^n \tag{3.19}
$$

Avec :

 $L_{10}$ : Durée de vie du roulement en millions de tour.

- c : Charge dynamique de base.
- p : Charge équivalent exercée sur le roulement.
- n : 3 pour les roulements à billes.
- n : 10/3 pour les roulements à rouleaux.

$$
L_{10H} = \frac{L_{10} \cdot 10^6}{60 \cdot N} \tag{3.20}
$$

Avec :

 $L_{10H}$ : Durée de vie en heures de fonctionnement

N : Vitesse de rotation en tr/min

#### **3.1.5.4.2. Durée de vie d'un ensemble de roulements**

Lorsqu'un ensemble de roulements (E) comprend plusieurs roulements fonctionnant en même temps, la durée de vie  $L_{E10}$  (heure) de l'ensemble est fonction de la durée de vie  $L_{i10}$  de chacun des n roulements. Elle est définie par la relation suivante :

$$
L_{E10} = \left( \left( \frac{1}{L_{1.10}} \right)^{1.5} + \left( \frac{1}{L_{2.10}} \right)^{1.5} + \dots \left( \frac{1}{L_{n.10}} \right)^{1.5} \right)^{-\frac{1}{1.5}} \tag{3.21}
$$

#### **3.5.4.3. Notre projet**

#### **Données :**

Dans notre système de banc d'essai, on a deux paliers de même type de roulement mais de charge radiale différente.

$$
F_{r1} = R_A = 0.5 N
$$
  
\n
$$
F_{r2} = R_A = 3.5 N
$$
  
\nd= 20 mm  
\nSolution :

D'âpre le catalogue SKF 03/2014, les roulements choisis pour le projet sont les roulements à billes à contact radial montrés dans la figure 3.12. Ils sont très économiques et les plus utilisés en petites et moyennes dimensions. Ils supportent tous les types de charges (modérées à moyennes) : axiales, radiales et combinées. Il est essentiel que le roulement fonctionne sans risque de pénétration de matière étrangère, car celle-ci provoquerait une usure rapide par rodage. Les roulements sont déjà équipés de joint d'étanchéité par les deux côtés.

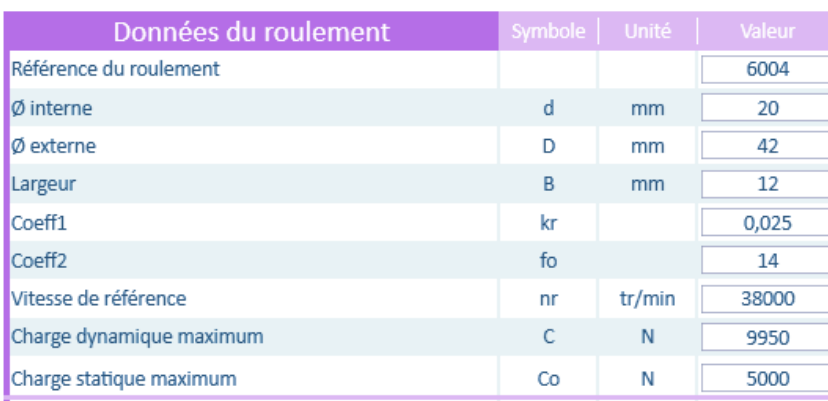

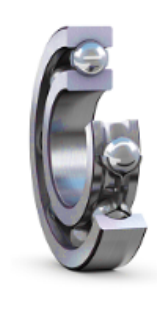

**Figure 3.12 :** Caractéristique de roulement **[36]**.

**Pour le palier 1 :** Point **A** de la figure 3.6.

 $F_r = p = 0.5N$ 

$$
L_{10} = \left(\frac{c}{p}\right)^n \tag{3.22}
$$

$$
L_{10} = \left(\frac{9950}{0.5}\right)^3 = 7,88.10^{12} \text{ million tours}
$$
 (3.23)

$$
L_{10H} = \frac{L_{10} \cdot 10^6}{60 \cdot N} \tag{3.24}
$$

$$
L_{10H} = \frac{7,88.10^{12} \cdot 10^6}{60.2800} = 4,70.10^{13} \text{ hours}
$$
 (3.25)

**Pour le palier 2 :** Point **C** de la figure 3.5.

 $F_r = p = 3.5N$ 

$$
L_{10} = \left(\frac{c}{p}\right)^n \tag{3.26}
$$

$$
L_{10} = \left(\frac{9950}{3.5}\right)^3 = 2,30.10^{10} \text{ million tours}
$$
 (3.27)

$$
L_{10H} = \frac{L_{10} \cdot 10^6}{60 \cdot N} \tag{3.28}
$$

$$
L_{10H} = \frac{2,30.10^{10}.10^6}{60.2800} = 1,36.10^{11} \text{ hours}
$$
 (3.29)

# **Durée de vie d'ensemble**

$$
L_{E10} = \left( \left( \frac{1}{L_{1.10}} \right)^{1.5} + \left( \frac{1}{L_{2.10}} \right)^{1.5} \right)^{-\frac{1}{1.5}} \tag{3.30}
$$

$$
L_{E10} = \left( \left( \frac{1}{4,70.10^{13}} \right)^{1.5} + \left( \frac{1}{1,36.10^{11}} \right)^{1.5} \right)^{-\frac{1}{1.5}}
$$
(3.31)

$$
L_{E10} = 1,35.10^{11}
$$
 Heures

#### **3.2. Partie électrique**

La partie électrique se compose d'un moteur électrique et d'un variateur de vitesse plus les éléments de protection.

#### **3.2.1. Moteur électrique**

Un moteur électrique **[37]** est une machine électromécanique fondé sur l'électromagnétisme permettant de transformer l'énergie électrique en énergie mécanique (mouvement de rotation). La plupart des moteurs tournent autour d'un axe ; mais il existe des moteurs spéciaux qui se déplacent de façon linéaire.

#### **3.2.1.1. Les Types des moteurs électriques**

Tous les moteurs fonctionnent soit en courant alternatif (M.C.A) soit en courant continu (M.C.C), mais quelques-uns peuvent fonctionner sur les deux courants (M. Universel), voir figure 3.13.

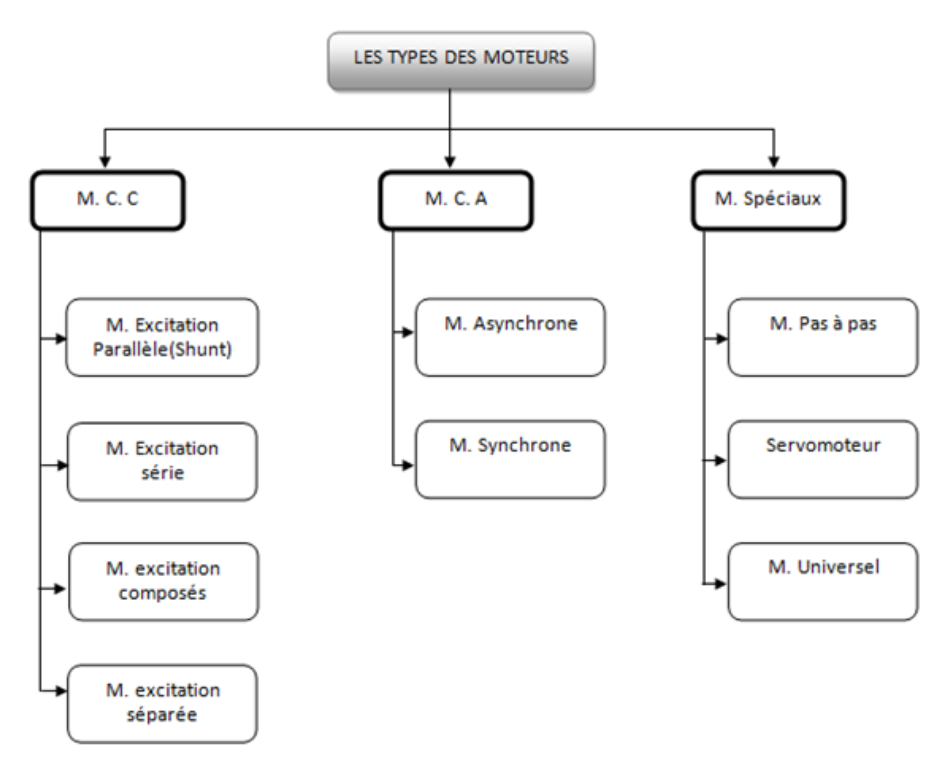

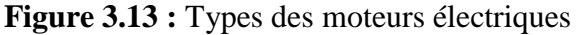

## **3.2.1.2. Les Critères de choix d'un moteur électrique**

Parmi les critères de choix d'un moteur :

- Son type alimentation : monophasé  $(1)$  ou triphasé  $(3)$ .
- $\checkmark$  Sa puissance : en KiloWatt (kW), CV (chevaux) ou dans certains cas HP (Horse Power).
- $\checkmark$  Sa vitesse : en tr/min ou rpm (rotation par minute).
- $\checkmark$  Son diamètre d'arbre.

Dans notre étude nous avons choisi un moteur asynchrone (à induction) monophasé, pour son faible coût, ses performances et sa facilité d'entretien. Ces caractéristiques techniques sont :

- Puissance  $(P)= 0,37$  KW
- Vitesse de rotation  $(N) = 2800$  tr/min
- Fréquence  $= 50$  Hz
- Tension  $= 230$  v

Il est constitué d'une partie fixe appelée **stator** et d'une partie mobile le **rotor**

- **Le stator** : partie immobile est la partie où est connectée l'alimentation électrique.
- $\triangleright$  Le rotor : partie tournante, elle permet de mettre en rotation la charge magnétique.
- **L'entrefer** : Cette partie est amagnétique (c'est le vide entre le rotor et le stator).

#### **3.2.1.3. Principe de fonctionnement**

Les courants statoriques créent un [champ magnétique](https://fr.wikipedia.org/wiki/Champ_magn%C3%A9tique) tournant dans le stator. La fréquence de rotation de ce champ est imposée par la fréquence des courants statoriques, c'est-à-dire que sa vitesse de rotation est proportionnelle à la fréquence de l'alimentation électrique. La vitesse de ce champ tournant est appelée vitesse de synchronisme.

L'enroulement au rotor est donc soumis à des variations de flux (du champ magnétique). Une [force électromotrice](https://fr.wikipedia.org/wiki/Force_%C3%A9lectromotrice) induite apparaît et crée des courants rotoriques. Ces courants sont responsables de l'apparition d'un [couple](https://fr.wikipedia.org/wiki/Couple_(physique)) qui le tend à mettre rotor en mouvement afin de s'opposer à la variation de flux. Le rotor se met donc à tourner pour tenter de suivre le champ statorique.

#### **3.2.2. Variateur de vitesse**

Nous avons vu qu'il est possible de diminuer le courant en ligne lors du démarrage des moteurs asynchrones soit en procédant par un couplage étoile - triangle, soit par un démarreur électronique. Le problème est que la vitesse de rotation d'un moteur est fixée une fois pour

toutes à la fabrication (nombre de paires de pôles). Grâce à l'électronique de puissance, il est aujourd'hui possible d'allier la robustesse des moteurs asynchrones et la possibilité de variation de vitesse sur une large plage **[38]**, voir figure 3.14.

# **3.2.2.1. Définition**

Un variateur de vitesse est un équipement électrotechnique alimentant une machine électrique de façon à pouvoir faire varier sa vitesse de manière continue, de l'arrêt jusqu'à sa vitesse nominale. Ils permettent :

- $\checkmark$  Variation de vitesse de 1% à 100% de la vitesse nominale.
- $\checkmark$  Une conservation du couple et de la puissance quel que soit la vitesse.
- $\checkmark$  La protection thermique du moteur.
- Des rampes d'accélération et de décélération.
- $\checkmark$  Rotation dans les deux sens.
- $\checkmark$  Une protection du moteur est intégrée au variateur.

# **3.2.2.2. Critère de choix d'un variateur de vitesse**

- $\checkmark$  Le type de moteur à raccorder (monophasé, triphasé),
- $\checkmark$  Le type d'alimentation monophasée ou triphasée,
- $\checkmark$  Le courant nominal absorbé par le moteur ou sa puissance nominale,
- $\checkmark$  La tension nominale du moteur,
- $\checkmark$  La plage de réglage de la vitesse
- $\checkmark$  Les fonctionnalités « accessoires » (protection thermique, rampes de mise en vitesse et d'arrêt, interface de programmation…).

Suivant les modèles et les fabricants, l'interface utilisateur et les fonctionnalités sont variables.

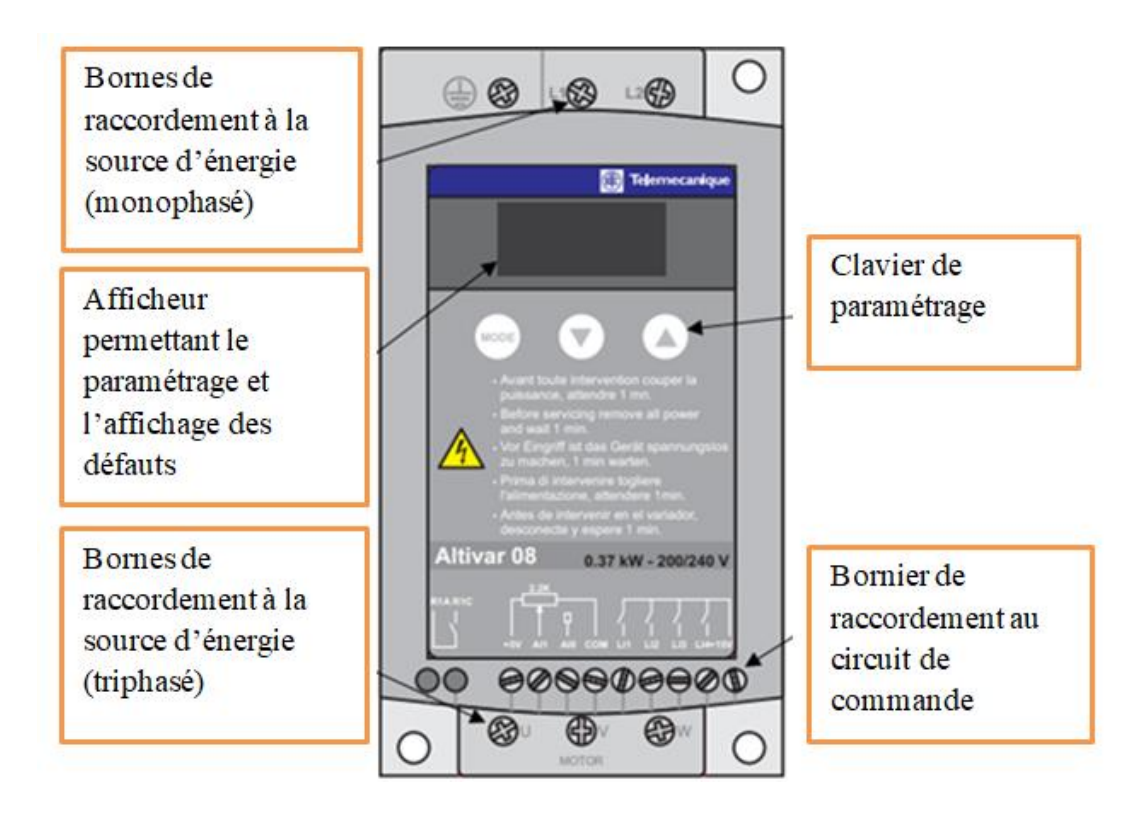

**Figure 3.14 :** Variateur de vitesse.

# **3.2.2.3. Principe de fonctionnement**

Dans un moteur à courant alternatif, la vitesse mécanique du rotor est liée à la fréquence des courants au stator. Ce lien mathématique rend possible une commande de la vitesse du rotor par la commande de la fréquence du courant au stator. C'est sur ce principe que se base le fonctionnement du variateur de vitesse. Il est constitué suivant la figure 3.15 de :

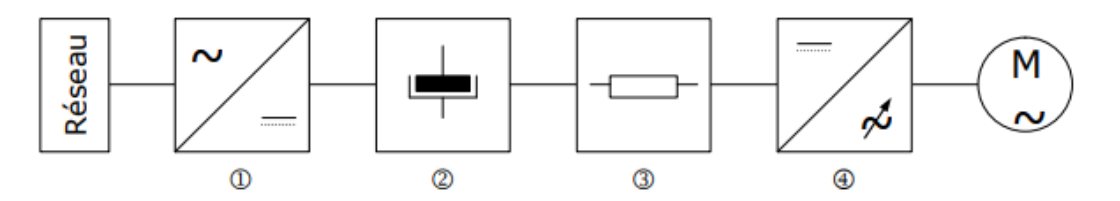

**Figure 3.15 :** Les composantes d'un variateur de vitesse

- **1. Redresseur** : il transforme la tension alternative sinusoïdale en tension redressée (continu) (unidirectionnelle).
- **2. Filtrage** : il atténue ou élimine les phénomènes d'ondulation de la tension en sortie du redresseur.
- **3. Récupération** : lors du freinage, l'inertie entraîne le rotor. Le moteur ne ralentit pas immédiatement, il se transforme alors en génératrice asynchrone. On dit aussi qu'il passe en fonctionnement hypersynchrone du fait que la vitesse de rotation du moteur est

supérieure à la fréquence de synchronisme. L'énergie ainsi récupérée est stockée dans le condensateur de filtrage et dissipée dans une résistance de dissipation.

**4. Onduleur**: il transforme une tension continue en une tension alternative de fréquence variable tout en maintenant le rapport f U constant. L'onduleur découpe la tension continue intermédiaire suivant le principe MLI (Modulation de Largeur d'Impulsions).

## **3.2.2.4. Principe de modulation de largeur d'impulsion (MLI)**

Il s'agit d'un procédé électronique qui consiste à découper une tension continue en signaux rectangulaires de largeurs différentes pour obtenir un signal quasi sinusoïdal. Cette méthode permet de régler l'amplitude et la fréquence du signal d'alimentation du moteur tout en limitant les parasites néfastes au bon fonctionnement du moteur (figure 3.16 et 3.17).

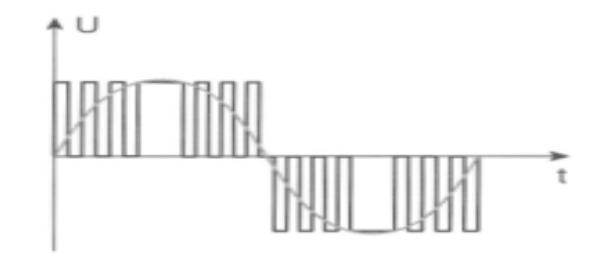

**Figure 3.16 :** Principe de découpage de la tension continue pour obtenir une tension sinusoïdale

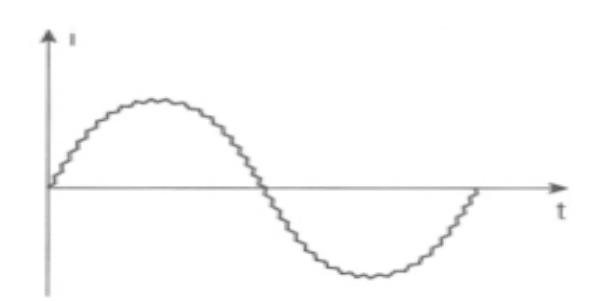

**Figure 3.17 :** Allure du courant de sortie.

#### **3.2.3. Protection de l'installation**

La liaison du l'ensemble (variateur de vitesse – moteur) au réseau nécessite un certain nombre de dispositifs de sécurité, pour protéger les installations existantes contre les perturbations électriques. Les moyens pour assurer l'immunité sont plus accessibles et plus performants. On utilise **[39]**, voir figure 3.18 :

**3.2.3.1. Disjoncteur** : est un dispositif [électromécanique,](https://fr.wikipedia.org/wiki/%C3%89lectrom%C3%A9canique) de protection dont la fonction est d'interrompre le [courant électrique](https://fr.wikipedia.org/wiki/Courant_%C3%A9lectrique) en cas d'incident sur un [circuit électrique.](https://fr.wikipedia.org/wiki/Circuit_%C3%A9lectrique) Il est capable

d'interrompre un courant de surcharge ou un [courant de court-circuit](https://fr.wikipedia.org/wiki/Courant_de_court-circuit) dans une installation. Suivant sa conception, il peut surveiller un ou plusieurs paramètres d'une ligne électrique.

**3.2.3.2. Transformateu**r : Un transformateur électrique est une machine électrique permettant de modifier les valeurs de tension et d'intensité du courant délivrées par une source d'énergie électrique alternative, en un système de tension et de courant de valeurs différentes, mais de même fréquence et de même forme. Le transformateur abaisse la tension secteur à une valeur de 24V pour garantir la sécurité des utilisateurs sur la partie commande

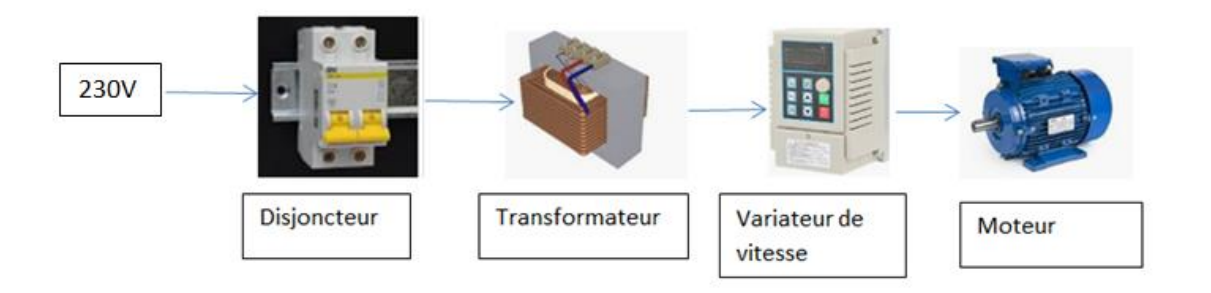

**Figure 3.18 :** Installation électrique.

# **3.2.4. Instrumentation de mesure**

L'expérimentation sur le banc d'essai vise **[23]** :

La caractérisation dynamique du banc d'essai.

Cette série de tests vise la recherche des principales propriétés et caractéristiques du banc d'essai afin d'avoir toutes les données nécessaires au bon déroulement des expériences de simulation.

- Fréquences propres de la structure.
- $\checkmark$  Vitesses critiques.
- La caractérisation des principaux défauts qu'on peut simuler sur le banc

Dans notre travail, on a donné la priorité aux principaux défauts qui peuvent êtres simulés sur le banc d'essai existant.

- $\checkmark$  Défaut de désalignement angulaire.
- $\checkmark$  Défaut de désalignement parallèle.
- Le défaut de balourd.
- Défaut du jeu mécanique

#### **3.2.4. 1. Moyens utilisés**

Pour atteindre ces objectifs on a besoin d'une chaine de mesure qui constitué :

**1.** Marteau d'impact avec capteur de force.

L'essai d'impact (de choc) consiste à frapper la structure du banc d'essai avec un marteau d'impact muni d'un capteur de force, sur un endroit donné et de collecter les signaux issus d'un ou plusieurs capteurs placés sur la structure et de celui placé sur le marteau. Ceci permet de mettre en évidence les caractéristiques dynamiques de la structure (Fréquences propres de la structure).

**2.** Les capteurs.

Le capteur, quelle que soit la nature du signale qu'il délivre (accélération, vitesse, déplacement……) constitue le premier maillon de la chaine de mesure. Sa fonction est transformer le mouvement vibratoire en un signal électrique. Parmi les capteurs utilisés dans la chaine de mesure :

- $\checkmark$  Capteur de déplacement pour détecter Le déplacement de l'axe de rotation.
- Capteur de vitesse (vélocimètre) détecter La vitesse de rotor pour vérifier le niveau vibratoire.
- Capteur d'accélération (Accéléromètres) pour détecter l'accélération de rotor.
- **3.** Pc avec l'Analyseur de signaux pour l'enregistrement des mesures et le traitement de signal.

# **4. Modélisation et simulation**

## **4.1. Introduction**

Dans notre travail, on a donné la priorité aux principaux défauts qui peuvent êtres simulés sur le banc d'essai existant. Depuis les dessins à la main ensuite les dessins assistés par ordinateur on est en mesure désormais de faire des conceptions en 3D (Tridimensionnel) avec nos ordinateurs. Cela a donné une vision avancée du projet avant même sa concrétisation. Dans notre projet, la conception, la modélisation et la simulation sont faites par Solidworks **[40]**.

Le logiciel de CAO SolidWorks est une application de conception mécanique 3D paramétrique qui permet aux concepteurs d'esquisser rapidement des idées, d'expérimenter des fonctions et des cotes afin de produire des modèles et des mises en plan précises.

### **4.2. Modélisation 3D des pièces**

Dans ce qui suit, les modelés 3D de toutes les pièces seront présentés. Pour les dessins de définition des pièces, ils seront portés en annexe.

### **4.2.1. Disque**

Le banc d'essai comporte deux disques (figure 4.1) munis des trous pour fixer des poids (masses) afin de provoquer le problème de balourd. Ces trous sont répartis sur la circonférence d'un angle équidistant de 90° entre chacune.

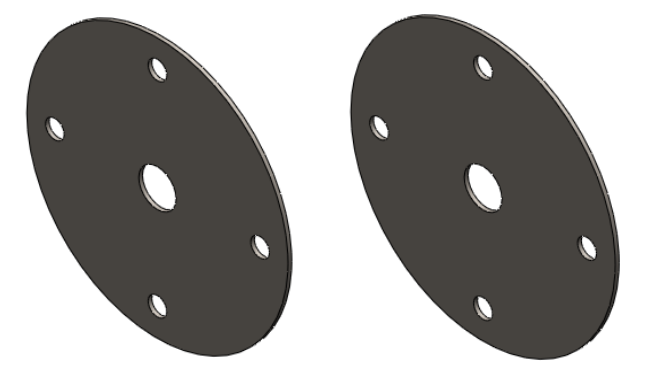

**Figure 4.1 :** Vue 3D du disque 1 et du disque 2.

# **4.2.2. Arbre**

C'est l'élément principal dans la machine tournante **(**Figure 4.2), il est destiné à rendre solidaire les organes tournants de la machine telles que les disques et assure leur rotation.

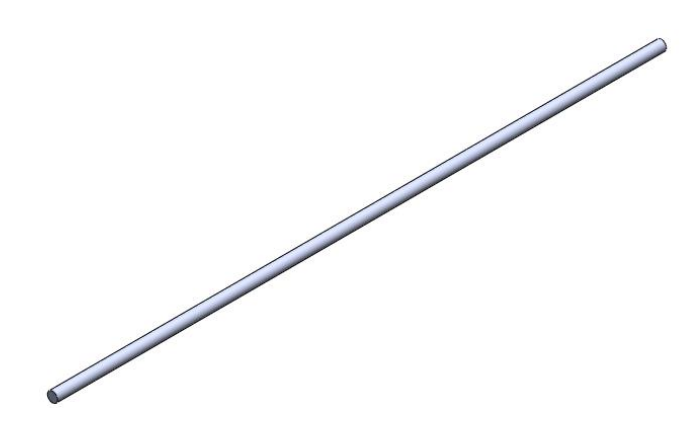

**Figure 4.2 :** Vue 3D de l'arbre.

# **4.2.3. Joint d'Oldham**

C'est un accouplement non flexible en torsion, Il est composé de deux moyeux à tenon et d'un disque intermédiaire à deux rainures orthogonales, voir figure 4.3.

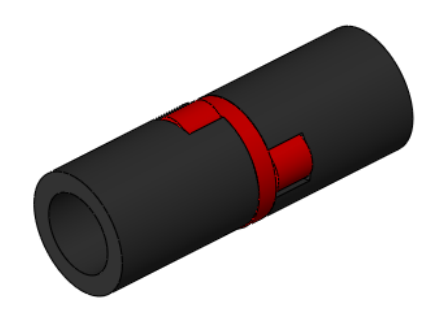

**Figure 4.3 :** Vue 3D de l'accouplement.

# **4.2.4. Palier à roulement**

La figure 4.4 montre le palier à roulement à billes et à contact radial : très économiques, ces roulements sont les plus utilisés en petites et moyennes dimensions. Ils supportent tous les types des charges (modérées à moyennes) : axiales, radiales et combinées.

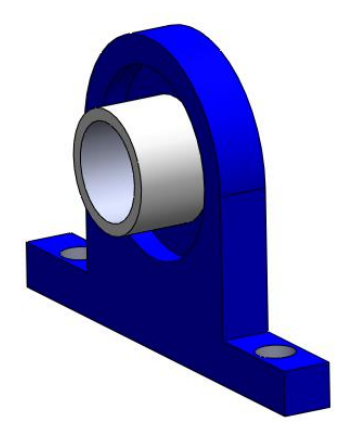

**Figure 4.4 :** Vue 3D du palier à roulement SKF 6004.

## **4.2.5. Moteur électrique**

C'est un moteur asynchrone monophasé de type FORASS PE50E (figure 4.5), ces caractéristiques techniques sont :

 $P = 0,37$  KW  $N = 2800$  tr/min Fréquence = 50 Hz Tension =  $230v$ 

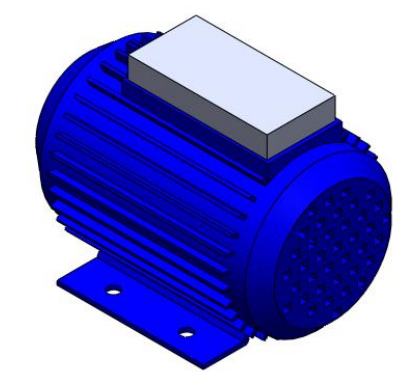

**Figure 4.5 :** Vue 3D de Moteur électrique.

# **4.2.6. Boite de commande**

On trouve dans la boite de commande (figures 4.6 et 4.7) :

- 1- Un variateur de vitesse type Altivar 08 (0,37 KW /200 -240 V). Il est responsable au changement des vitesses du moteur.
- 2- Boutons de commande ON -OFF.
- 3- Disjoncteur.
- 4- Transformateur.

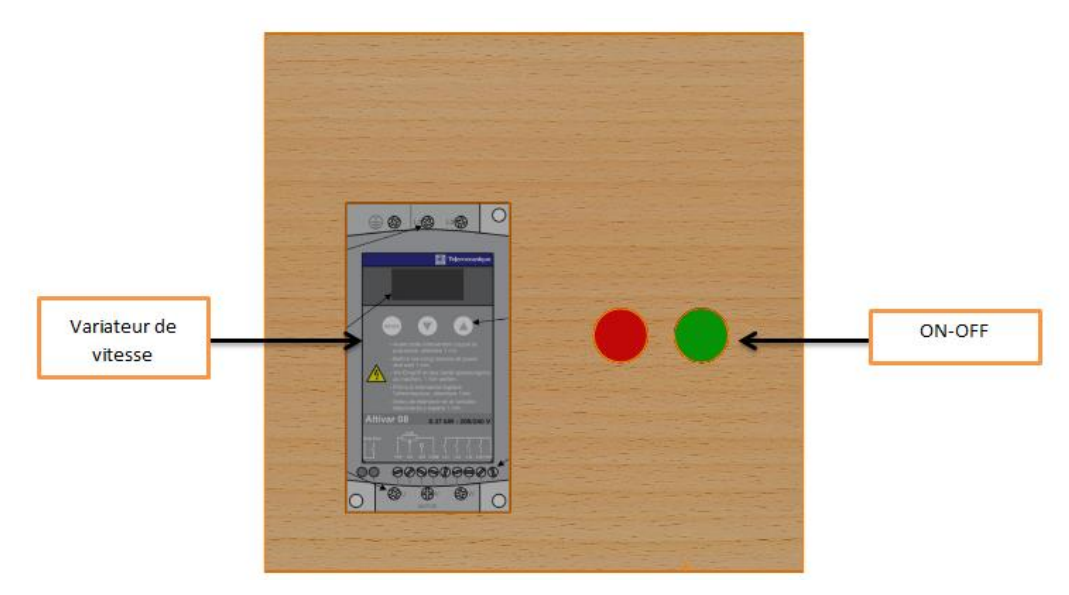

**Figure 4.6 :** Variateur de vitesse + les boutons de commande

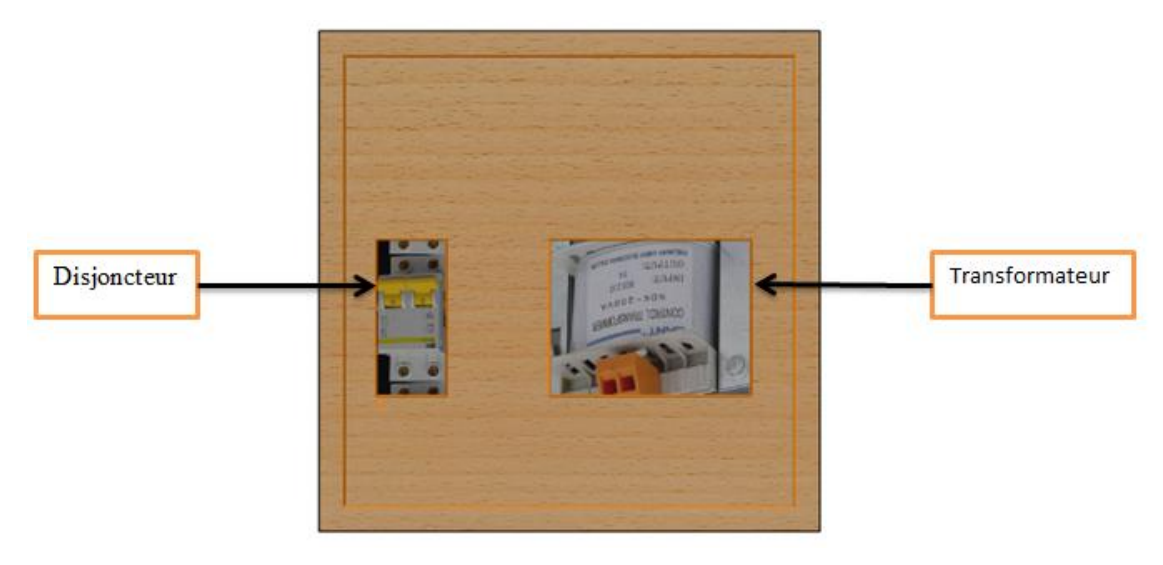

**Figure 4.7 :** Disjoncteur + Transformateur

# **4.2.7. Bâti**

Pour la construction de notre bâti, on a utilisé des barres en acier non allié de section carrée creux (40× 40) d'épaisseur 1mm pour le bâti 1, assemblée entre elle par soudure (figure 4.8) et des barres en acier de section carrée creux (20× 20) d'épaisseur 1mm pour le bâti 2, assemblée entre elle par des boulons (figure 4.9).

On a ajouté des trous au niveau du bâti 1 pour permettre d'assembler les deux bâtis et aussi pour simuler différentes dimensions du rotor (diamètre de disque).

Pour prendre des bonnes mesures du rotor, il faut stabiliser le maximum la structure du banc d'essai (bâti 1). Dans lequel nous avons utilisé des semelles isolées en béton armé au niveau des appuis du bâti 1 sur le terrain de l'atelier.

On a ajouté des trous au niveau du bâti 2 avec lesquels on peut déplacer les paliers pour simuler le défaut de désalignement parallèle (obtenu par le déplacement de deux paliers successifs d'une même amplitude par les vis de réglage placé sur les supports paliers).

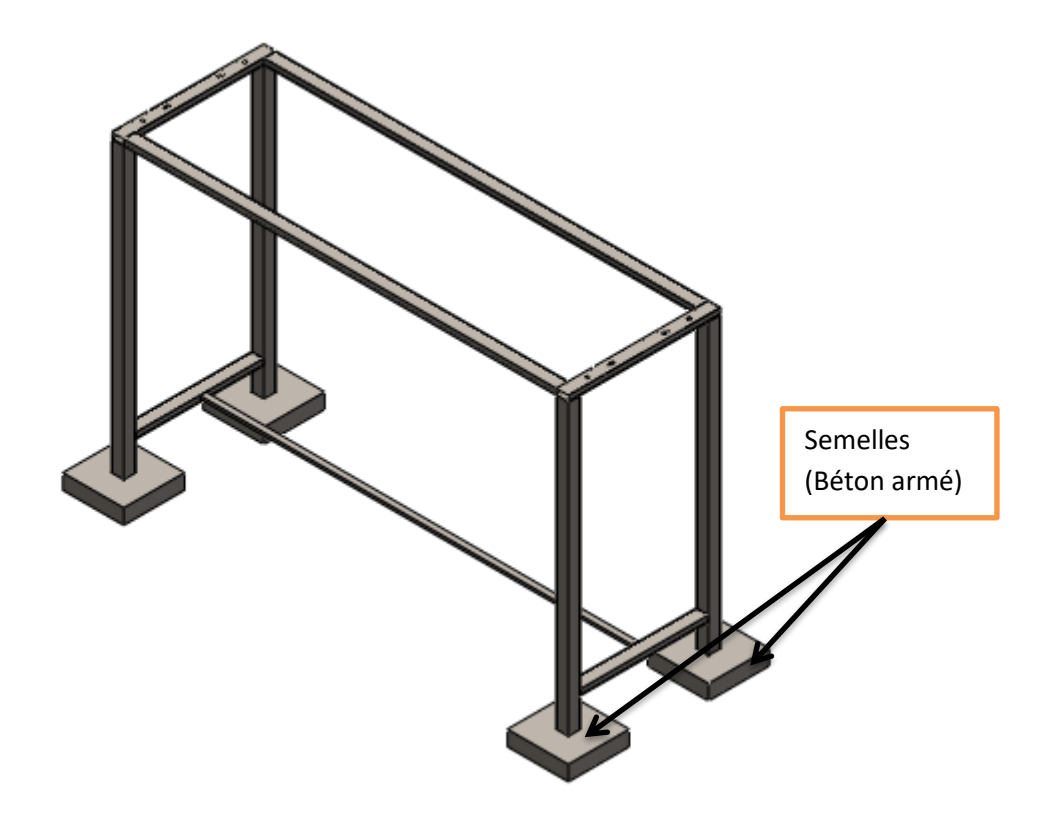

**Figure 4.8 :** Vue 3D du bâti 1.

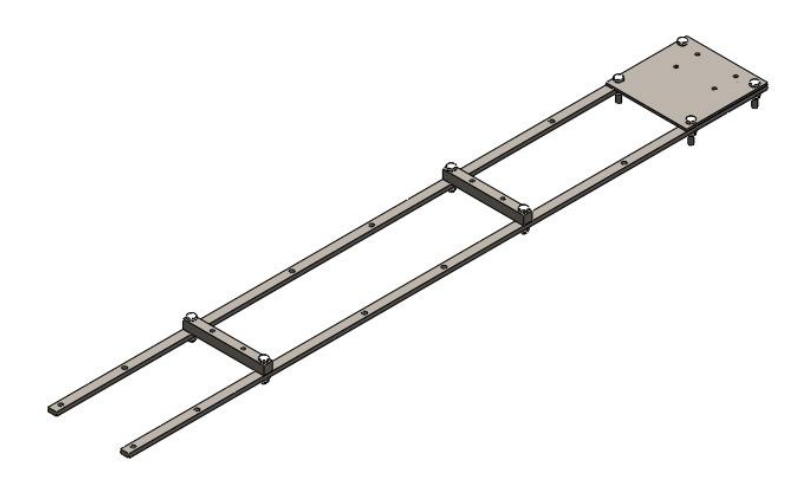

**Figure 4.9 :** Vue 3D de bâti 2.

# **4.3. Assemblage des pièces**

Après avoir établi le modèle 3D de différentes pièces constituantes le banc d'essai, une étape d'assemblage est entamée. En effet, un assemblage est un dispositif qui permet de réunir et de solidariser plusieurs pièces entre elles, en assurant la transmission et la répartition des diverses sollicitations entre les pièces.

Dans notre système, on a deux parties importantes :

- La partie mobile constituée de l'arbre moteur, accouplement, disques et l'arbre de rotor.
- La partie fixe constituée des deux bâtis et des supports des paliers.

L'assemblage de la partie mobile ce fait par frettage et la partie fixe par assemblage boulonnier.

### **4.3.1. Assemblage par frettage**

Le frettage est une opération qui consiste à réaliser un assemblage avec serrage entre deux pièces, l'une appelée frette (alésage, moyeu), l'autre l'arbre ou l'axe. Le plus souvent, l'assemblage est obtenu soit en chauffant la frette, soit en refroidissant la frettée. Le serrage souhaité est obtenu à la température ambiante de l'assemblage par contraction de la première ou dilatation de la deuxième. A noter que la deuxième solution est plus coûteuse. L'avantage de ce procédé est d'éviter l'emploi d'une pièce pour la liaison de l'assemblage.

#### **4.3.1.1. Assemblage de l'arbre et du disque**

L'avantage de cet assemblage donné par la figure 4.10 est :

- D'éliminer le mouvement entre l'arbre et les disques.
- Le montage et le démontage facile.

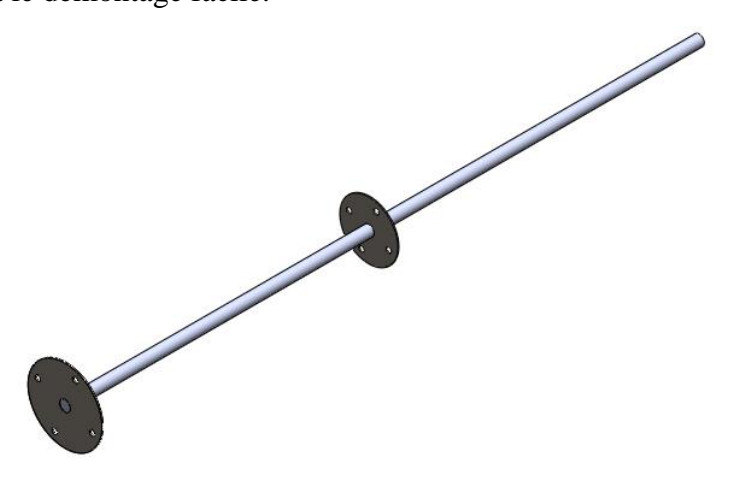

**Figure 4.10 :** Vue 3D de l'assemblage arbre-disque.

#### **Calcul de frettage [41]**

Les propriétés physiques et géométrique de l'arbre et du disque sont données comme suit :

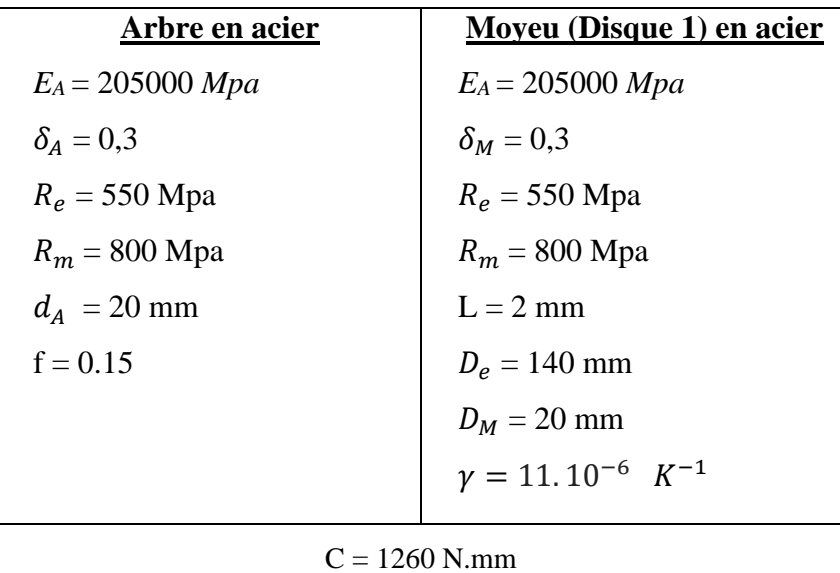

 $\triangleright$  Pression minimale pour non glissement

$$
p_{min} = \frac{2.K.C}{\pi.f.L.d^2} \tag{4.1}
$$

Avec :

*f* : coefficient de frottement.

*K* : coefficient de sécurité.

*L* : largeur du moyeu.

*d* : diamètre nominale de l'arbre ou Moyeu.

*C* : couple.

AN :

$$
p_{min} = \frac{2.1.1260}{\pi .0.15.2.20^2} = 6,68 \text{ Mpa}
$$

 $\triangleright$  Serrage minimal

$$
\Delta_{min} = p_{min}.(C_A + C_M).d \tag{4.2}
$$

$$
C_A = \frac{K_A}{E_A} \tag{4.3}
$$

$$
C_M = \frac{K_M}{E_M} \tag{4.4}
$$

$$
K_A = \frac{1 + (\frac{d_i}{d_A})^2}{1 - (\frac{d_i}{d_A})^2} - \delta_A
$$
\n(4.5)

$$
K_M = \frac{1 + (\frac{D_M}{D_e})^2}{1 - (\frac{D_M}{D_e})^2} + \delta_M
$$
\n(4.6)

Avec :

 $E_A, E_M$ : module de Young du matériau de l'arbre et de moyeu.

 $\delta_A$ ,  $\delta_M$  : coefficient de poisson de l'arbre et de moyeu.

 $d_i$ : Diamètre intérieure de l'arbre.

 $d_A$ : Diamètre extérieure de l'arbre.

 $D_M$ : Diamètre intérieure de moyeu.

 $D_e$ : Diamètre extérieure de moyeu.

AN :

$$
\Delta_{min} = 6,68. \left( (3,41.10^{-6}) + (6,54.10^{-6}) \cdot 20 \right)
$$
  

$$
\Delta_{min} = 1,32.10^{-3} \text{ mm}
$$

 $\triangleright$  Choix de l'ajustement

Suivant la référence **[41]**, on a les ajustements suivants en micromètre :

20H7 
$$
\binom{+21}{0}
$$
 pour le moyeu  
20p6  $\binom{+35}{+22}$  pour l'arbre

Pour le moyeu :

$$
\begin{cases}\nD_{M \max} = 20,021mm \\
D_{M \min} = 20mm\n\end{cases}
$$

Pour l'arbre :

$$
\begin{cases}\n d_{A\max} = 20,035mm \\
 d_{A\min} = 20,022mm\n\end{cases}
$$
\n
$$
S_{\min} = |D_{M\max} - d_{A\min}| \ge \Delta_{\min}
$$
\n(4.7)

$$
S_{max} = |D_{M\min} - d_{A\max}| \le \Delta_{max} \tag{4.8}
$$

AN :

$$
S_{min} = |20,021 - 20,022| = 0,001 \text{mm}
$$
  

$$
S_{max} = |20 - 20,035| = 0,035 \text{mm}
$$

Alors on a :

 $S_{min} \geq \Delta_{min}$ 

 $0,001mm \geq 1,32.10^{-3}$  mm

C'est un bon choix d'ajustement.

On prend :

 $\Delta_{max} = S_{max} = 0.035mm$ 

#### $\triangleright$  Pression maximale

$$
p_{max} = \frac{\Delta_{max}}{(c_A + c_M).d} \tag{4.9}
$$

AN :

$$
p_{max} = \frac{0.035}{((3.41.10^{-6}) + (6.54.10^{-6})) .20}
$$

$$
p_{max} = 175.87 \, Mpa
$$

Contrainte maximale pour l'arbre

$$
\sigma_{rmax} = -p_{max} = -175,870 \, Mpa
$$
\n
$$
\sigma_{tmax} = -p_{max} \cdot \frac{1 + (\frac{d_i}{d_A})^2}{1 - (\frac{d_i}{d_A})^2} = -175,87 \, Mpa
$$

Avec :

 $\sigma_{tmax}$  : Contrainte tangentielle maximale.

 $\sigma_{rmax}$ : Contrainte radiale maximale.

Contrainte maximale pour le moyeu

$$
\sigma_{rmax} = p_{max} = 175,87 \, Mpa
$$
\n
$$
\sigma_{tmax} = p_{max} \cdot \frac{1 + (\frac{DM}{D_e})^2}{1 - (\frac{DM}{D_e})^2} = 183,2 \, Mpa
$$

Contrainte équivalente de Von Mises

$$
\sigma_{\dot{e}q} = \sqrt{\sigma_{rmax}^2 + \sigma_{tmax}^2 - \sigma_{tmax}\sigma_{rmax}}
$$
(4.10)

 $\triangleright$  Condition de résistance

$$
S = \frac{R_e}{\sigma_{\text{eq}}} > 1\tag{4.11}
$$

Avec :

*R<sup>e</sup>* : limite élastique

- *S* : coefficient de sécurité
- $\checkmark$  Condition de résistance pour l'arbre

$$
\sigma_{\text{eq}} = 175,87 \text{ Mpa}
$$
\n
$$
S = \frac{180}{175,87} = 1,02 > 1 \text{ condition} \text{ respective}
$$

 $\checkmark$  Condition de résistance pour l'accouplement

$$
\sigma_{\text{\'etq}} = 179.6\,\text{Mpa}
$$

$$
S=\frac{180}{179,6}
$$
=1,002 >1 condition respectée

 $\triangleright$  Condition de montage dilatation

#### Etat de surface Rugosité

 $R_a = 0.8 \ \mu \text{m}$  pour alésages de diamètre  $\leq 180$ 

 $R_a = 1.6 \ \mu \text{m}$  pour alésages de diamètre > 180

Il faut créer un jeu de montage entre arbre et moyeu (éviter les coincements).

 $j = 0.15$  pour arbre jusqu'à  $d = 100$ 

 $j = 0.2$  pour arbre  $100 < d < 200$ 

 $j = 0.25$  pour arbre de  $d > 200$ 

Dilatation du diamètre du moyeu  $a$ :

$$
a = j + \Delta_{max} + R_a \tag{4.12}
$$

AN :

 $a = 0.15 + 0.035 + 8.10^{-4}$ 

 $a = 0.1858$ mm

Élévation de température

$$
\Delta T = \frac{a}{\gamma \cdot d} \tag{4.13}
$$

Avec  $\gamma$ : coefficient de dilatation thermique

$$
\Delta T = \frac{0,1858}{11.10^{-6}.20} = 844 \text{ K} = 570.5 \text{ °C}
$$

On a  $T_0 = 20$  °C : température ambiante.

Alors :

$$
T_{chaufage} = \Delta T + T_0
$$
\n
$$
T_{chauffage} = 570,5 + 20 = 590,5 \text{ °C}
$$
\n(4.14)

# **4.3.1.2. Assemblage de l'arbre et l'accouplement**

Le même but que le premier assemblage mai pour l'arbre et l'accouplement donné par la figure 4.11, voir § 4.3.1.1**.**

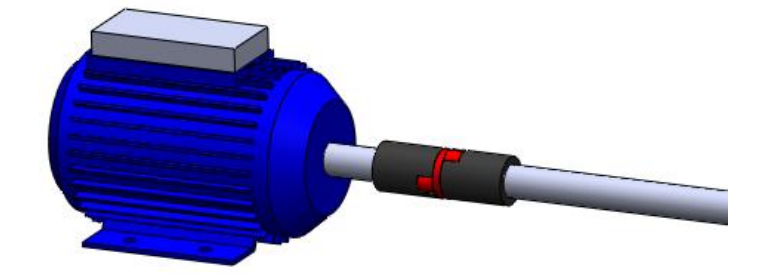

**Figure 4.11 :** Vue 3D de l'assemblage arbre-accouplement.
# **Calcul de frettage [41]**

Les propriétés physiques et géométrique de l'arbre et du disque sont données comme suit :

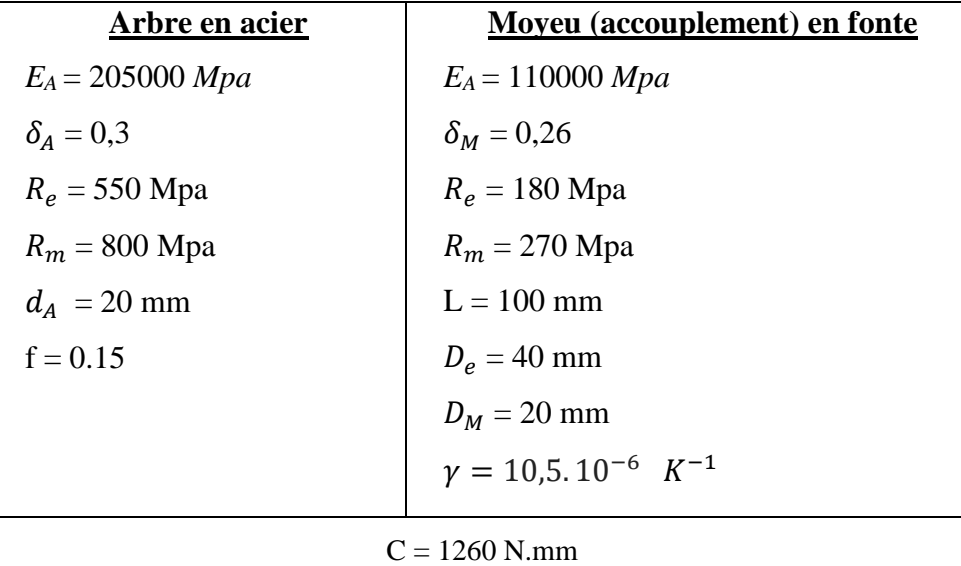

 $\triangleright$  Pression minimale pour non glissement

$$
p_{min} = \frac{2.K.C}{\pi f.L.d^2}
$$
\n(4.15)

Avec :

*f* : coefficient de frottement.

*K* : coefficient de sécurité

*L* : largeur du moyeu

*d* : diamètre nominale de l'arbre ou Moyeu

*C* : couple

AN :

$$
p_{min} = \frac{2.1.1260}{\pi .0.15.100.20^2} = 0.133 \text{Mpa}
$$

 $\triangleright$  Serrage minimal

$$
\Delta_{min} = p_{min}.(C_A + C_M).d \tag{4.16}
$$

$$
C_A = \frac{K_A}{E_A} \tag{4.17}
$$

$$
C_M = \frac{\kappa_M}{\epsilon_M} \tag{4.18}
$$

$$
K_A = \frac{1 + (\frac{d_i}{d_A})^2}{1 - (\frac{d_i}{d_A})^2} - \delta_A
$$
\n(4.19)

$$
K_M = \frac{1 + (\frac{D_M}{D_e})^2}{1 - (\frac{D_M}{D_e})^2} + \delta_M
$$
\n(4.20)

Avec :

 $E_A, E_M$ : module de Young du matériau de l'arbre et de moyeu.

 $\delta_A$ ,  $\delta_M$  : coefficient de poisson de l'arbre et de moyeu.

 $d_i$ : Diamètre intérieure de l'arbre.

 $d_A$ : Diamètre extérieure de l'arbre.

 $D_M$ : Diamètre intérieure de moyeu.

 $D_e$ : Diamètre extérieure de moyeu.

AN :

$$
\Delta_{min} = 0.133. \left( (3,41.10^{-6}) + (1,75.10^{-5}) \cdot 20 \right. \newline \Delta_{min} = 5,56.10^{-5} \text{mm}
$$

 $\triangleright$  Choix de l'ajustement

Suivant la référence **[41]**, on a les ajustements suivants en micromètre :

20H7 
$$
\binom{+21}{0}
$$
 pour Moyeu  
20p6  $\binom{+35}{+22}$  pour l'arbre

Pour le Moyeu :

$$
\begin{cases}\nD_{M \max} = 20,021 \, mm \\
D_{M \min} = 20 \, mm\n\end{cases}
$$

Pour l'arbre :

$$
\begin{cases}\nd_{A\max} = 20,035 \, mm \\
d_{A\min} = 20,022 \, mm\n\end{cases}
$$
\n
$$
S_{\min} = |D_{M\max} - d_{A\min}| \ge \Delta_{\min}
$$
\n(4.21)

$$
S_{max} = |D_{M\min} - d_{A\max}| \le \Delta_{max} \tag{4.22}
$$

AN :

$$
S_{min} = |20,021 - 20,022| = 0,001 \text{mm}
$$
  

$$
S_{max} = |20 - 20,035| = 0,035 \text{ mm}
$$

Alors on a

$$
S_{min} \geq \Delta_{min}
$$

 $0,001mm \geq 5,56.10^{-5}$  mm

C'est un bon choix d'ajustement.

On prend :

 $\Delta_{max}$  =  $S_{max}$  = 0,035 mm

 $\triangleright$  Pression maximale

$$
p_{max} = \frac{\Delta_{max}}{(C_A + C_M).d} \tag{4.23}
$$

AN :

$$
p_{max} = \frac{0.035}{((3,41.10^{-6}) + (1,75.10^{-5})) \cdot 20}
$$

$$
p_{max} = 83,70 \text{ Mpa}
$$

**Contrainte max pour l'arbre**

$$
\sigma_{rmax} = -p_{max} = -83,70 \, Mpa
$$
\n
$$
\sigma_{tmax} = -p_{max} \cdot \frac{1 + (\frac{d_i}{d_A})^2}{1 - (\frac{d_i}{d_A})^2} = -83,70 \, Mpa
$$

Avec :

 $\sigma_{tmax}$ : Contrainte tangentielle max

 $\sigma_{rmax}$ : Contrainte radiale max

### **Contrainte max pour moyeu**

$$
\sigma_{rmax} = p_{max} = 83,70 \text{ Mpa}
$$
\n
$$
\sigma_{tmax} = p_{max} \cdot \frac{1 + (\frac{DM}{D_e})^2}{1 - (\frac{DM}{D_e})^2} = 139,5 \text{ Mpa}
$$

### **Contrainte équivalent de Von Mises**

$$
\sigma_{\dot{e}q} = \sqrt{\sigma_{rmax}^2 + \sigma_{tmax}^2 - \sigma_{tmax}\sigma_{rmax}}
$$
(4.24)

> Condition de résistance

$$
S = \frac{R_e}{\sigma_{\text{eq}}} > 1\tag{4.25}
$$

Avec :

R<sup>e</sup> : limite élastique.

S : coefficient de sécurité.

 $\checkmark$  Condition de résistance pour l'arbre

$$
\sigma_{\rm \acute{e}q}=83{,}70\,Mpa
$$

$$
S = \frac{180}{83.70} = 2,15 > 1
$$
 condition respectée

Condition de résistance pour l'accouplement

 $\sigma_{\acute{e}a} = 121.6 Mpa$  $S = \frac{270}{121,6} = 2,22 > 1$  condition respectée

 $\triangleright$  Condition de montage dilatation :

### **Etat de surface Rugosité:**

 $R_a = 0.8 \ \mu \text{m}$  pour alésages de diamètre  $\leq 180$ 

 $R_a = 1.6 \ \mu \text{m}$  pour alésages de diamètre > 180

Il faut crée un jeu de montage entre arbre et moyeu (éviter les coincements).

 $i = 0.15$  pour arbre jusqu'à  $d = 100$ 

 $i = 0.2$  pour arbre  $100 < d < 200$ 

 $j = 0.25$  pour arbre de  $d > 200$ 

Dilatation du diamètre du moyeu  $a$ :

$$
a = j + \Delta_{max} + R_a \tag{4.26}
$$

AN:

 $a = 0.15 + 0.035 + 8.10^{-4}$ 

 $a = 0,1858$ mm

Élévation de température

$$
\Delta T = \frac{a}{\gamma \cdot d} \tag{4.27}
$$

Avec  $\gamma$ : coefficient de dilatation thermique.

$$
\Delta T = \frac{0.1858}{10, 5.10^{-6} \cdot 20} = 929 \text{ K} = 655,85 \text{ °C}
$$

On a  $T_0 = 20$  °C : température ambiante

Alors :

$$
T_{chaufage} = \Delta T + T_0 \tag{4.28}
$$

 $T_{chaufage} = 655,85+20 = 675,85 °C$ 

### **4.3.2. Assemblage boulonnier**

Un assemblage par élément fileté assure une liaison complète, rigide et démontable entre une ou plusieurs pièces à assembler. Les assemblages boulonnés sont largement utilisés dans différents domaines mécaniques, civils, aéronautiques et marins. Ils sont utilisés pour supporter des charges statiques ou des charges cycliques de fatigue.

La maitrise de ce genre d'assemblage est bien exploitée par les industriels pour différentes raisons dont on cite :

 $\checkmark$  Minimiser les volumes des produits finis.

- $\checkmark$  Discrétiser le produit pour assurer le transport et la livraison (avion, grue).
- $\checkmark$  Faciliter la maintenance des pièces défectueuses.

#### **4.3.2.1. Assemblage de palier et support de palier**

On a réalisé cet assemblage par 2 boulons comme il est indiqué dans la figure 4.12 afin de contrôler le désalignement vertical et de garder la stabilité du palier au mouvement **[42]** :

- Référence de vis utilisée ISO 4014 M8 x 45 x 26-S.
- Référence de l'écrou utilisée ISO 4161 M8– S.

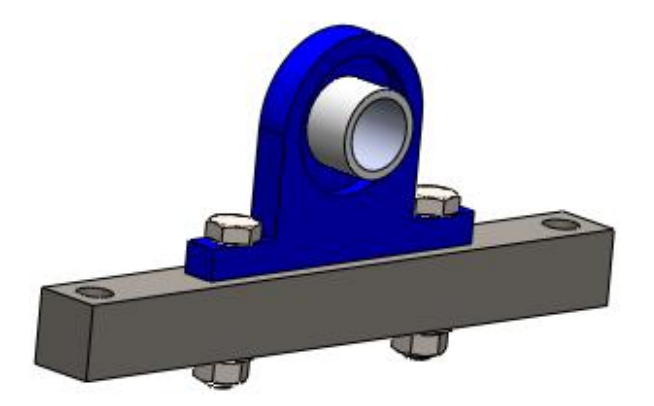

**Figure 4.12 :** Vue 3D de l'assemblage de palier - support de palier.

### **4.3.2.2. Assemblage du moteur et table du moteur**

D'après le moteur choisi, on souhaite voir des vitesses entre 0 et 2800 tr/mn.

Il faut assure la fixation de ce moteur pour évite tous anomales de vibration, pour cela on a proposé ce support pour le moteur disponible actuellement (voir Figure 4. 13). Comme montre la figure cet assemblage est réalisé par 4 boulons de type **[39]** :

- Référence de vis utilisée ISO 4014 M8 x 45 x 22-S.
- Référence de l'écrou utilisée ISO 4161 M8 S.

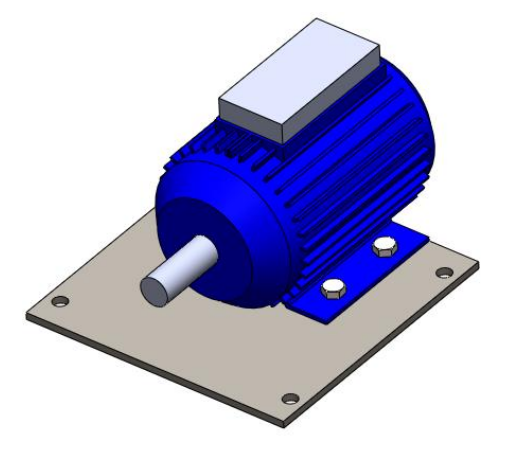

**Figure 4.13 :** Vue 3D de l'assemblage de moteur - table de moteur

### **4.3.2.3. Assemblage de table du moteur et support de palier avec bâti 2**

La table du moteur ou (support moteur) été assemblée par 4 boulons avec le bâti 2 pour assurer la stabilité du moteur. Le support palier est vissé directement au bâti 2 par deux vis de maintien avec lesquels on peut déplacer le palier, afin de contrôler le désalignement horizontal de l'arbre (Figure 4.14) **[42].**

- Référence de vis utilisée ISO 4014 M10 x 45 x 26-S.
- Référence de l'écrou utilisée ISO 4161 M10 S.

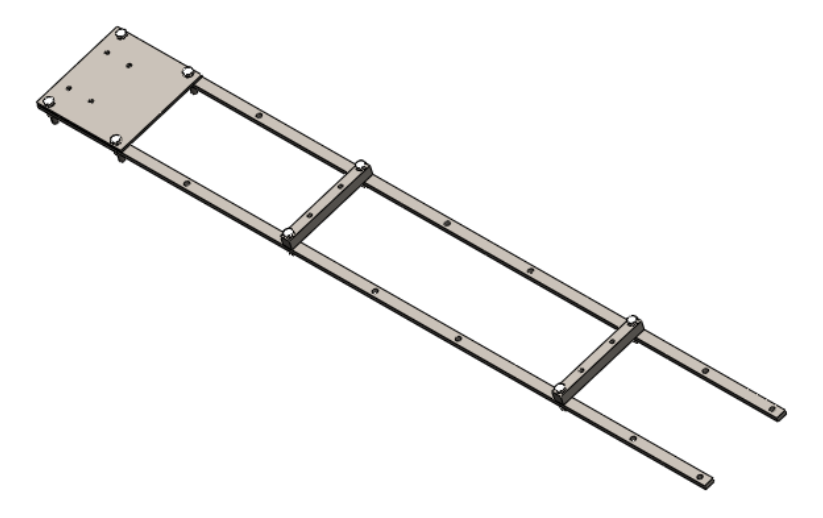

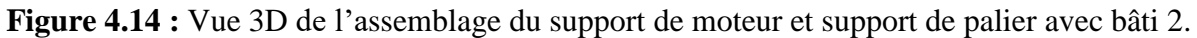

## **4.3.2.4. Assemblage de bâti 1 avec bâti 2**

L'assemblage (Figure 4.15) est réalisé à l'aide de 4 boulons de type **[42]** :

- Référence de vis utilisée ISO 4014 M10 x 45 x 26-S.
- Référence de l'écrou utilisée ISO 4161 M10 S.

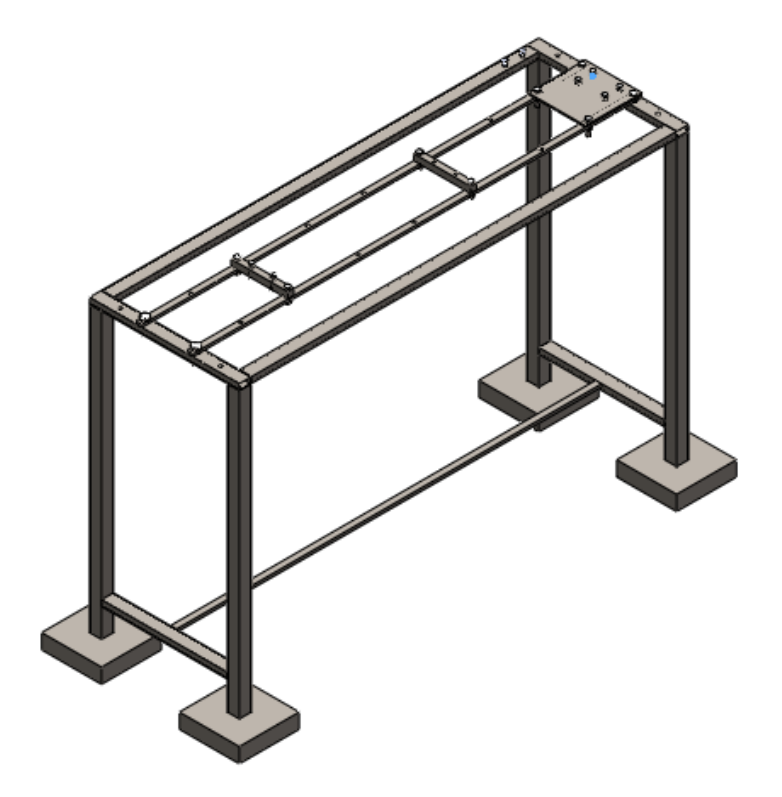

**Figure 4.15 :** Vue 3D de l'assemblage de bâti 1- bâti 2.

## **4.3.2.5. Assemblage de la boite de commande avec le bâti 1**

L'assemblage (Figure 4.16) est réalisé à l'aide de 2 boulons de type **[42]** :

- Référence de vis utilisée ISO 4014 M10 x 45 x 26-S.
- Référence de l'écrou utilisée ISO 4161 M10 S.

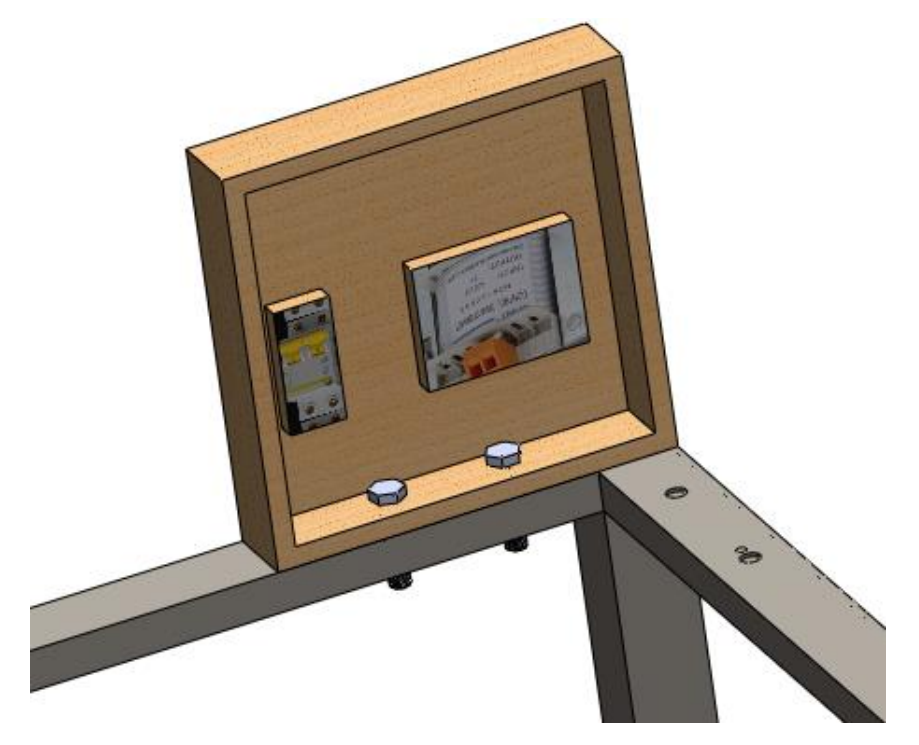

**Figure 4.16 :** Vue 3D de l'assemblage de la boite de commande avec le bâti 1.

### **4.3.3. Assemblage final du banc d'essai**

Le dispositif montré par les figures 4.17 et 4.18 et par deux vues est constitué d'un système d'entraînement (moteur électrique) et du corps d'épreuve (rotor) constitué de deux disques et d'un arbre. Le rotor est posé sur deux supports-paliers, par l'intermédiaire de deux roulements à bille. L'ensemble est monté sur un bâti rigide qui support tout le poids de système.

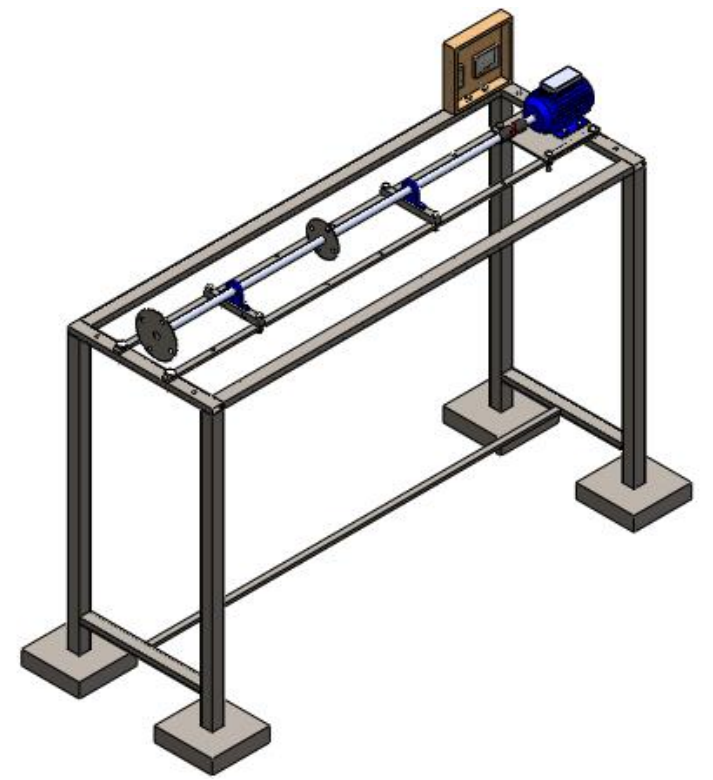

**Figure 4.17 :** Vue 3D de l'assemblage final du banc d'essai.

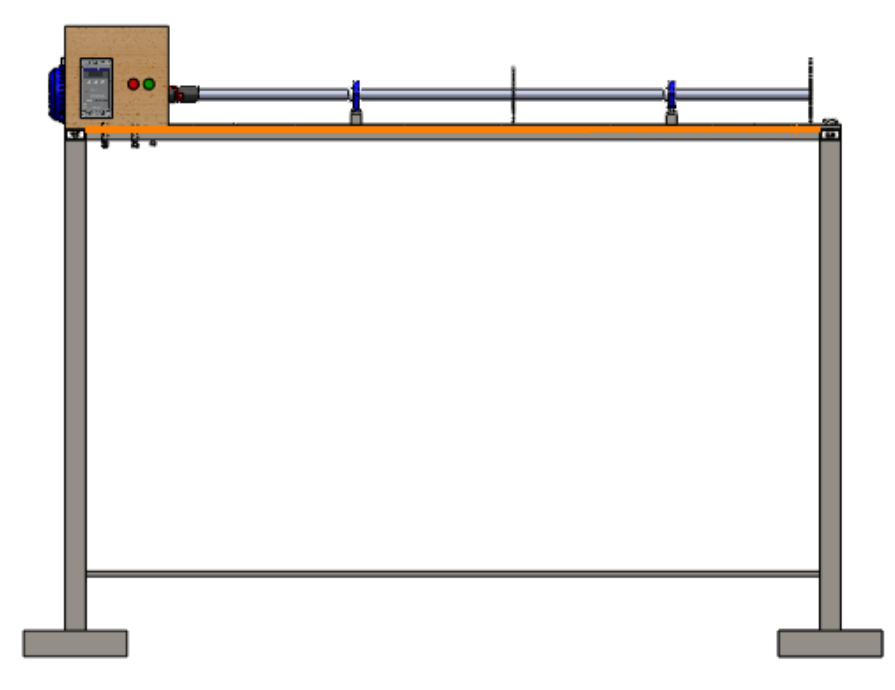

**Figure 4.18 :** Vue droit de l'assemblage final du banc d'essai.

### **4.4. Simulation**

La simulation par ordinateur c'est la création d'un modèle numérique à l'aide des logiciels pour résoudre des problèmes d'une situation existante ou hypothétique ou un problème inattendu, ce qui facilite le processus d'étudier le comportement du système et ça par la modification sur les hypothèses ou l'influence de comportement des variables du système.

Ce type de simulation a connu un grand développement au cours des dernières décennies et est actuellement en vigueur dans les domaines de la recherche pour améliorer la performance d'une entreprise ou d'une usine. Permet ces logiciels, comme SolidWorks de fournir un package de simulation dans le but de tester les conceptions dans tous les côtés (statique, dynamique, fatigue, thermique) avant le lancement de la fabrication.

### **4.4.1 Simulation statique**

La statique a pour objectif d'étudier l'équilibre des corps. Le but final est de déterminer les efforts agissant sur un système et de définir les efforts pouvant être transmis par les liaisons du système. Le calcul statique avec SolidWorks est basé sur la méthode des éléments finis dont l'équation à résoudre est :

$$
[K]{q} = {F} \t(4.29)
$$

Où :

[K] : matrice de rigidité.

{q} : vecteur de déplacement.

{F} : vecteur de charge extérieure.

### **4.4.1.1 Etude statique du bâti 1**

Le bâti 1 est la pièce responsable de la stabilité de notre simulateur car il supporte tous les poids des autres organes de systéme. Alors, on va faire une étude statique dans le but d'assurer la stabilité et la résistance du banc d'essai pour réaliser une sécurité optimale des usagers. Pour cela, on applique une force de 500 N sur le bâti 1 figure (4.19), cette force correspond au poid du rotor (moteur, arbre, disques, paliers) en le rajoutant le bâti 2.

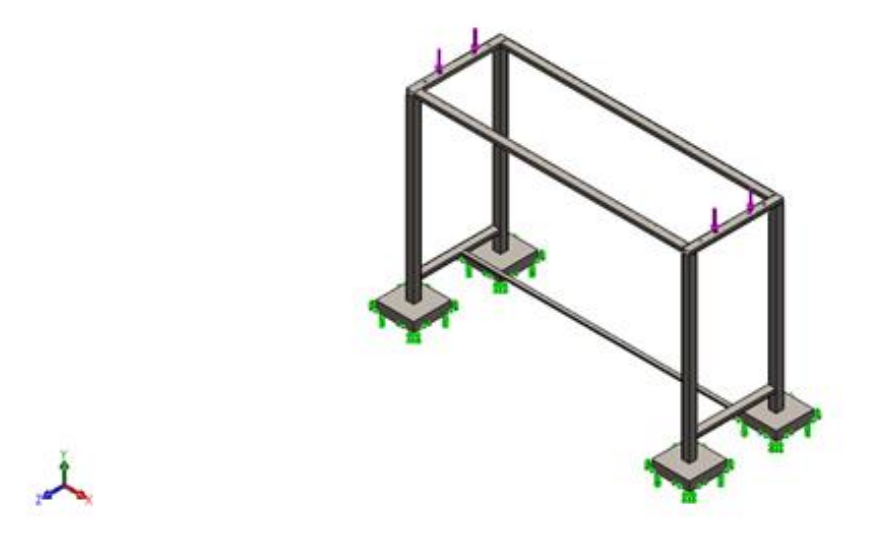

**Figure 4.19 :** Vue 3D (application des forces sur le bâti 1).

## **Maillage**

On a utilisé un maillage volumique, voir figure 4.20.

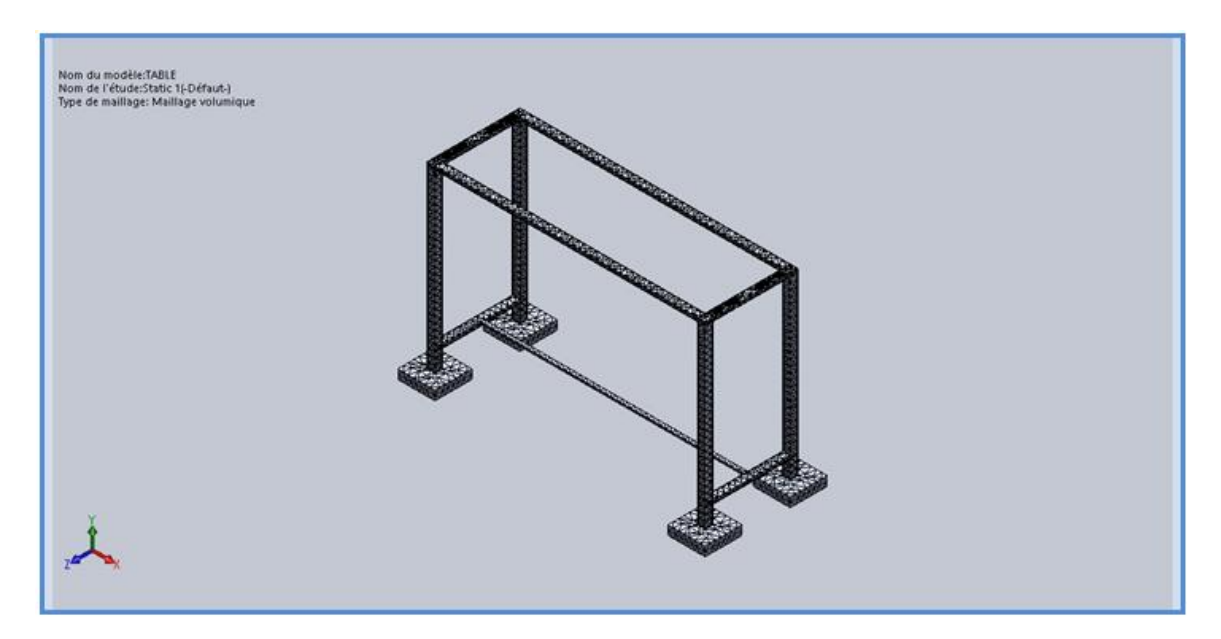

**Figure 4.20 :** maillage de bâti1

## **Résultats de l'étude**

Les figures 4.21 à 4.23 représentent les résultats obtenus.

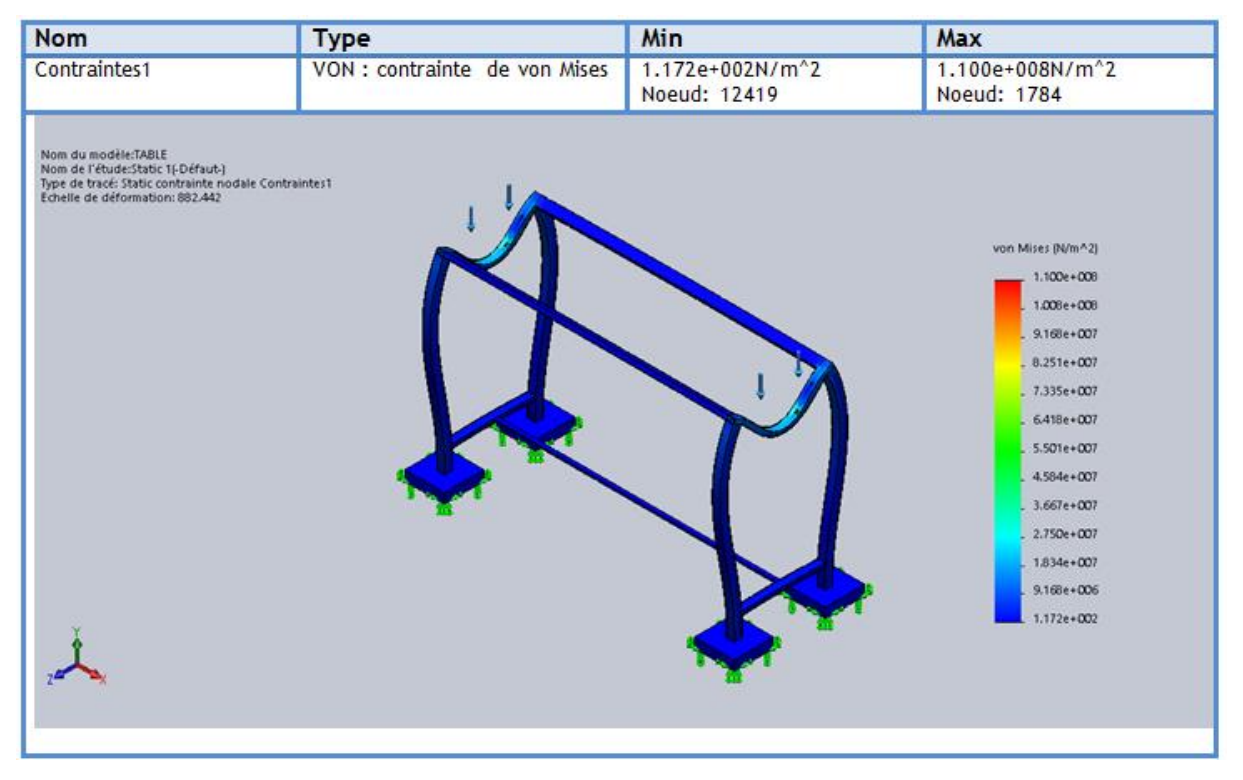

**Figure 4.21 :** Contrainte de Von Mises de bâti 1

Suivant la figure 4.21, on remarque que la zone de fixation du bâti 2 est la plus sollicitée dont la contrainte maximale est de  $1.100 \times 10^8$  N/m<sup>2</sup>, cette contrainte maximale est inférieure à la limite élastique du matériau constituant le bâti 1 qui est de  $6.20 \times 10^8$  N/m<sup>2</sup>, donc le support résiste bien aux charges du rotor.

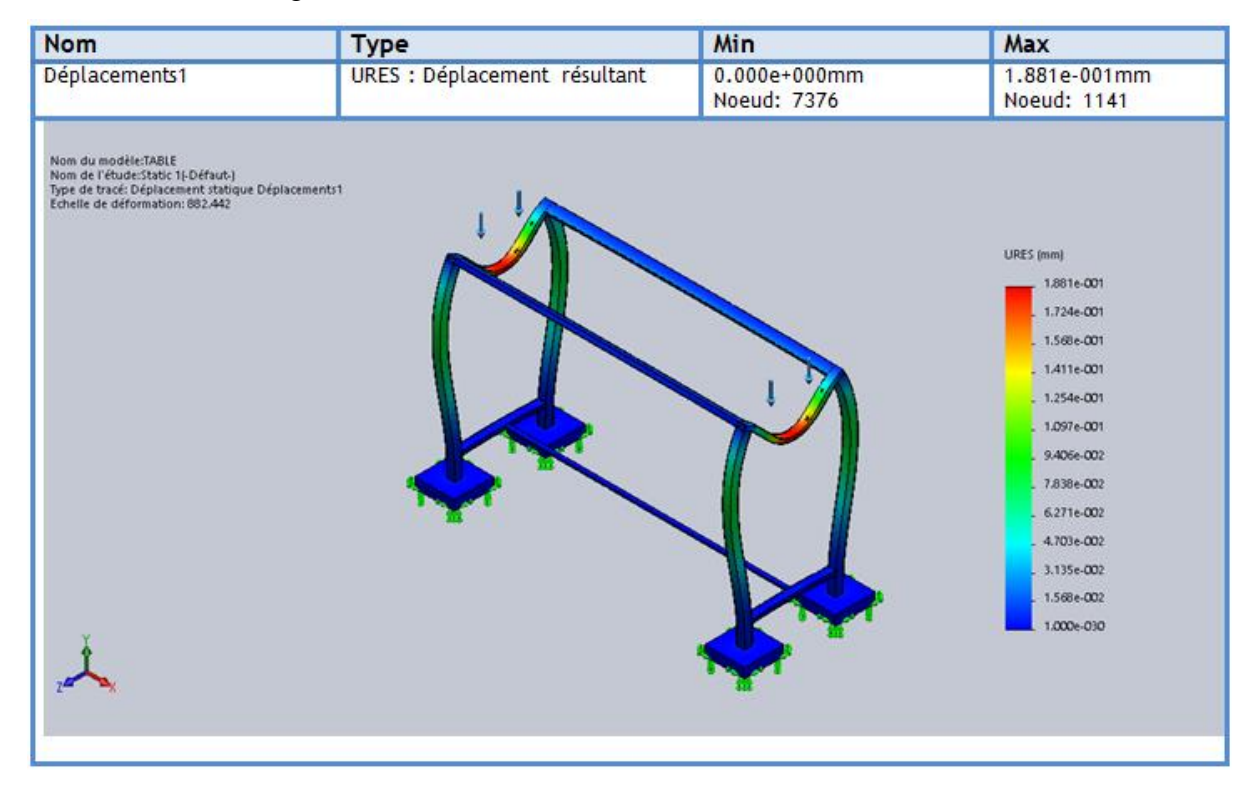

**Figure 4.22 :** Déplacement de bâti 1.

Le calcul de déplacement permet de valider la rigidité du support. Suivant la figure 4.22, on constate que le déplacement maximal est au niveau de la zone de fixation du bâti 2. Ces déplacements peuvent affecter la précision des résultats simulés. Dans notre cas le déplacement maximal est de 0.1881 mm, cette valeur est tout à fait acceptable.

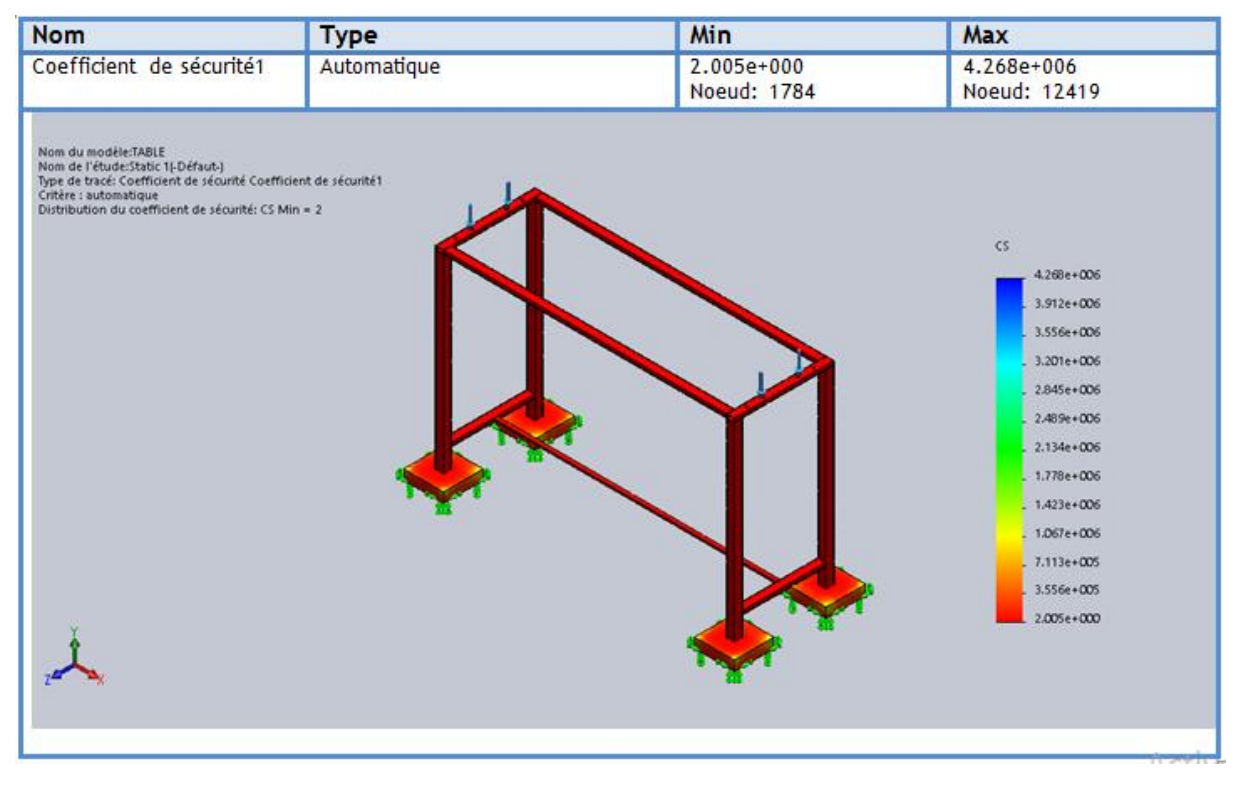

**Figure 4.23 :** Coefficient de sécurité de bâti1.

L'orsque on conçoit un système, il faut assurer qu'il remplisse ces fonctions en pleine sécurité pour l'utilisateur. On utilise pour cela un cœfficient de sécurité, noté généralement S. D'après la norme ISO 1960 structure métallique, un coefficient de sécurité doit être supérieur ou égale 1. Dans notre structure (figure 4.23), le coefficient de sécurité minimal est égal à 2, alors que le bâti 1 peut subir 2 fois la charge exercée (500N). Pour nous, cette valeur est totalement acceptable.

### **4.4.1.2. Etude statique du bati 2**

Le bâti 2 est la pièce qui supporte la charge du rotor. Alors on va faire une étude statique dans le but d'assurer la stabilité et le bon fonctionment du similateur. Pour cela, on applique une force de 300 N sur le bâti 2 (figure 4.24), cette force correspond au poid du rotor (moteur, arbre, disques, paliers).

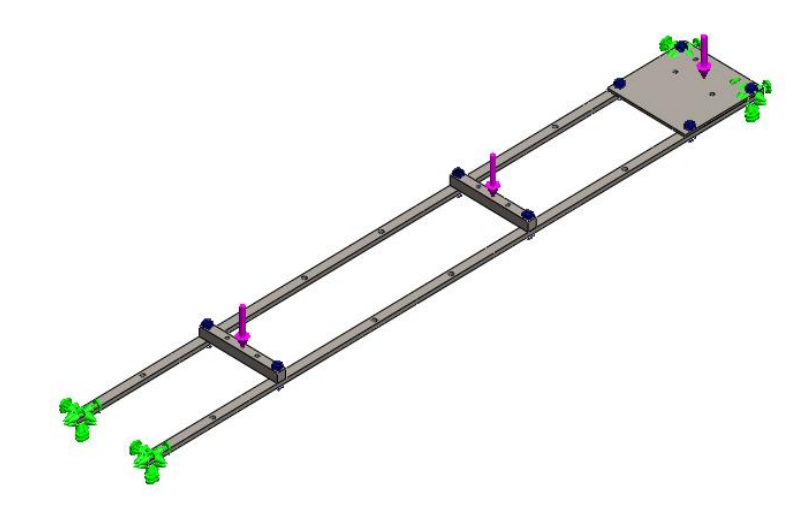

**Figure 4.24 :** Vue 3D du bâti 2.

# **Maillage**

On a utilisé un maillage volumique, voir figure 4.25.

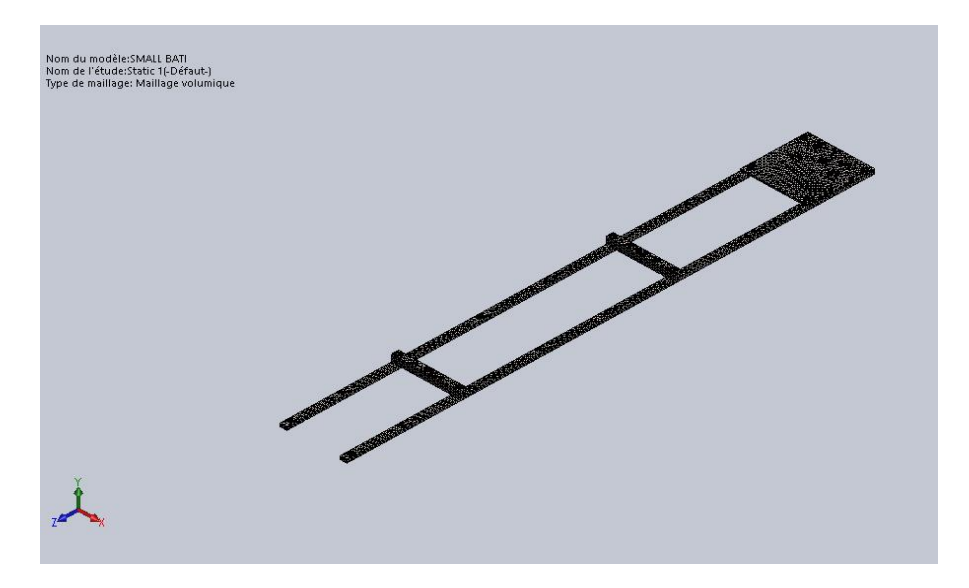

**Figure 4.25 :** Maillage du bâti 2

# **Résultats de l'étude**

Les figures 4.26 à 4.28 représentent les résultats obtenus.

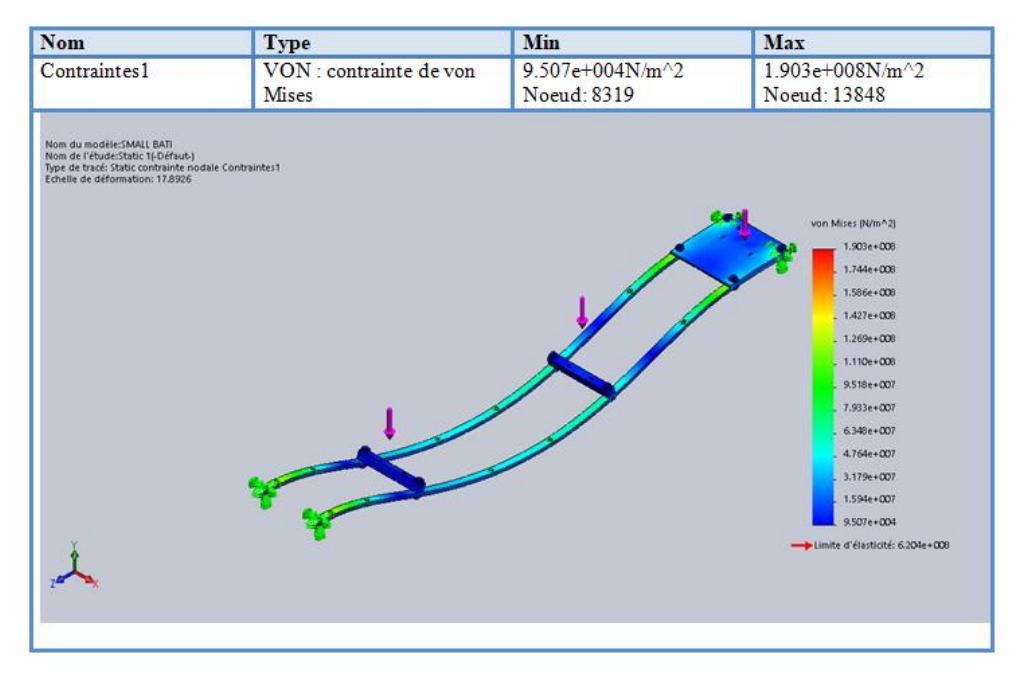

**Figure 4.26 :** Contrainte de Von Mises de bâti 2

Suivant la figure 4.26, On remarque que la zone de fixation du bâti 2 sur le bâti 1 est la plus sollicitée dont la contrainte maximale égale  $1.903 \times 10^8$  N/m<sup>2</sup>, cette contrainte maximale est inférieure à la limite élastique du matériau constituant le bâti 2 qui est de  $6.20 \times 10^8$  N/m<sup>2</sup>, donc le support résiste bien aux charges extérieures.

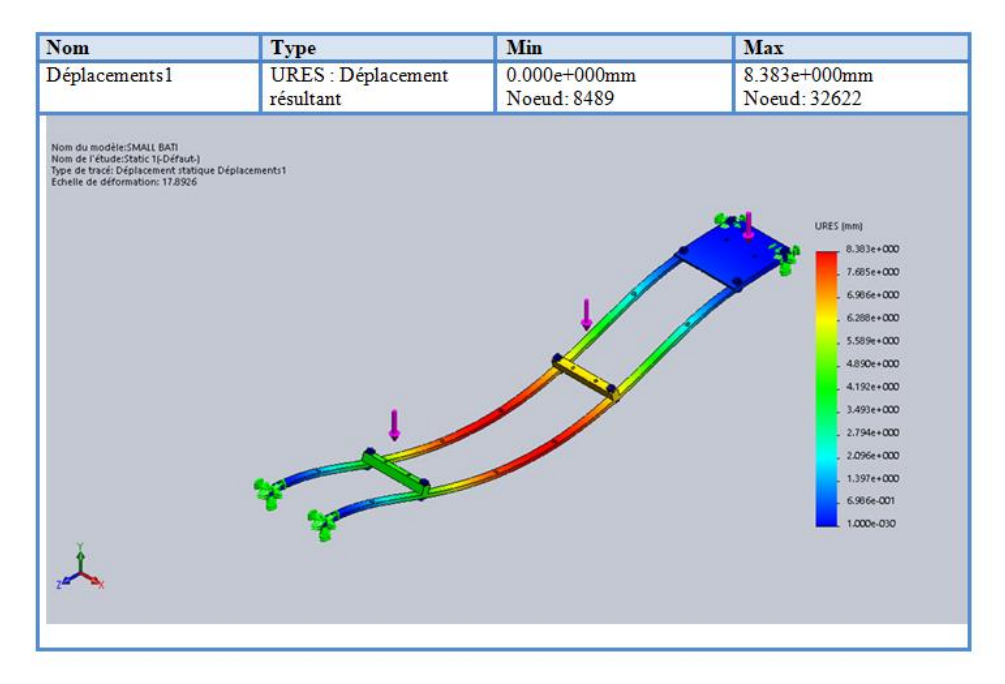

**Figure 4.27 :** Déplacement de bâti 2

Le calcul de déplacement permet de valider la rigidité du bâti 2. Suivant la figure 4.27, on constate que le déplacement maximal est au niveau de la zone entre les paliers. Ces déplacements peuvent affecter la précision des résultats simulés. Dans notre cas le déplacement maximal est de 8.383 mm, cette valeur est tout à fait acceptable.

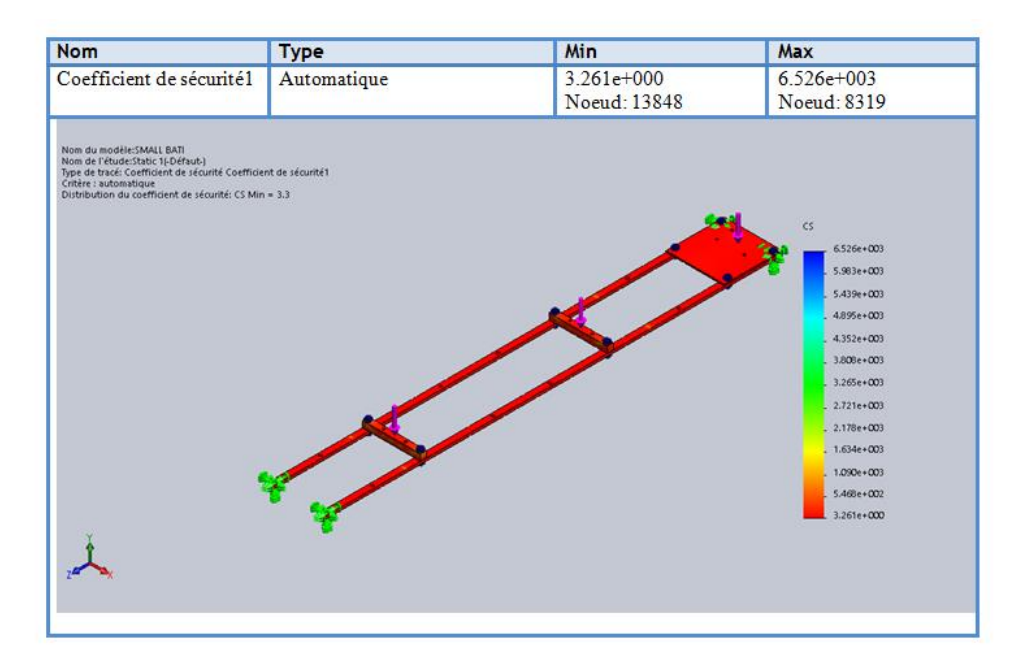

**Figure 4.28 :** Coefficient de sécurité de bâti 2

Dans notre structure (figure 4.28), le coefficient de sécurité minimal est égal à 3.2, alors que le bâti 2 peut subir 3 fois cette charge exercée. Pour nous, cette valeur est totalement acceptable.

# **Conclusions générales**

Ce mémoire est une initiation à l'étude de la dynamique des rotors. Notre but consistait à faire l'étude et la conception d'un simulateur de dynamique (banc d'essai) des rotors pour la compréhension d'une manière optimale du comportement des machines tournantes et met en évidence des phénomènes vibratoires crées par des défauts mécaniques avec différents types d'excitations et aussi pour valider un système expert de maintenance conditionnelle et prédictive des machine tournantes.

Nous avons commencé par une recherche bibliographie des machines tournantes dont on a présenté leur fonctionnement global, les différents types des rotors, les éléments essentiels constitutifs des rotors (arbre, disque, palier). L'aspect théorique a permis l'enfoncement dans la conception du banc d'essai. Cette conception cela a donné une vision avancée du projet avant même sa concrétisation.

Dans la seconde partie du mémoire, nous avons analysé le problème. C'est dans ce cadre que nous avons réalisé une analyse fonctionnelle pour proposer des solutions adéquates qui vont satisfaire les exigences du cahier de charges.

Ensuite, nous avons dimensionné la partie mécanique (arbre, disque, palier, accouplement) et la partie électrique composé d'un système d'entraînement (moteur électrique) et d'un système de commande variateur de vitesse, les éléments de protection (disjoncteur, transformateur), plus les instruments de diagnostic vibratoire (capteurs, analyseur des signaux).

On a utilisé le code de calcul SolidWorks dans la dernière partie de notre mémoire pour la modélisation tridimensionnelle et l'assemblage des différents composants du banc d'essai. Il se compose d'un arbre, avec accouplement non flexible (joint d'Oldham), entraîné par un moteur asynchrone monophasé à vitesse variable (0 à 2800 tr/min). Deux disques représentants les roues des machines sont fixées sur l'arbre (rotor). Le rotor est posé sur deux supports paliers, par l'intermédiaire de deux roulements à billes. L'ensemble est monté sur un bâti. C'est le modèle le plus simple des machines tournantes dit modèle de Jeffcott.

Toutes ces étapes mentionnées précédemment c'est pour valider à la fin notre simulateur dynamique des rotors créé qui nous permettre d'entamer sans problème la réalisation de ce banc d'essai.

Enfin, ce travail a été pour nous une occasion pour améliorer nos connaissances en matière d'étude et d'analyse des conceptions et d'avoir une initiation au domaine de mesure et d'analyse des vibrations qui ouvre pour nous de nouvelle perspective de recherche (comportement vibratoire) dans le secteur de la maintenance industriel moderne.

A cause de problèmes hors de notre contrôle, on n'a pas pu réaliser notre modèle de simulateur dynamique des rotors. Nous espérons que les futurs étudiants de master termineront la réalisation de ce banc d'essai.

# **Références bibliographiques**

- **[1]** <https://www.pinterest.com/pin/649433208738216539/>
- **[2]** <http://fortbendisdnews.com/page/2/>
- **[3]** <https://www.larousse.fr/encyclopedie/divers/h%C3%A9lice/57696>
- **[4]** [https://www.turbomachinerymag.com/asia-turbomachinery-pump-symposium-returns](https://www.turbomachinerymag.com/asia-turbomachinery-pump-symposium-returns-to-singapore/)[to-singapore/](https://www.turbomachinerymag.com/asia-turbomachinery-pump-symposium-returns-to-singapore/)
- **[5]** R. Sino, "comportement dynamique et Stabilité des Rotors : Application Aux Rotors Composites" Thèse de doctorat, l'Institut National des Sciences Appliquées de Lyon. le 4 octobre 2007. France.
- **[6]** <https://www.directindustry.com/>
- **[7]** A. Asma, "étude du comportement statique et dynamique de paliers fluides à patins hydrostatiques intelligents" Thèse de doctorat, Université Hassiba Ben Bouali de Chlef, May 2017, Algérie
- **[8]** H. Lamb & R. Southwell "the vibration of spinning disk" Proc. of the royal society of London, vol 99. pp.272-280, 1921.
- **[9]** G. Genta & A. Tonoli "a harmonic finite element for analysis of flexural, torsional, and rotordynamic behaviour of discs" journal of sound and vibration, vol, 196, no1, pp.19-43, 1996.
- **[10]** [https://www.topachat.com/pages/g\\_cat\\_est\\_micro\\_puis\\_page\\_est\\_-disque-dur.html](https://www.topachat.com/pages/g_cat_est_micro_puis_page_est_-disque-dur.html)
- **[11]** J.F. Ward "the dynamic response of flexible rotor blade concentrated for moving from tiptoroot" national aeronautics and space administration. Washington. D.C. Sep BFR 1969, document NASA TN D-5410.
- **[12]** K. Sinhas "dynamic characteristics of a flexible bladed rotor with coulomb damping due to tip rub" journal of sound and vibration, vol 273,2004. pp.875-919.
- **[13]** V.L. Gulaev, I.L. Solv'ev & S.N. Khudo "precession vibration of the two-blade rotor elastic weighyless shaft in compound rotation" journal of strength of materials, vol.34.No2,2002.
- **[14]** V.L. Gulaev & P.P. Lizunov "vibration of the systems of solid and deformable bodies in compound motion" Vyshcha, Shkola, Kiev, 1989.
- **[15]** V.L. Gulaev, I.L. Solv'ev "precession vibration and resonance of composite shells in compound rotation" Prikl mekh, 35, No 6.74-81, 1999.
- **[16]** A. Wright, N. Kelley & R. Osgood "validation of a model for a two bladed flexible rotor system: progress to data" national wind technology center, national review able energy laboratory. A.IAA/ASME wind energy symposium Rena, Nevada 11,14, 1999.
- **[17]** B.O.AL-Bedoor "dynamic model of coupled shaft torsional and blade bending de performation in rotor" journal of computer methods in applied mechanic and engineering. 169(1999) 177-190.
- **[18]** P. Hughes "space craft attitude dynamics" Wiley, New York 1986.
- **[19]** P.W. Fortesue & J. Starck "spacecraft systems engineering" Wiley, New York 1991.
- **[20]** F.F. Ehrich "handbook of rotordynamic" namics, Krieger publishing company 1999.
- **[21]** H. Jeffcott "the lateral vibration of loaded shafts in the neighbour hood of wirling speed- the effect of want of balance" Phil. Mag, vol 37.no 6. pp.304-314,1919.
- **[22]** F.C. Nelson "a review of the origins and current of rotor dynamics" In IFTomm-sixth international conference on rotor dynamics, Sydney, Australia, 2002.
- **[23]** M. Dougdag, M. Ouali, M.S. Chadi, M. Rahmani, & M. Djaoui "Caractérisation d'un banc d'éssai de simulation de machines tournantes" first national conference on mechanics and engineering systems Boumerdes, May 26-27 ,2007.
- **[24]** M. Lanane & G. Ferraris "rotordynamic prediction in engineering" John Wiley Sons 1990.
- **[25]** D.P. Atherton "Nonlinear Control Engineering". Van Nostrand Reinhold Company, 1975.
- **[26]** L. Meirovitch "elements of vibration analysis" Mac Graw Hill international editions, 1986.
- **[27]** D.W. Childs "Turbomachinery rotordynamics: phenomena, modelling and analysis" John Wiley Sons, Inc.New York, 476p 1993.
- **[28]** W. Diewald & R. Nordmann "dynamic analysis of centrifugal pump rotors with fluid mechanical interaction" ASME, journal of vibration, acoustics, stress and reliability design, vol 111, No4, pp 370-378, 1989.
- **[29]** B. Jarosław "Operational Modal Analysis for Crack Detection in Rotating Blades" Department of Robotics and Mechatronics, AGH University of Science and Technology al. Mickiewicza 30, 30-059 Kraków, Poland, April 27, 2016.
- **[30]** <http://www.romadyc.com/facilities/multi-purpose-amb-test-rig.html>
- **[31]** M. Duchemin, A. Berlioz & G. Ferraris "comportement dynamique d'un rotor soumis à un choc : simulation-expérimentation" actes de 15-ème congrès française de mécanique, Nancy 2001.
- **[32]** B. Samali, K.B. Kim & J.N. Yang "random vibration of rotating machines under earthquake excitations" journal of engineering mechanics, June 1986, vol 112, N6, pp 550- 565.
- **[33]** R. Tassinari "Pratique de l'analyse fonctionnelle" livre, Dunod, 1988.
- **[34]** F. Audry "Analyse Fonctionnelle" Guide pour le professeur, février 2010, France.
- **[35]** D. Spelé, R. Courhant "Guide du calcule en mécanique" achevé d'imprimer en France par J. Lamour, Collection  $n^{\circ}$ 53 – Edition  $n^{\circ}$ 03 ,16/7585/9, (2001).
- **[36]** J.L. Fanchon "Guide des sciences et technologies industrielles" cours génie mécanique I. Hannebicque /P. Goniidou, avril (2001).
- **[37]** <https://www.technoindus.com/content/choisir-un-moteur-electrique-9>
- **[38]** [http://for-ge.blogspot.com/2015/04/variateur-de-vitesse\\_9.html](http://for-ge.blogspot.com/2015/04/variateur-de-vitesse_9.html)
- **[39]** [http://iut-gmp.univ-lille1.fr/](http://iut-gmp.univ-lille1.fr/%20fichiers/LPMICVI/09%20Principe%20de%20fonctionnement%20Machine%20asynchrone.pdf)  [fichiers/LPMICVI/09%20Principe%20de%20fonctionnement%20Machine%20asynch](http://iut-gmp.univ-lille1.fr/%20fichiers/LPMICVI/09%20Principe%20de%20fonctionnement%20Machine%20asynchrone.pdf) [rone.pdf](http://iut-gmp.univ-lille1.fr/%20fichiers/LPMICVI/09%20Principe%20de%20fonctionnement%20Machine%20asynchrone.pdf)
- **[40]** Logiciel SolidWorks, version 2017.
- **[41]** Cours de construction mécanique, licence 3, départements de génie mécanique, Université de Tlemcen, 2018.
- **[42]** A. Chevalier "Guide de dessinateur industrielle" Edition Hachette technique, 2004.

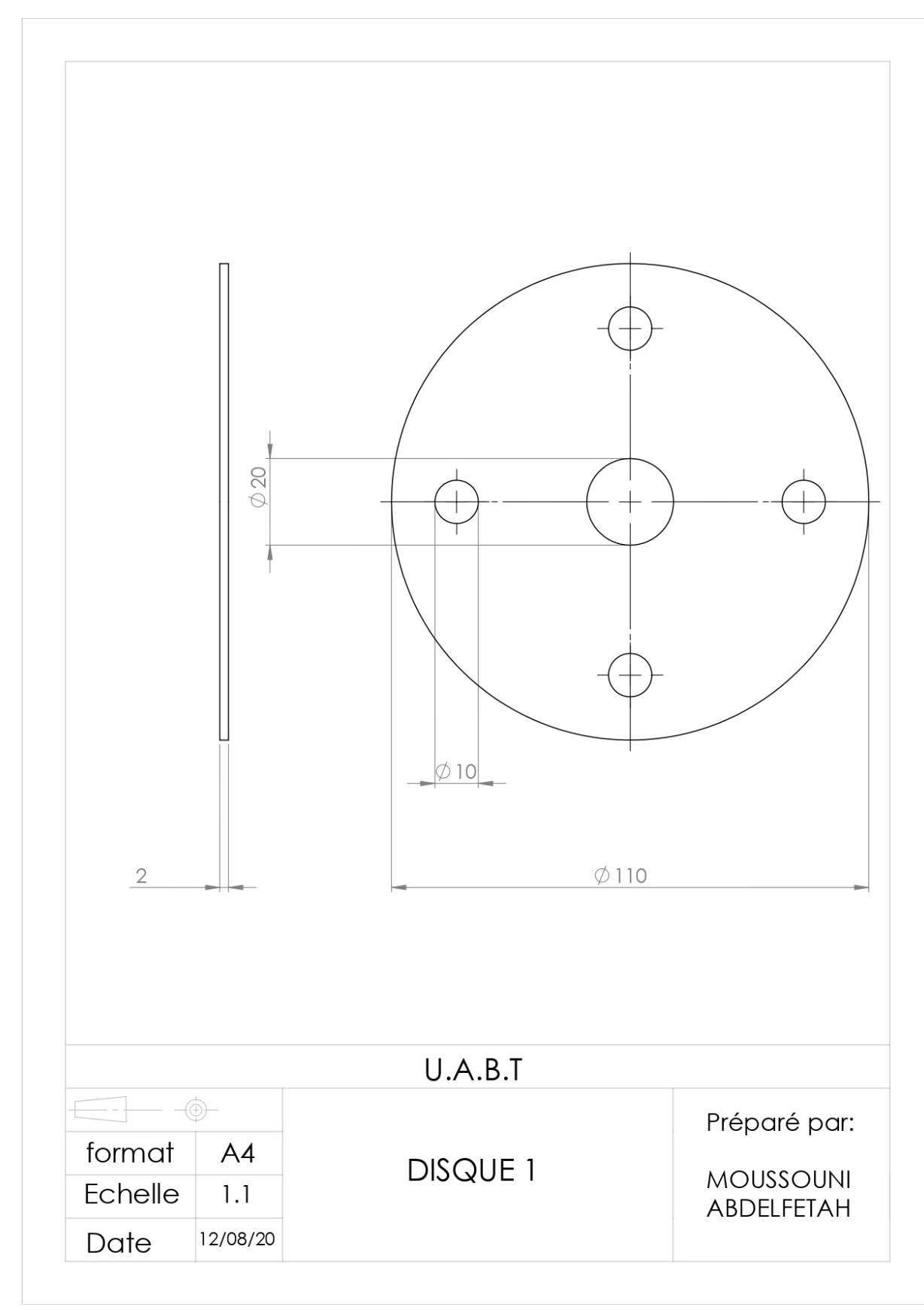

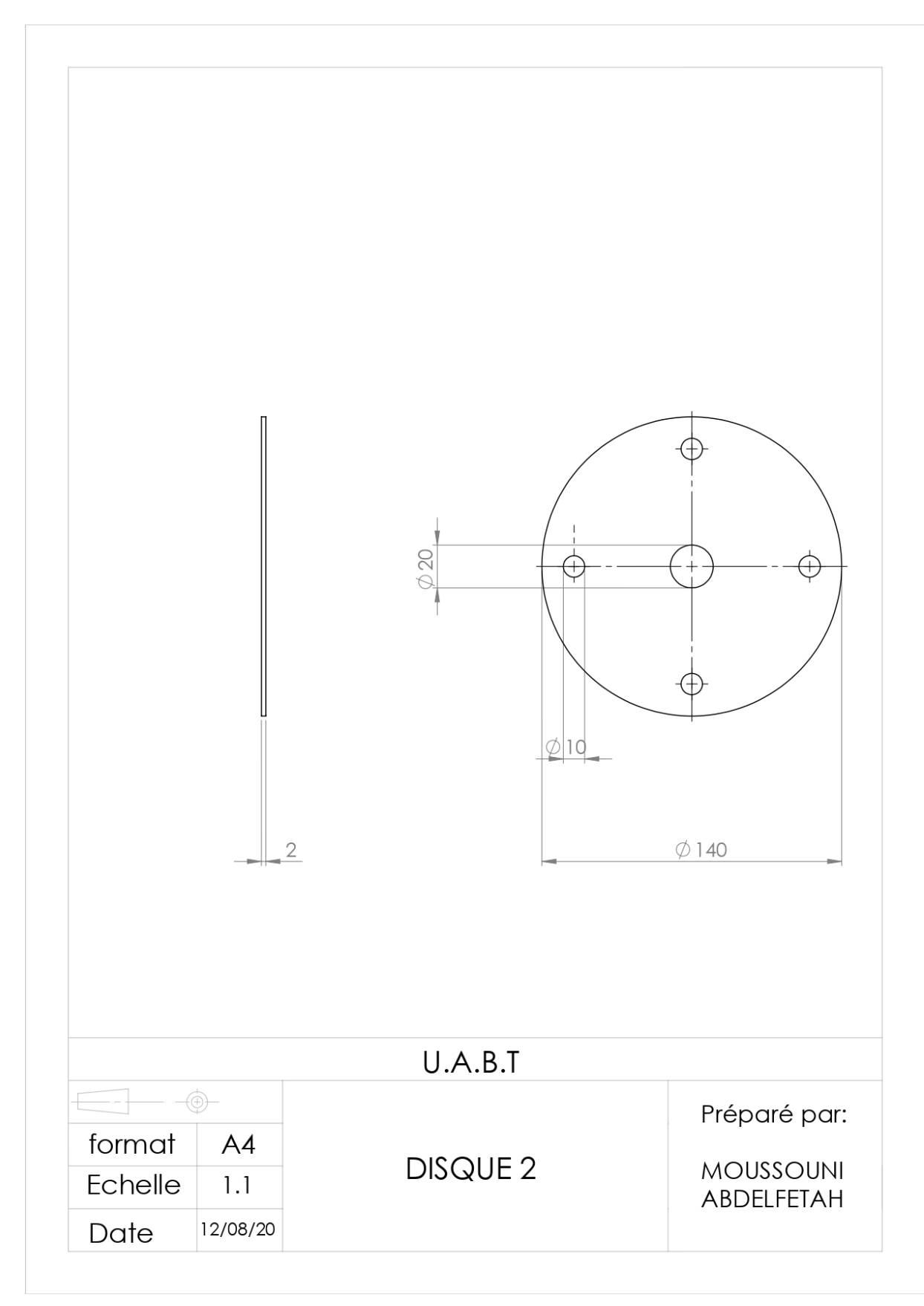

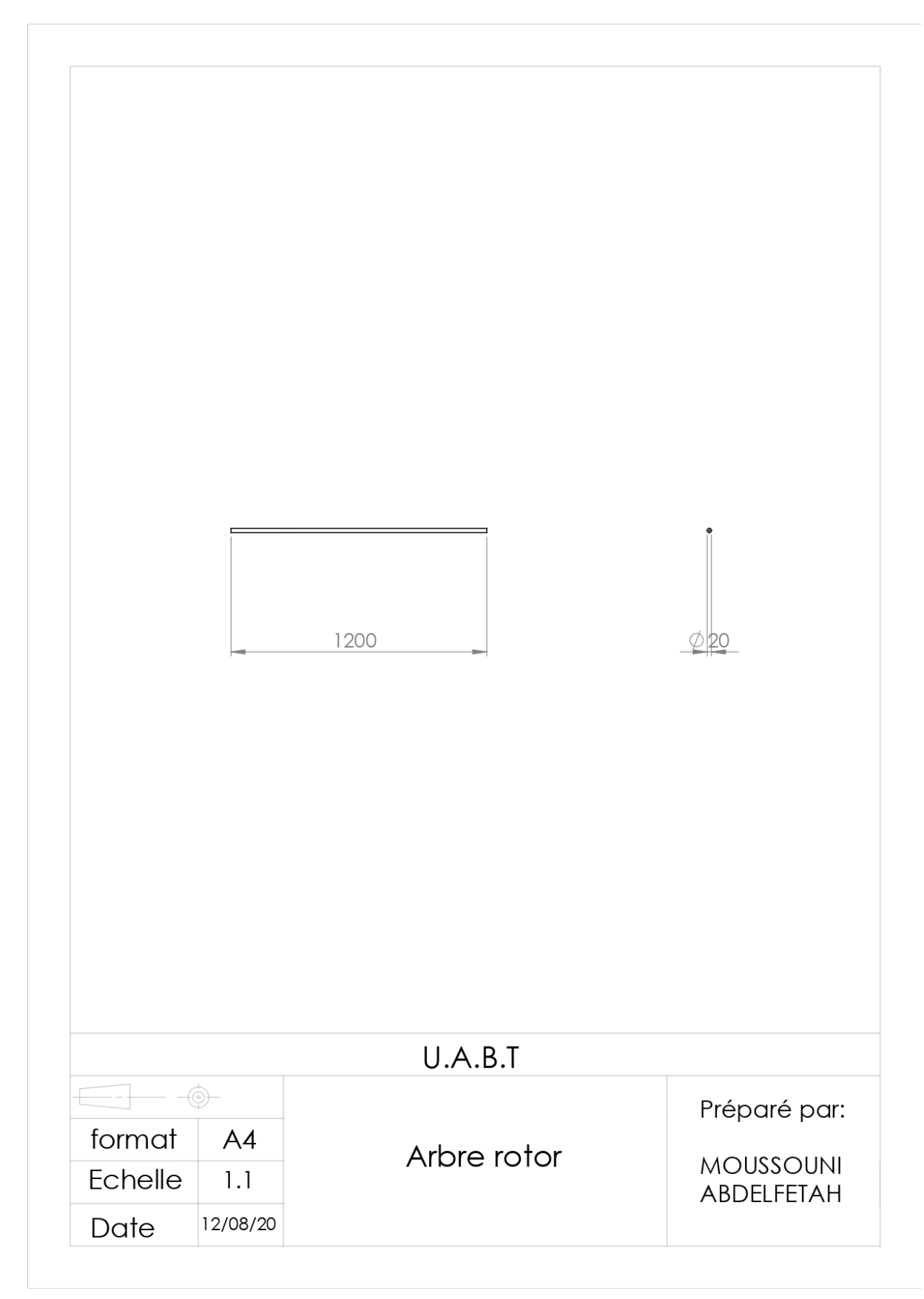

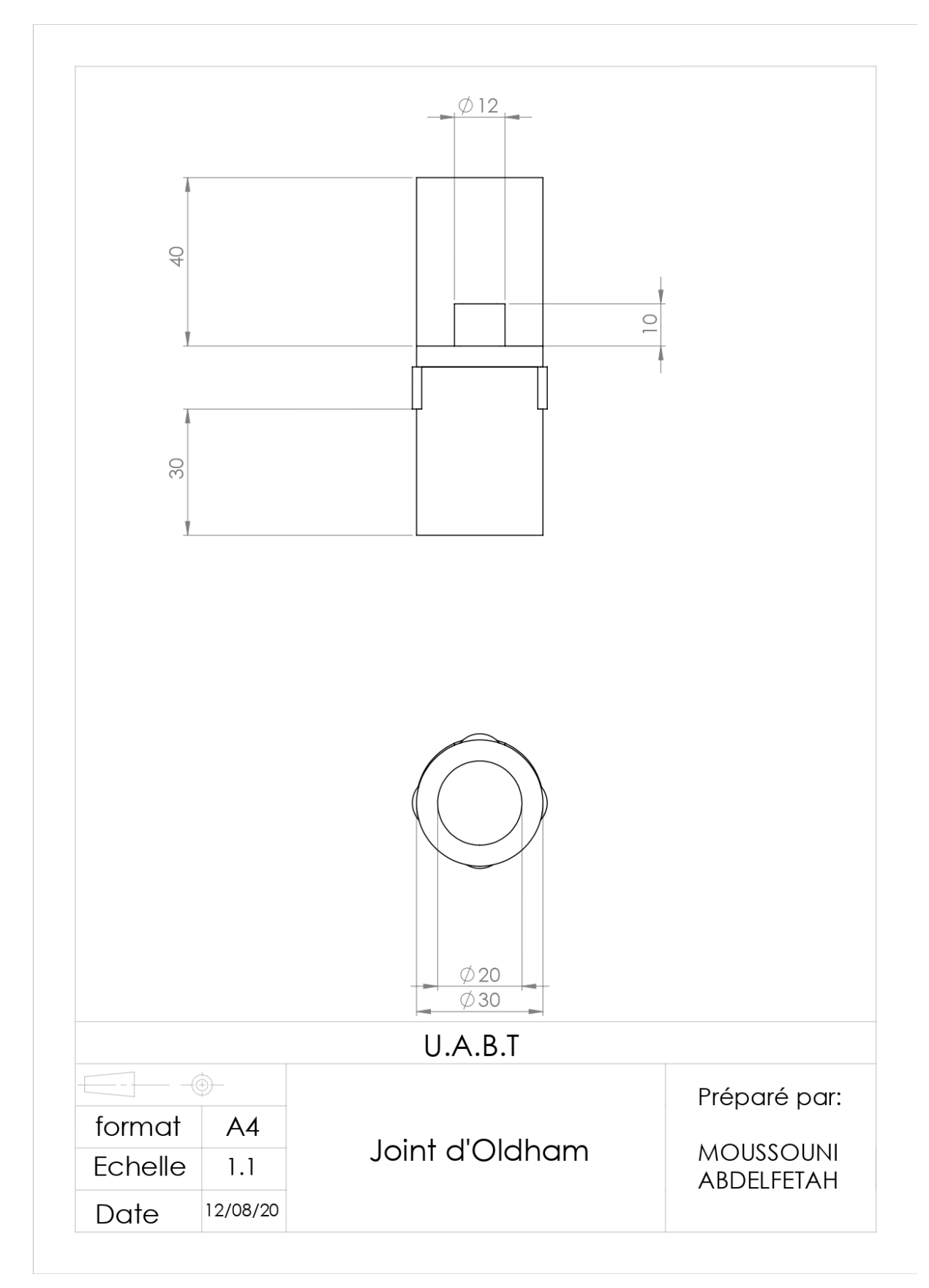

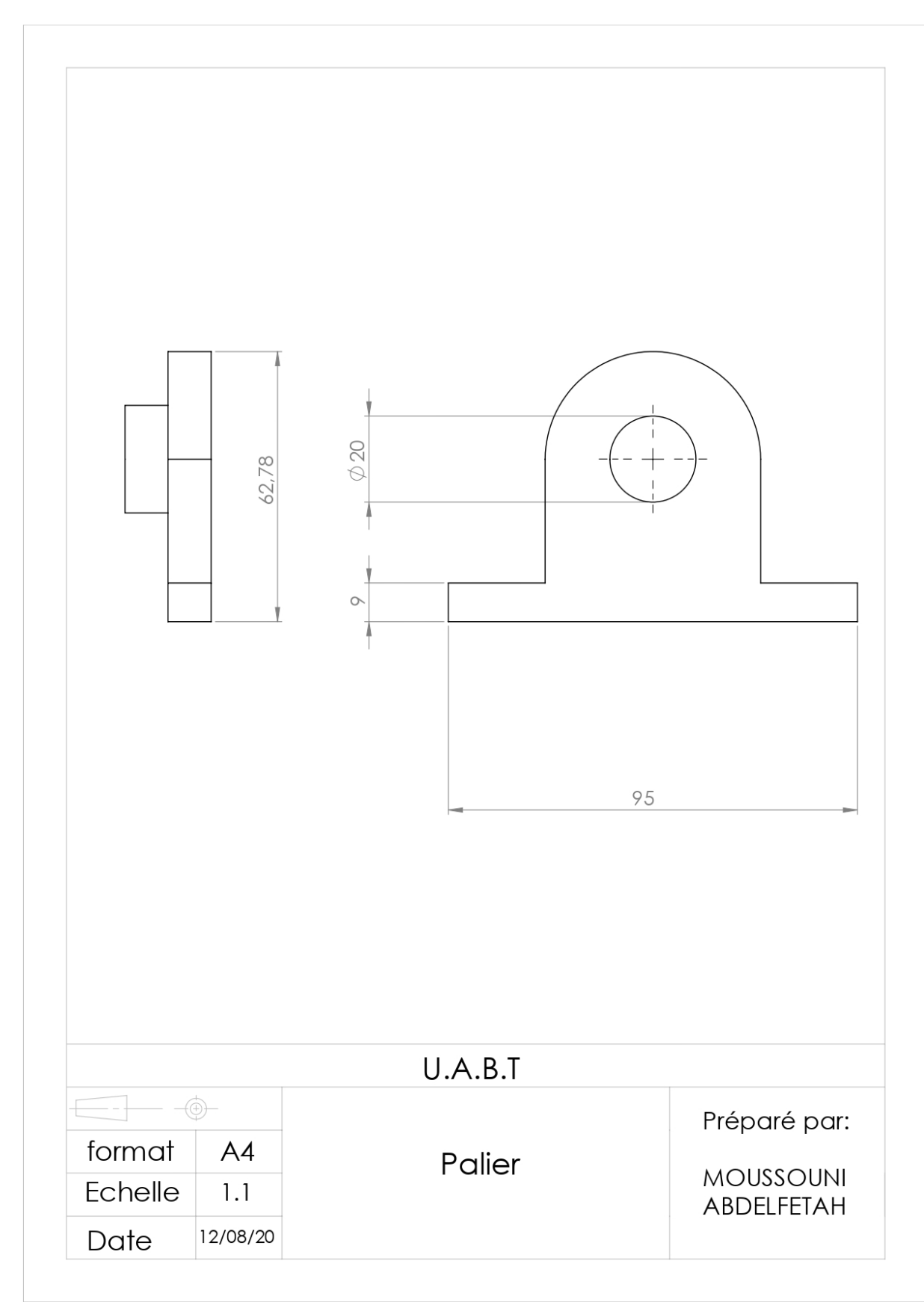

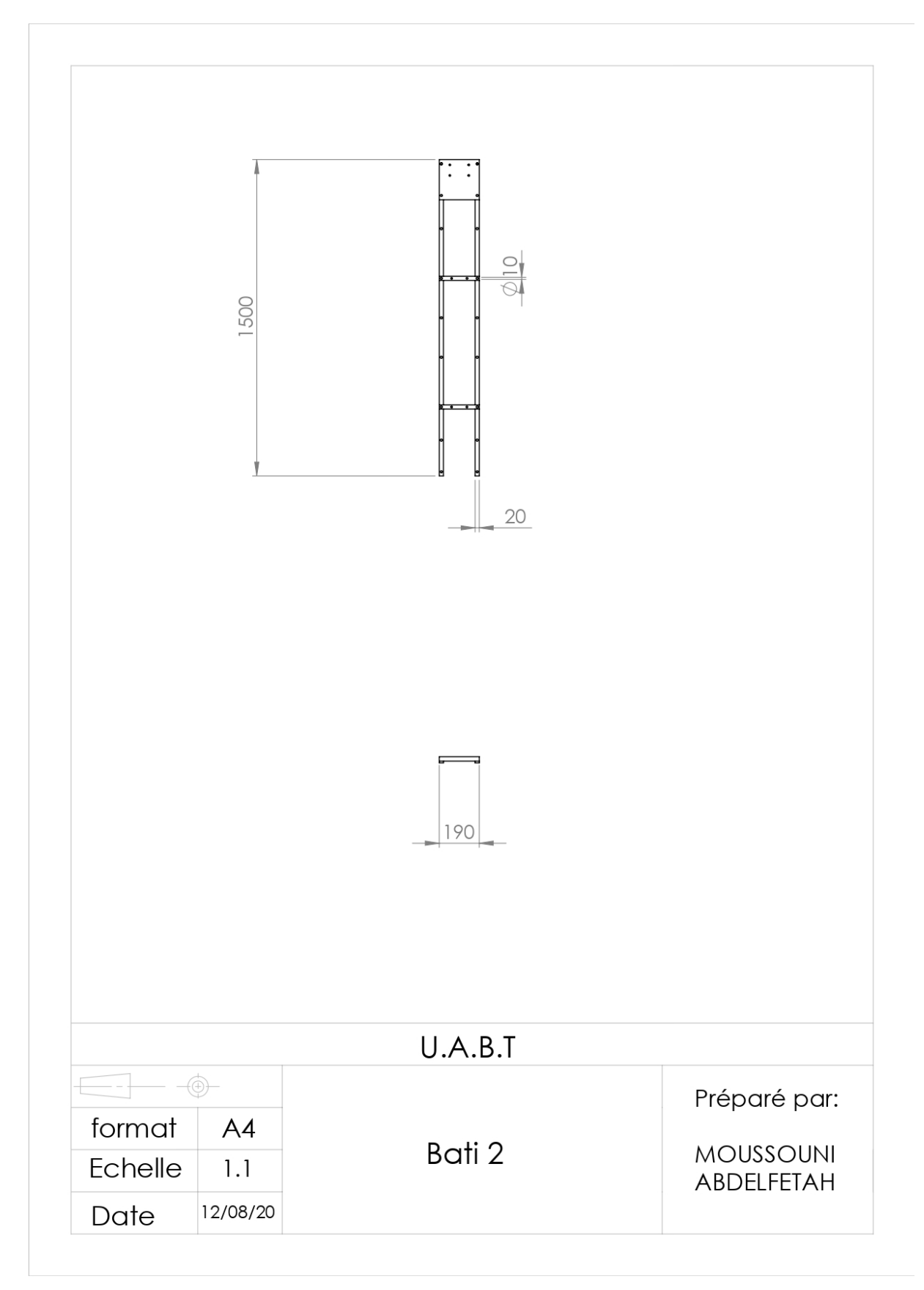

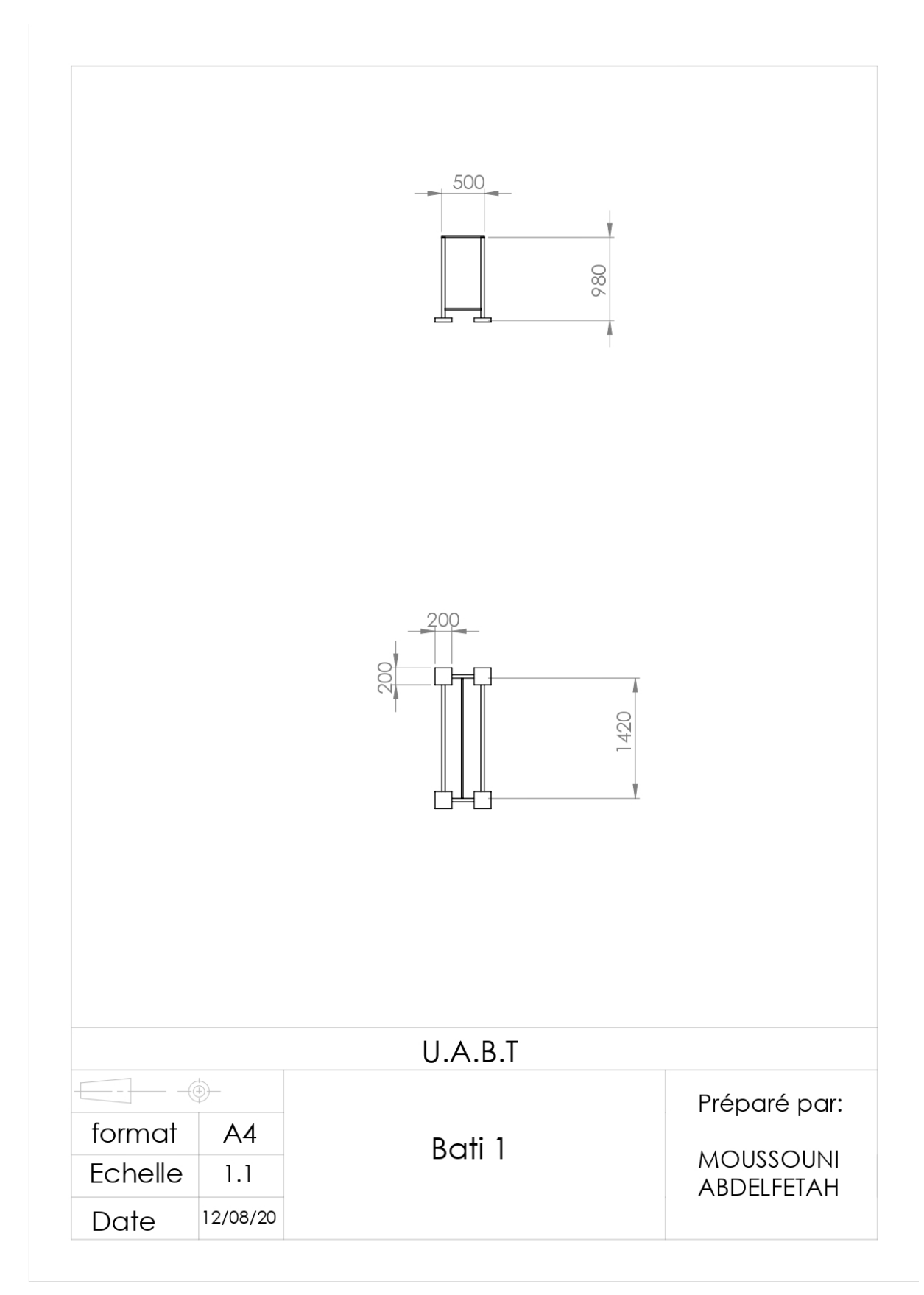

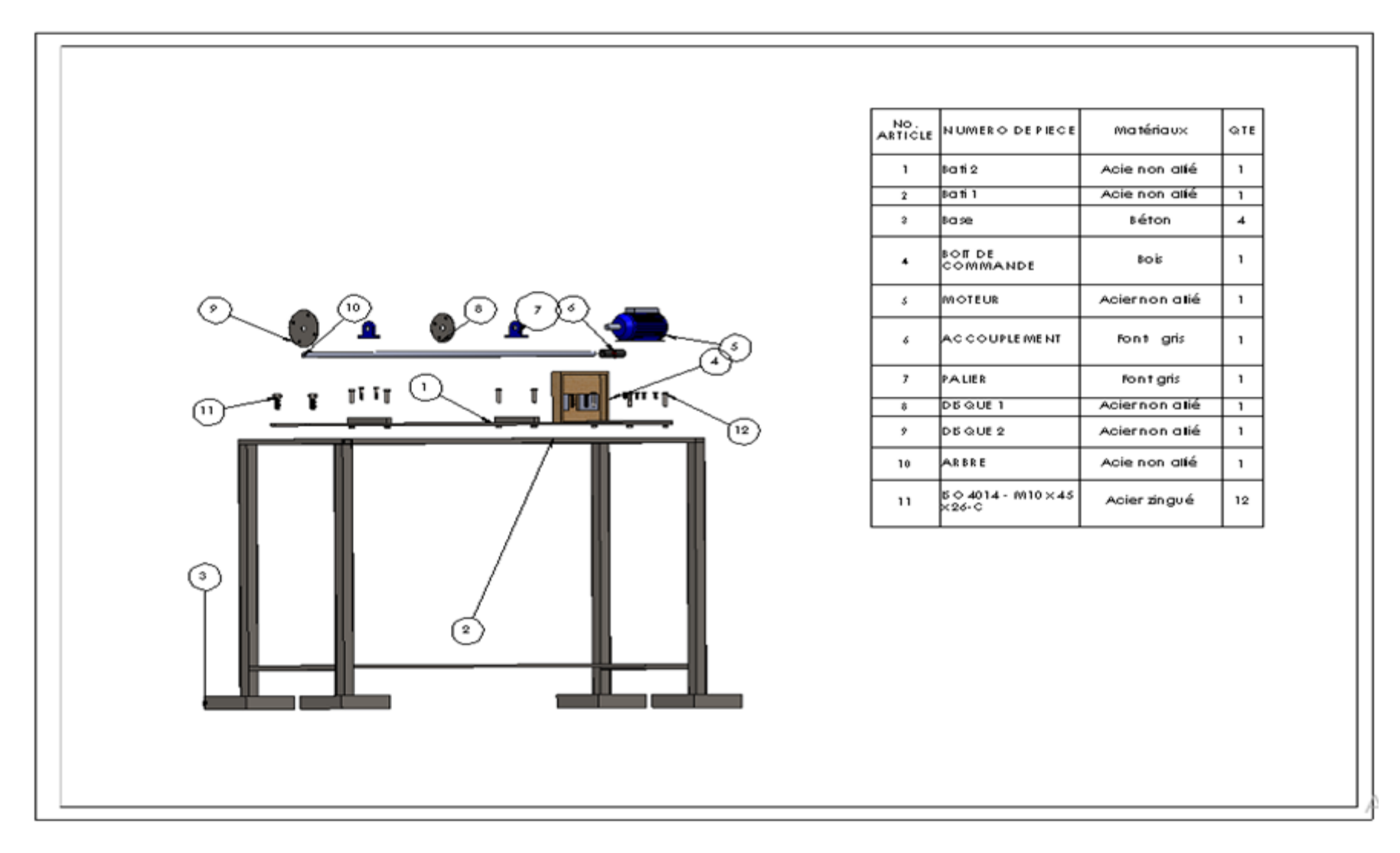